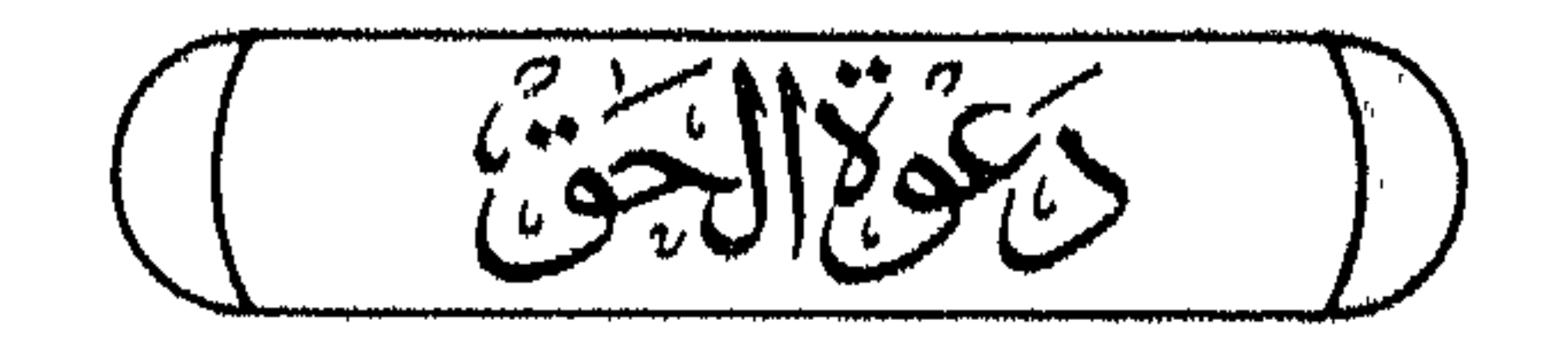

د. (نورالبرر میں راتعی

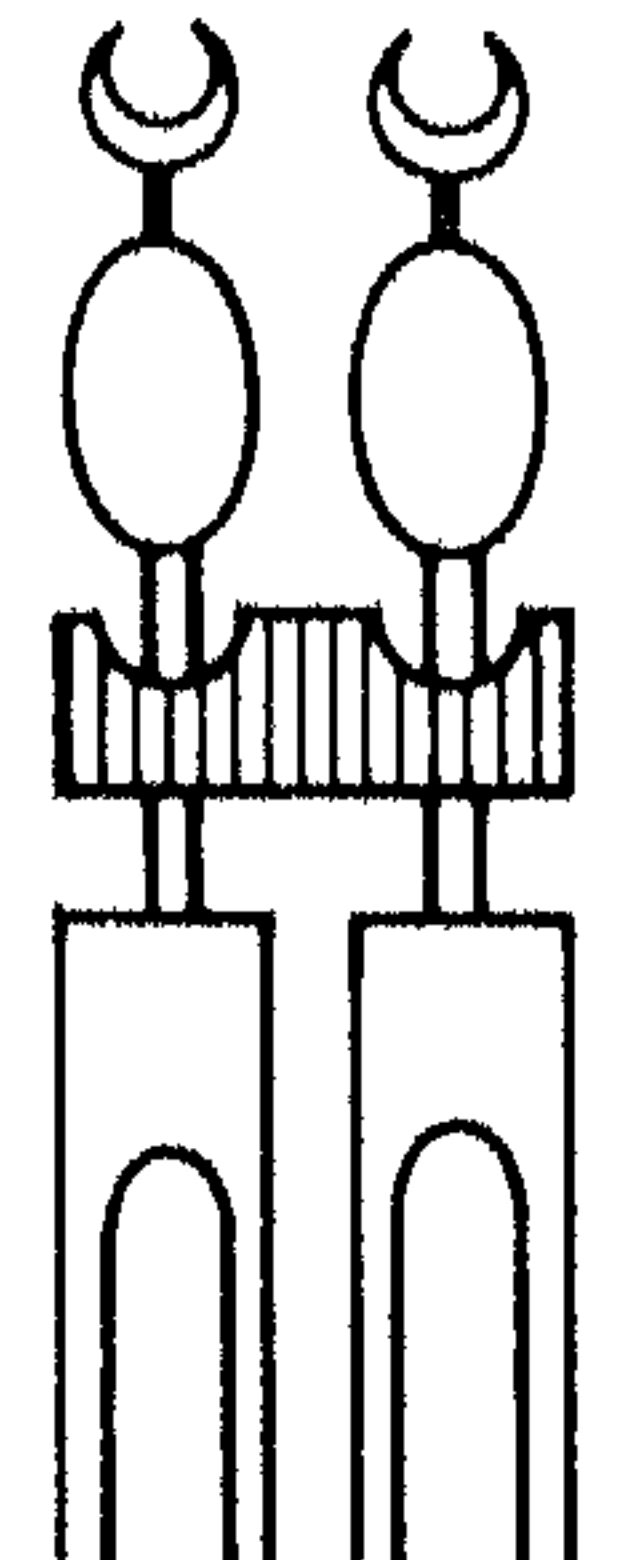

Wisstram  $\omega$ الغرار وتصورالعكلى

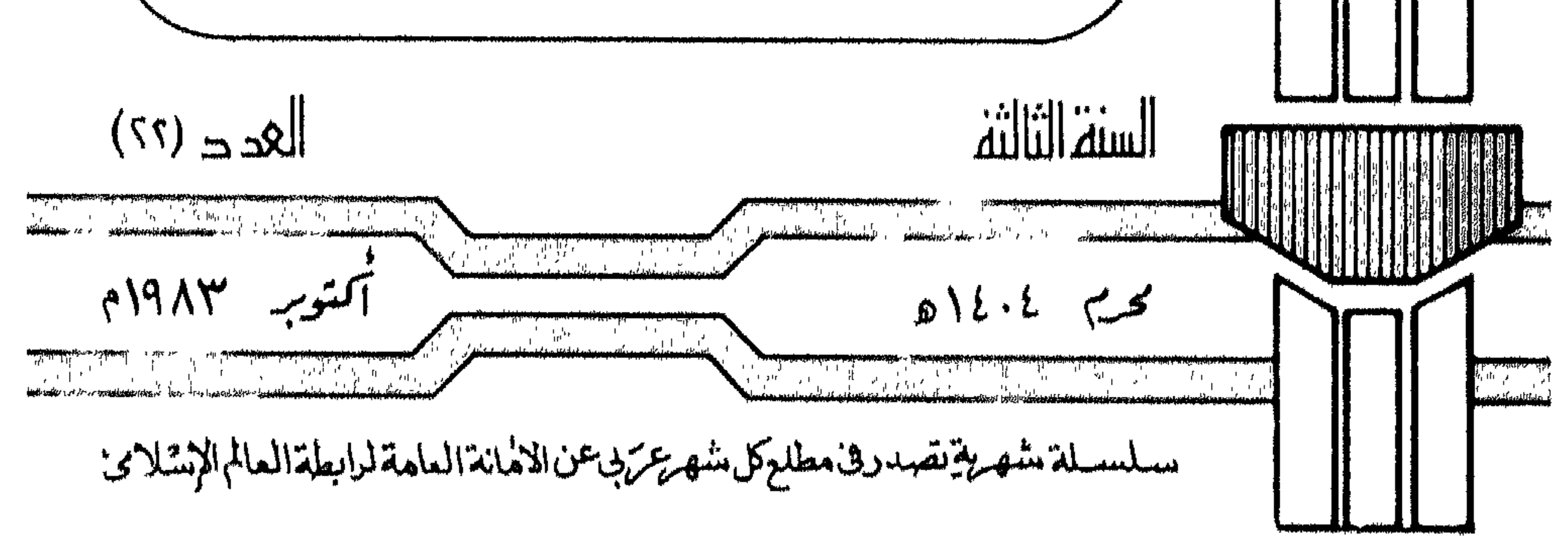

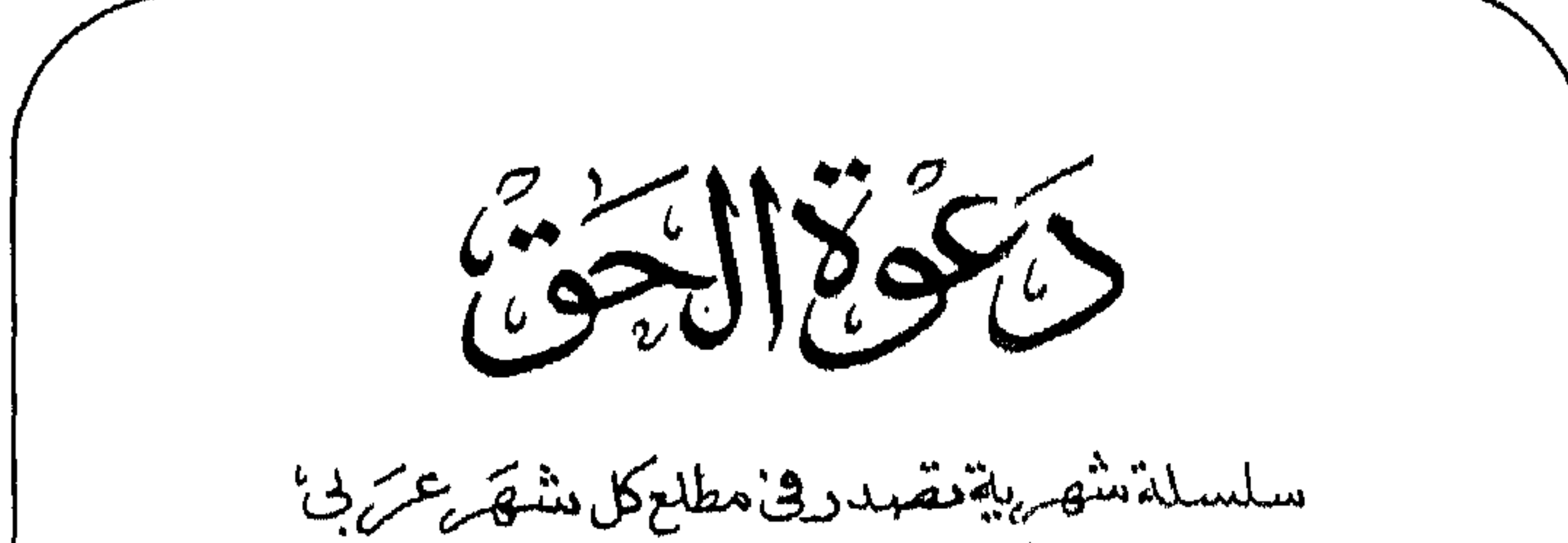

عن الامُانة العامة لرابطة العالم الإشلامى باشراف: احمد محمد ال تنظلمبٌّمن إدارة الصحافة والنسد  $O(Y \wedge \neg \varphi \vee O)$  $O Y T S Q Q$  $-5/155 -$ 

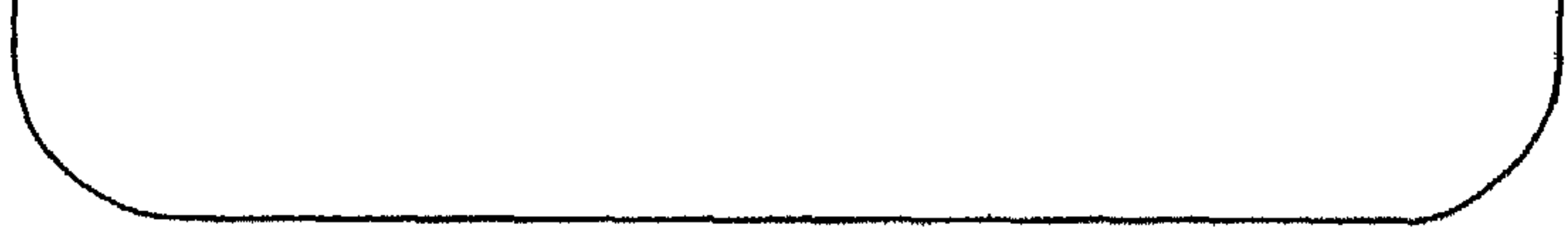

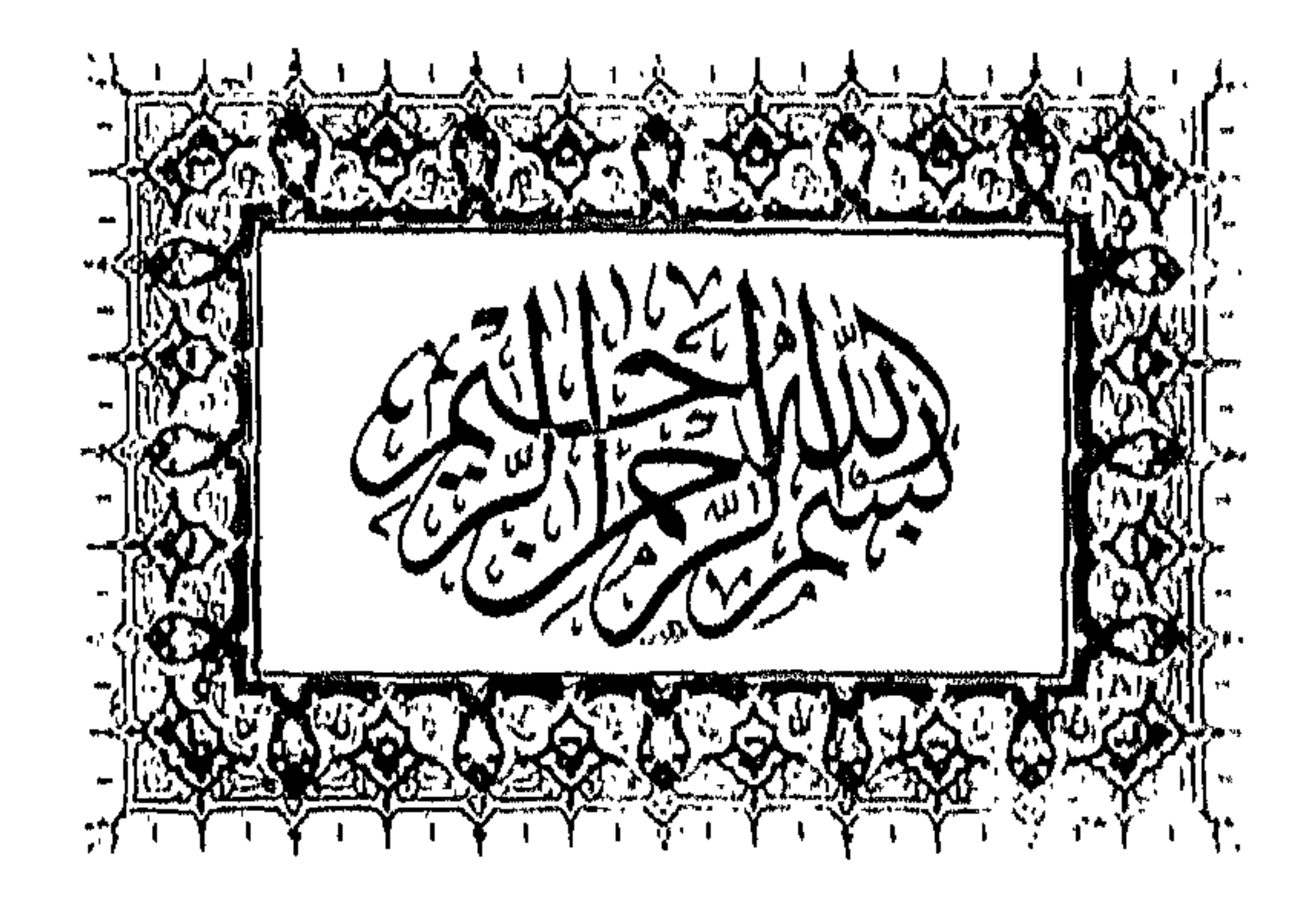

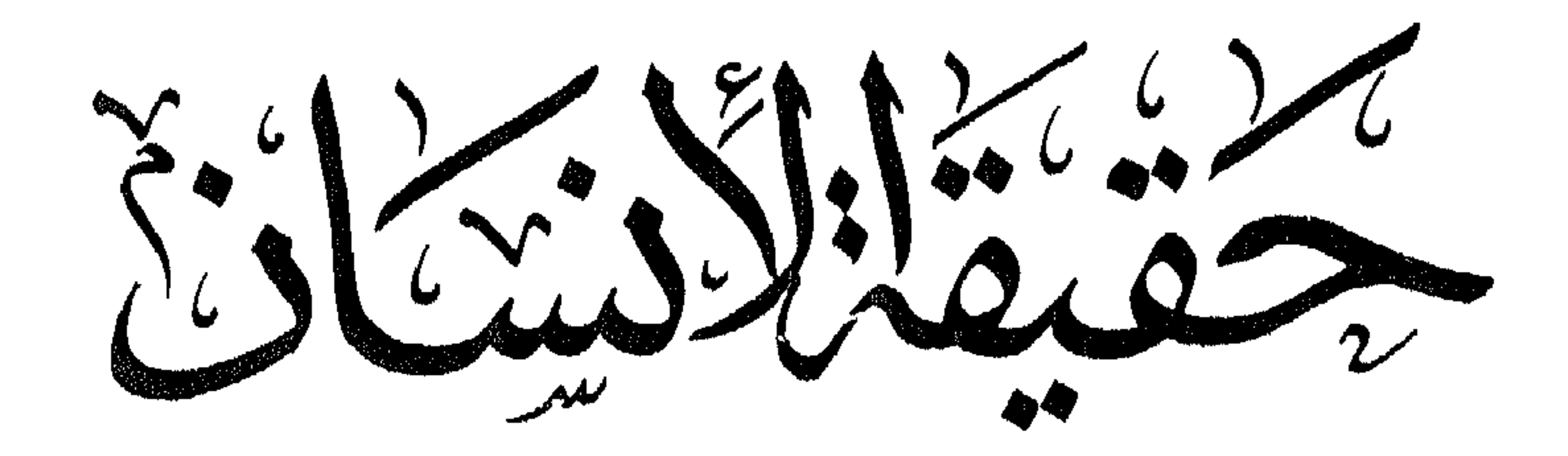

بلال القاد وكقيس والعلوم

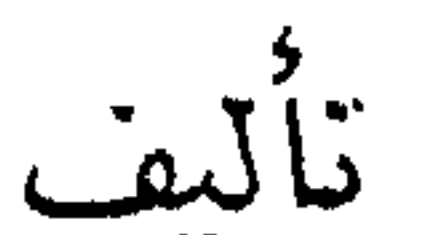

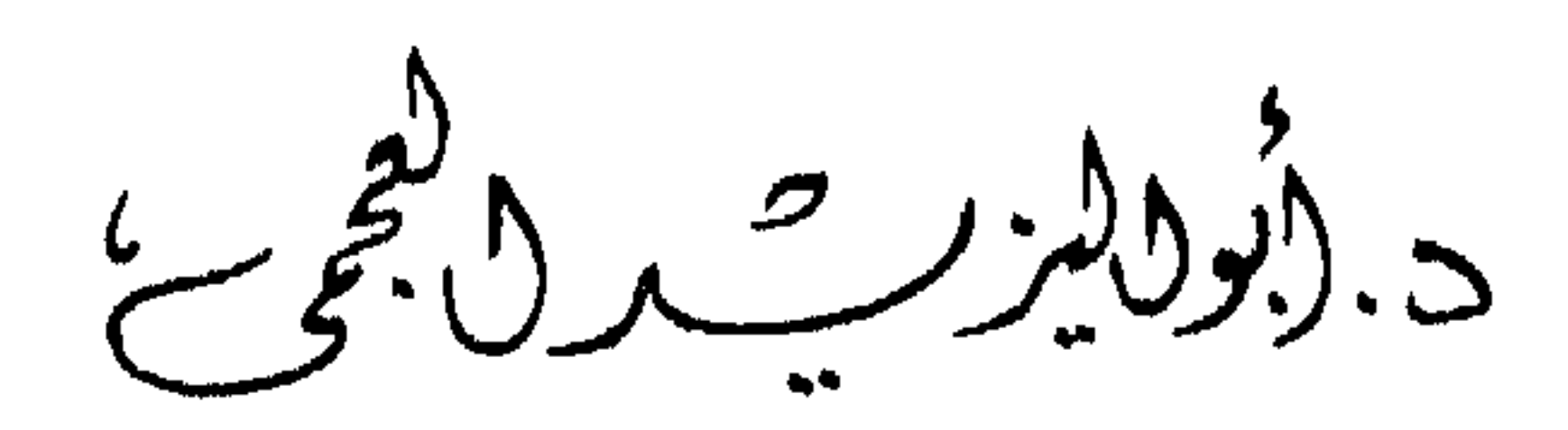

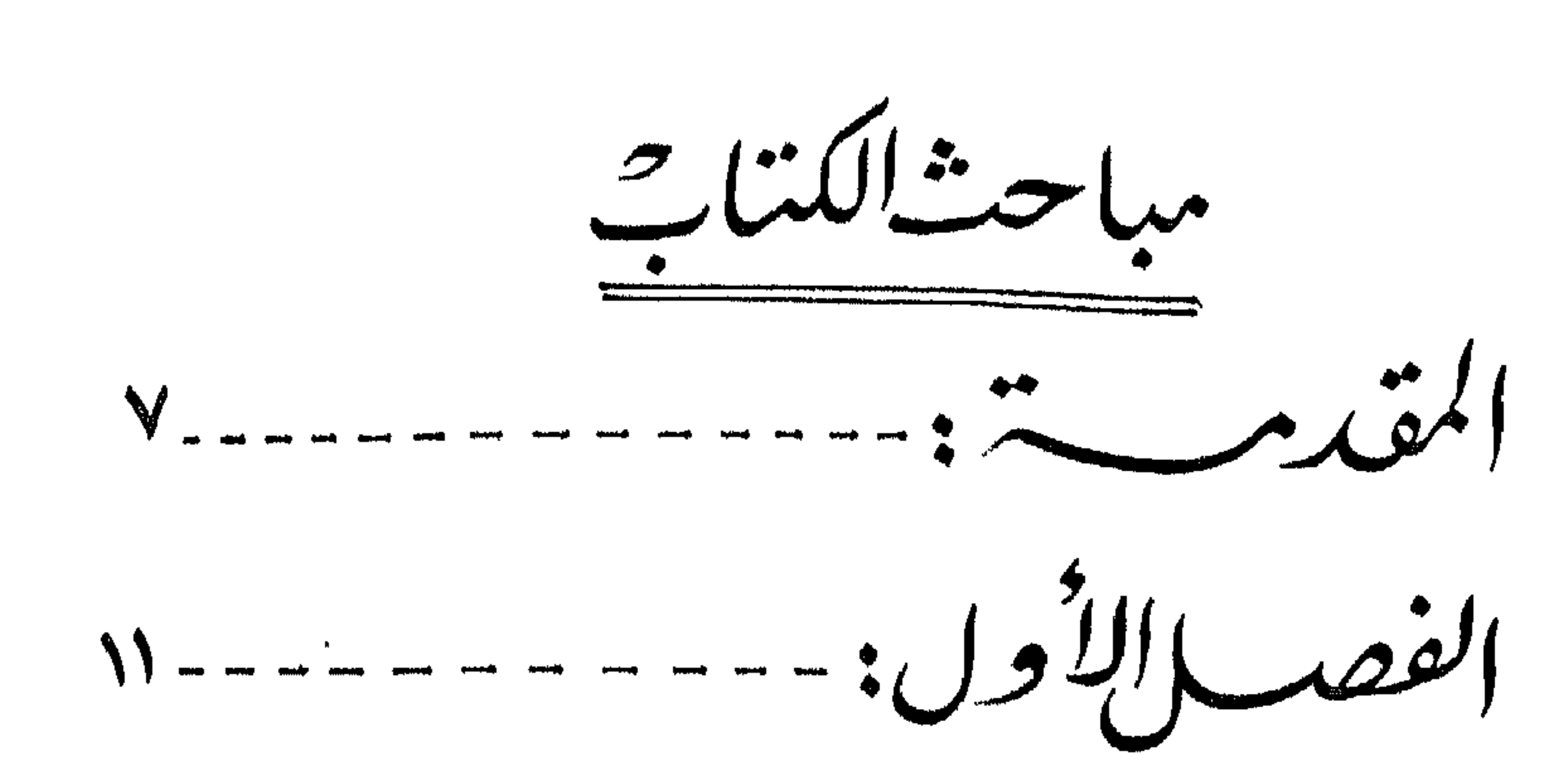

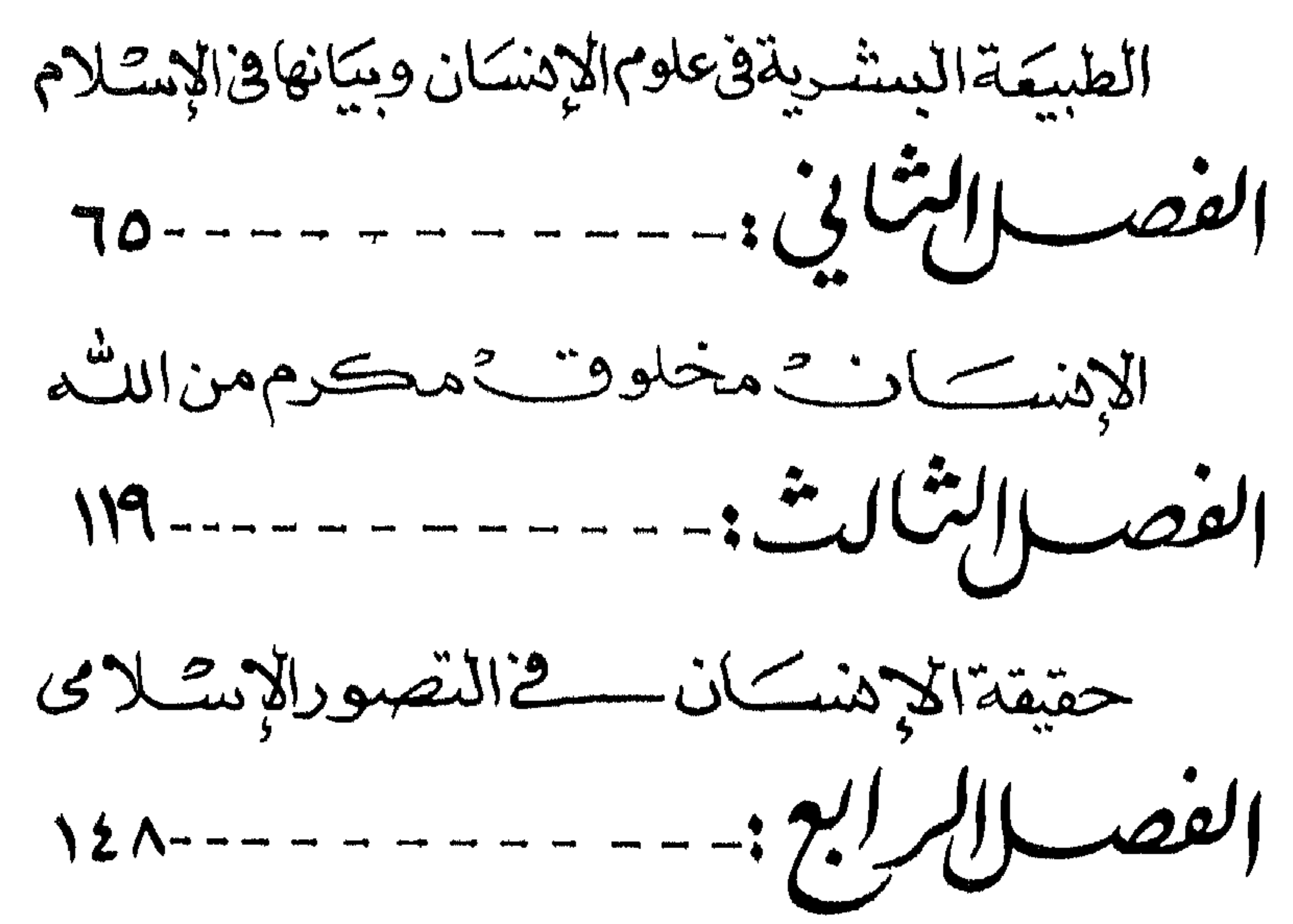

حقيقة الانسكان كبن المسكولية والنكرع  $1Y1------:zU51$ 

 $\sim$ 

لم يحظ مخلوق من مخلوقات الله بعناية مثلها حظى الانسان فقد أرسل الله الرسل اليه ، وانزلت الكتب تحمل هدى السماء الى الأرض من أجل اصلاح هذا الانسان ، وبصلاحه يصلح كثير من مخلوقات الله في هذا الكون .

ولا عجب فالانسان هو الكائن الذى كرمه الله بالعقل ليعى ويتفهم الأمور ويستمتع بالحياة وفق منهج الله الذى حملته تعاليم الله الى الانسان . وقد أنطلق الانسان بنشاط عقله انطلاقات تركز معظمها حول ذاته هو ، ووجد من جراء هذا ما يسمى بالعلوم الانسانية ، وبالعلوم الحادمة للانسان ، وكل هذا لا يضير فيه ولا غبار عليه ، لو أن هذا الانسان أدى للنعم التى أحيط بها حق المنعم فيها ، فتفهم دوره ، ولماذا خلق بهذه الصورة ، وكيف سخرت له كل الكائنات حوله ، لينطلق من هذه الفهوم وما تستلزمه الى ممارسة حقيقية لوظيفته في هذا الوجود . وهنا تصبح الأمور على وجهها الصحيح فيسعد هو وتسعد به الحياة .

لكن واقع الانسان يختلف عن هذا التصور فقد فهم نصف الحقيقة وتغابي عن نصفها الآخر ، فهم أنه مخلوق ذللت له الصعاب ، وهيئت له الحياة وبدلاً من أن يفهم بعقله أنه مسئول عن هذا التكريم ، فهم أن التكريم ينصب على ذاته ، فراح يعصي الله في ملكه ، وبالطاقات التي منحها الله له ، الأمر الذي استجلب عتاب الله له في القرآن على معاصيه هذه ، مذكراً اياه بخلقه من عدم ، وحفظه في بطن أمه ، وتعهده بالعناية في كل زمان ومكان .

 $\overline{\phantom{a}}$  and  $\overline{\phantom{a}}$  and  $\overline{\phantom{a}}$ 

ولعل الحيرة التي يعيشها الانسان المعاصر على هذه الأرض ، وقد تقدمت العلوم وارتقت المعارف حول الانسان وقهره للطبيعة ، وقد امتلك من وسائل العيش المادى ما يكفل الحياة السعيدة بمقياس الماديين ، أقول لعل الحيرة التي يعيشها الانسان وهو بحالته هذه سببها أنه قلب الأمر ، وغير وجه القضية . فاغتر بانسانيته كما زعمها وطغى بعقله حتى عبد هواه ، وتاه في ظلمات الانتصار على الطبيعة ، ووهم أنه بذلك الانسان الذى أراده الله للأمانة وللخلافة ، والعبادة ، والأمر بالمعروف والنهي عن المنكر وهذا الوهم الذى عاش فيه زمناً قطعت حجبه حيرة وقلق وتبرم بالحياة . فمن هداه الله الى الاسلام وجد ضمالته ، وعرف طريقه ، وبدأ مسئوليته عن هذه الحياة فكان شقاؤه هذا سعادة ، وعرقه هذا بلسماً . وأما الذين على قلوبهم رين ، وعلى أعينهم غشاوة فلا يزالون في الحيرة يتقلبون ، يعانون من الضنك الذى يلزم من يعرض عن ذكر الله كما أخبر سبحانه في كتابه الكريم. (١)

واذاكان واجب الانسان ـ وبصفة خاصة المسلم ـ أن يحمل الأمانة التي هي دين الله الى الناس والدين عند الله الاسلام ـ فان علينا نحن المسلمين أن نفهم أولاً دورنا في زيادة الحياة وأن نحمل أمانتنا ومسئوليتنا فننشل هؤلاء الحيارى من ضلالهم وساعتها يحق لنا أن نقول نحن الأمة التي هي خير أمة أخرجت للناس تأمر بالمعروف وتنهى عن المنكر وتؤمن بالله .

ولن يتحقق هذا الأمل ولن تقل ويلات الحيرة وآثار القلق في هذا

العالم الا اذا أدركنا حقيقة هذا الانسان بين مسئوليته التي تنشر نور الله في الأرض وتحمله جيلاً بعد جيل وبين تكريمه الذى أعجب به قوم

 $\cdot$  . A  $\cdot$ 

## (١) سورة طه - ١٢٤-١٢٧

ووقفوا عنده ، وهو في الحقيقة توطئة واعداد لدور هام يقوم به الانسان.

ولا نزعم أنا نبتكر جديداً في تقديم هذه الحقيقة وفق تصور<br>اسلامي ، لكنا نزعم أنا نغير نقطة الضغط ، فنضغط حيث بجب التركيز على حقيقة الانسان المكلف المسئول وفي تناول القضية بهذا الشكل تركيز على تحقيق انسانية الانسان لنفهم سر تكريمه وميزته التى<br>تتحدث عنها كتب السماء وشهدها واقع الأرض .

وقد نهجنا في معالجة هذه القضيبة نهجأ غلب على ظننا أنه تسلسا

آخذ منه . بياناً شافياً لطبيعة هذا المخلوق (الانسان) وحقيقته ودوره ، وبينت كيف أن الاسلام ينظر الى الانسان ككل متكامل ، له مطالبه ، ليستطيع أداء مهمته ، فيشرع له في كل جانب من الجوانب ما يشبع حاجاته وينهى عوزه . ولان الشائع في الحديث عن الانسان

تعداد مظاهر تكريمه \_ ونحن لا ننكرها ولكنا نوجهها \_ تحدثت عن الانسان المخلوق المكرم المنعم ، ثم قادني هذا الى سؤال مؤداه لماذاكل هذا التكريم وهو واحد من مخلوقات الله العديدة ؟ وهنا كانت النقلة الطبيعية الى الحديث عن الانسان المسئول الذى تعرفه الشريعة بأنه الكاثن المكلف ، فتحدثت عن المسئولية التي نيطت بالانسان من خلال آيات حددت ذلك ، ووصلت منها جميعها الى أن خلق الانسان غايته أنه مسئول ، ثم ربطت بين هذه المسئولية التي هي حقيقة الانسان وبين التكريم الذى أشير اليه من قبل ، فبينت الصلة بينهما وأظهرت أن الانسان مسئول أولاً ، ثم اعانه الله على ها.ه<br>المسئولية بالتكريم والعمد ، ولما كانت حقيقة الانسان أنه وسئول أشرت

ثم جاءت تتمة وبيان لشبهات حسبتها كاشفة عن بعض الحقائق ، ومزيلة لبعض الضباب حول الفكرة . وكنت مضطراً ـ حسب خطة البحث ـ في كثيرٍ من الأحيان الى الايجاز والتركيز خوفاً من تفرع البحث الى بحوث تستقل عنه ، وايماناً بأن الفكرة يجب أن تؤدى بأقصر لفظ وأوجزه مادام واضبحاً ، حرصاً على وقت المسلمين من جهة ، ومنعاً لتذويب الأفكار بين الألفاظ وترادفها من جهة . هذه هي نظرتنا الى الأمر ، وهي مجرد نظر يجوز عليه ما يجوز على كل نظر البشر وأعمالهم عقولهم ، وحسبنا أنا بها نريد خيراً ، ونبتغي من الله ثواباً أنه نعم المولى

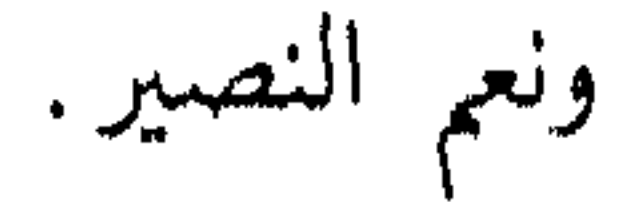

 $\begin{picture}(160,170) \put(0,0){\vector(1,0){100}} \put(15,0){\vector(1,0){100}} \put(15,0){\vector(1,0){100}} \put(15,0){\vector(1,0){100}} \put(15,0){\vector(1,0){100}} \put(15,0){\vector(1,0){100}} \put(15,0){\vector(1,0){100}} \put(15,0){\vector(1,0){100}} \put(15,0){\vector(1,0){100}} \put(15,0){\vector(1,0){100}} \put(15,0){\vector(1,0){100$ 

الفصيالأول

الطبيقة البشرية فيعلوم الإنسان وبيانها فالإسكلام

حول تعريفات العلوم للانسان

لقد كان الانسان موضع دراسة كثير من العلوم بعضها يتسبم بالجانب النظرى أعنى دراسة الانسان من خلال نظريات هذا العلم أو ذاك ، ووجد من مجموع هذه العلوم ما يسمى بالدراسات الانسانية . كما أن هناك علوماً تبحث في الانسان على محل الواقع العلمى ، وبمنظور لا يصدق الا التجربة ، وما تثبته نتائج الفحص المعملى . وفي مجموعة العلوم النظرية نلتقي بالدراسات الاجتماعية ، والدراسات التاريخية والدراسات النفسية والجغرافيا البشرية ،كما نلتقي بعلم الأخلاق بمباحثه التي تهتم بالانسان في موقفيه الفردى والجماعي . وغير هذه العلوم ما يماثلها في المنهج والمنحى . وفي المجموعة الأخرى من الدراسات التى تهتم بالانسان نجد الدراسات البيولوجية ( علوم الحياة )كما نجد الدراسات الفسيولوجية ( علوم وظائف الأعضاء ) وما يُغدمها ويُغدم سابقتها من علوم كالكيمياء والفيزياء وغيرهما .

ولَّن كانت العلوم ذات الاتجاه المعملى لم تشغل نفسها كثيرًا بتعريف الانسان موضوع أبحاثها في كثير من مناحيها . فان أصحاب الدراسات النظرية حاولوا أن يدخلوا الى بحوثهم حول الانسان بتعريف يعطف هذا المخلوق العجيب الى مجال خوشهم ، ولسنا ندرى هل كان هذا الشغف بتعريف الانسان مطلباً منهجياً ؟ أوكان ذلك لابراز صفة 

 $\rightarrow \Upsilon''$ 

تلك احتمالات واردة وليس من السهل تحديد أحدها ورفض ما. سواه وذلك لتداخل الأمور بين ما هو من مصلحة علم يهتم بالانسان وبين ما هو من مصلحة الانسان موضوع هذا العلم من جهٰة ثم لتغير<br>مناهج هذه العلوم آنا بعد آن من جهة أخرى .

على أية حال هذا واقع لا يمكن انكاره ، بل تمتد جذوره الى ما<br>قبل الميلاد حيث عرف أرسطو الانسان بقوله : ( أن الانسان مدني بالطبع ) .. وجعله نموذجاً وحيداً في الكون حين وصفه بأنه حيوان ناطق ، ثم وصفه بأنه حيوان اجتماعى تلازم فيه صفة النطق صفة

وبمثل هذا تعرفه علوم الأخلاق بأنه الانسان الأخلاقي أو صاحب الضمير ، وهو الكائن الذى يمكن أن يوصف سلوكه بالحميد أو الذميم من الصفات ، في ضوء تميزه عن غيره بالحرية والمسئولية (٢) سواء كانت مسئولية قانونية أو مسئولية خلقية .كما تعرفه الدراسات النفسية بأنه الكائن ذو المشاعر والأحاسيس الذى يختزن من الماضى صوراً للحاضر، ويرتب على المثيرات استجابات تماثلها وتتكيف معها .

والذين يرون في الانسان جانبه العقلى ميزة وارتفاعاً به فوق كل الكائنات يعرفونه بأنه كائن مفكر يدرك العلاقات بين الأشياء ويخطط

$$
-\; \backslash \; \xi \; -
$$

وليس ببعيد من هؤلاء أولئك الذين يهتمون بالجانب الروحي في الانسان فيعرفونه بأنه الانسان المحب الملهم الذى يسعد بلذة المعنى أكثر مما تسعده لذات المادة . ولم يعدم أصحاب هذه التعريفات الطرق أو الوسائل التي يبررون بها نظراتهم للانسان مع الاعتراف بأن هذه التسويغات تختلف من اتجاه يرى أن غريزة حب البقاء تحكم سلوك الانسان ، الى آخر يفسر سلوكه من خلال الغريزة الجنسية الى ثالث يري أن حب القوة والسيادة هو الباعث على هذا السلوك او ذاك (١) .

ومن عجب ان الانسان يصدق عليه تعريف هؤلاء وأولئك مادمنا لا نحكم بالمقياس المنطقي وهو ان يكون التعريف جامعا مانعا لا يشاركه في التحديد غيره ولا يحتاج الى سواه وما ذلك الا لان كل علمٍ من هذه العلوم عرف ناحية موجودة في الانسان على وجه الحقيقة ، لكن الحنطأ جاء الى تعريفاتهم من أنهم اعتبروا الذات الانسانية هي النفس أو العقل أو الروح أو هي جماع هذه الأشياء ، وبعبارة أخرى اعتبركل علم الانسان هو الزاوية التي ينظر هذا العلم من خلالها . ولكن الذات الانسانية أعم من النفس ومن العقل والروح حين تذكركل منها على حدة ، فان الانسان يحاسب نفسه لينهاهاعن هواها ، ولكن الروح من أمر الحالق الذى لا يعلم الانسان منه الا ما علمه الله ، ويتوسط العقل بين القوتين فهو وازع الغريزة ومستلهم لهداية الروح … وحق العقل ان يدرك ما وسعه من جانبه المحدود ولكنه لا يدرك الحقيقة كلها من جانبها المطلق الا بايمان والهام (٢) .

$$
-\bullet\bullet-
$$

تعريف القرآن

لم يصنع القرآن. وهو الكتاب المنزل من لدن حكم خبير.. مثلما صنع أصحاب هذه العلوم دون أن ينهلوا منه . بل عرف الانسان بخاصية دوره ومجال تميزه . فقد عرفه بأنه الكائن المكلف كما يفهم من آياته العديدة التي تخاطب العقل بكل ملكة من ملكاته وكل وظيفة عرفها له العقلاء والمتعلقون وإذاكان للمناطقة أن يعرفوا الانسان ـ مقدرين مزاياه العقلية ـ بأنه حيوان ناطق ، أو جاز للاجتماعيين أن

يعرفوه ـ مؤكدين على جانب علاقاته الاجتماعية ـ بأنه حيوان مدني بالطبع فانه تيكن تعريف الانسان من وجهو نظر الشريعة بأنه الكائن المكلف لأنه من بين سائر المخلوقات التي تعيش على وجه الأرض مناط التكليف والمسئولية كما أشار القرآن الى ذلك (١) .

وهذا التعريف (الكائن المكلف) أشرف وأصوب من جعله الحيوان الناطق . أو من جعله الملك الهابط أو الحيوان الصاعد . لأن الكائن الناطق لا يكون شيئاً ما لم يكن أهلاً للتكليف وليس الحيوان الصاعد بمنزلة تفصل بين ماكان عليه وما آل اليه في طريقة الارتقاء ، انما الكائن المكلف شيئ محدود بين الحلائق بكل حد من حدود العقيدة أو العلم أو الحكمة (٢) .

وحين نقول أن القرآن عرفه بأنه الكائن المكلف أو الكائن المسئول

( ١ ) عبد الكريم عتمان .. ( دكتور ) معالم النقافة الاسلامية ـ ١٥٨١ الطبعة الثالثة ١٣٩٩هـ. ١٩٧٩ م مؤسسة الانوار الرياض ( ٢ ) العقاد - الانسان في القرآن ـ ٢٣٢ .

 $-11$ 

قال ربك للملائكة اني جاعل في الأرض خليفة » .. الآية (١) وقوله تعالى « انا عرضنا الأمانة على السموات والأرض والجبال فأبين أن يحملنها واشفقن منها وحملها الانسان...» الآية (٢). وقوله تعالى « وما خلقت الجن والانس الا ليعبدون » (٣) وقوله تعالى «كنتم خير أمة أخرجت للناس تأمرون بالمعروف وتنهون عن المنكر وتؤمنون  $\cdot$  ( ( ) ( ) .

وأقول أن هذه الآيات تنطق بتعريف الانسان بدوره بأنه الكائن المكلف لأن الحنلافة فسرها العلماء بتمثل الدين والحفاظ عليه ونشره

$$
Y^{\nu} = \sum_{i=1}^{n} \sum_{j=1}^{n} \left( \begin{array}{cc} \binom{1}{i} & \binom{1}{i} \\ \binom{1}{i} & \binom{1}{i} \\ \binom{1}{i} & \binom{1}{i} & \binom{1}{i} \\ \binom{1}{i} & \binom{1}{i} & \binom{1}{i} & \binom{1}{i} \\ \binom{1}{i} & \binom{1}{i} & \binom{1}{i} & \binom{1}{i} & \binom{1}{i} \\ \binom{1}{i} & \binom{1}{i} & \binom
$$

 $\sim$  Y  $\sim$ 

علم النفس وطبيعة الانسان لعل من أبرز العلوم اتصالا بالانسان تلك الدراسات التي تسمى علم النفس ، وواضيح من تسمية العلم نفسه أنه يهتم بنفس الانسان كطريق لمعرفة طبيعته وحقيقته حتى قال أحد الباحثين أن علم النفس يبحث في النفس ، ومع غموض هذه العبارة الا أنها في الحقيقة تعني دراسة الحالات النفسية للانسان من سرور وألم وغيرها . (١) وهذا العلم من العلوم التي تنوولت بتعريفات عديدةحسب مراحل اهتمامه ومدى نجاحه فيها كما سيجئ ـ فقد عرفه بعضهم بأنه ( علم يهتم بدراسة الانسان بصورة مباشرة على أنها غاية في نفسها ولا يهتم با راسة الأمور

التي يكون لها أثر ثانوى أو غير مباشر في فعاليات الانسان … ويستعين على ذلك في أحيان كثيرة بدراسة الحيوان في سبيل تفهم سلوك البشر وطرق تعلمهم ومعرفة كيفية ونوعيّة استجاباتهم للمؤثرات الحارجية والداخلية ) (٢) .

وعرفته بعض الاتجاهات بأنه علم يهتم بدراسة العقل ، كما عرفته بعض الاتجاهات بأنه علم يهتم بدراسة الطبيعة البشر ية الى غير هذا من تعریفات . (۳)

وهذا العلم مر بمراحل عديدة من التطور أوجدت فيه مدارس وقيادات ، ففي عهد ديكارت ( ١٦٥٠ م ) مثلاً بعثت نظرية افلاطون التى تعتبر العقل أو النفس وحدة روحية والجسد آلة منفذة لاغراضها ورغباتها وهي التي تسيطر على الجسم سيطرة كاملة .

$$
- \Lambda \wedge -
$$

وفي نفس الفترة الزمنية وجد ( جون لوك ) واعتقد أن الطفل يولد صفحة بيضاء وأن البيئة هي التي تشكل هذا الطفل وعقله وما يمكن أن يتكون عنده من آراء .

زاوية نظره هي البداية الحقيقية لهذه الدراسة. (١)

ولعلنا هنا لا نتجاوز الحقيقة حين نقول أن محاولة معرفة الطبيعة الانسانية قاسم مشترك بين كل مدارس علم النفس على ما بينها من اختلافات ، فجميعها يتساءل عن عناصر تكوين هذه الطبيعة هل هي المادة أو الروح ؟ أو هما معاً ؟ تم أيها الأساس وأيها الذى يمثل مظهراً خارجياً ؟ وتأتي الأجابات وفق المنطق الذى تنطلق منه هذه المدرسة أو تلك بناء على الفلسفة التي تتبعها .

فأصبحاب الاتجاه المادى يدرسون هذه الطبيعة منطلقين من حقيقة ـ في زعمهم ـ مؤداها أن الانسان ليس الا ظاهرة مادية شديدة التعقيد ، مركبة من المواد الكيميائية المختلفة وقد نشأت بسبب تطور

المواد الأولية . وأصبحاب النزعة العقلية يدرسون طبيعة الانسان على أنه ظاهرة عقلية لا جسمية وأن الوجود الجسمى ليس في حقيقة الأمر الا نتاجا

( ١ ) علم النفس التربوي 11 ، ١٢

 $-19 -$ 

للعقل يشتق منه ويرتبط به ، وبجوار هذين وجد من يفسر طبيعة الانسان تفسيرًا ثنائيًا يضمنه المادة والروح معاً . وبطبيعة الحال تترتب على هذه المنطلقات أمور تختلف من اتجاه الى آخر ، فبناء على المنهج المادي تفسر طبيعة الانسان على غرار الطبيعة الحيوانية . (١) ولعل هذا كما يرى بعض الباحثين أثر من آثار عدوى نظرية دارون في النشوء والارتقاء قد أصاب الاتجاه المادى وعلى رأسهم فرويد حين تابع دارون في مقولته أن غرائز الانسان هي الامتداد الطبيعي لغرائز الحيوانات السابقة له في سلم الصعود ، مضافاً اليها قدر من التطور ، هو القدر الذي نتبخ من الظروف التي صادفت الجد الأعلى للانسان فأثرت فيه وأنتجت منه الكائن البشرى على مر الأيام . وهكذا فالانسان عند فرويد وأشياعه كائن أرضى بحت لا يرتفع بمشاعره وعواطفه عن عالم الأرض الا في حالات الشذوذ (٢) .

ولسنا هنا بصدد تفسير الخطأ الذى وقع فيه « دارون » حين اعتبر الانسأن امتدادا للحيوانات العليا ، ولكن حسبنا أن نذكر هنا اصرار هؤلاء جميعًا على انكار الروح لا لأنها ليست حقيقة ولكن لأن اعترافهم بها يكلفهم تكاليف كثيرة ، كتلك التي كانت تفرضها عليهم الكنيسة ، ففروا منها هاربين ، وهاهم أولاء يهربون من الاعتراف بالروح لنفس السبب القديم ، فضلا عن أن هذا يوافق طبيعتهم الوثنية التي ورثوها من روما ولا تزال تعمل عملها فيهم . وهم بعيدون عن الصواب لأنه اذ أجاز أن ينظر الى الانسان نظرة حيوانية في علم الحياة

$$
-\cdot Y + \cdot
$$

وقد أعجب الشيوعيون بنظرات (فرويد) في علم النفس وتركيزه<br>. على الجوانب المادية الأرضية ، وهم ـ أعنى الشيوعيين ـ في اعجابهم هذا يبحثون على يُخدم فكرتهم في تحطيم المقدسات وتشويه صورتها . فهم في الحقيقة لا يتعاطفون مع علم النفس لأنه يقرر فيا يقرر أن في النفس الانسانية نزعات فطرية يولد بها الانسان . وهذا يفتح الباب أمام من يقولون أن حب الملكية نزعة فطرية في البشر أجمعين .

ولکنهم مع ذلك يحبون « فرويد » ويؤمنون به ، ذلك أنه يشبع شهواتهم في تحطيم المقدسات كلها ، وتلويثها ، وتصويرها بأنها قيود

ابتدعها المجتمع ( الاقطاعى ثم الرأسمالى ) لحماية ذاته ولكنها ليست في ذاتها شيئا يستحق الاعتبار .

فاذا تحطمت المقدسات وتلوثت صورتها في نفس الفرد ، وفي نفس المجتمع نتيجة لذلك فقد كسبت الشيوعية نصف المعركة على الأقل ، وهذا هو مصدر الاعجاب الشديد برجل لا يؤمن بكل ما يؤمنون .

على أن هذا الفهم المادى لطبيعة الانسان قد يمتدح الانسان بأنه قوة فعالة في هذا الوجود وليس معنى هذا أنه يؤمن بما فيه من جسد وعقل وروح ولكنه قصد خبيث الى اثبات سيطرة الانسان في الأرض وذلك طريق الى انكار الاله ومن ثم الدين والرسل والوحى . (١)

(١) محمد قطب الانسان بين المادية والاسلام ٣-٦٣ ـ ٦٥

 $- Y$   $+ -$ 

آثر نظرية التطور ما اشرنا اليه أثر من أثار هذه النظرية . فهي في الحقيقة قابت علم النفس رأسا على عقب . وقد كان لها آثار بعيدة المدى . فقد أدخلتُ الحيوان الى ميدان علم النفس من منطلق أن نظرية التطور الداروينية أدت الى فكرة الاستمرار والاتصال ، فتطور الكائنات الحية مع تطهر الأجيال ترى فيه نوعا من الاتصال بين الأجيال المتعاقبة . وترى فيه أيضا نوعا من التغير التدريجي . وقد ربطت هذه النظرية الكائن بوظيفته بل أن أعضاءه تتوافق مع وظيفته الحيوانية في بيئته وهذا هو التكيف . وكان من أبرز أثارها أن تنازل المثمتغلون بعلم النفس عن نظريات سابقة لعل أهمها أن الانسان يختلف اختلافا جوهريا عن الحيوانات , وظهر على أثر هذاكلام في علم النفس يقيس الانسان على الحيوان تماما ، ومن هنا درس سلوك الحيوان . ذلك أن بعض علماء النفس ( واطسون ) أراد أن يدرس السلوك الانساني على أساس الفعل المنعكس أو الفعل ورد الفعل . ولذا درس هذا في الحيوانات الدنيئة والراقية واعتبر سلوك الانسان مجموعة من الأفعال المنعكسة الشرطية . وهو في كل هذا يتجاهل دور الانسان وارادته في تسخير هذا الكون الذي خلقه الله له .

ولعل أخطر هذه الآثار ما قرره ( جون دیوی ) و (کلابا رید ) من أن الانسان يولد ولديه استعدادات تشبُّه استعدادات الحيوانات ودوافعه ( وتقوم هذه الفكرة على الاتصال بين الانسان وبين المراتب

$$
\frac{1}{\sqrt{2\pi}}\int_{\mathbb{R}^2} |\nabla \cdot \nabla \cdot \nabla
$$

معا : الاولى ان طبيعة الانسان تعًا. استمرارا للطبيعة الحيوانية من زاوينها المادية . ومن الناحية الثانية ان في الانسان جانبا معنويا يتميز عن بقية الحيوانات ومن نم يحتاج الى دراسة خاصة (١) وفي مجال هذه الدراسة الحاصة يكون التـميـع والاضطراب حيث ان المنطلق ليس اثبات الحانب الروحى واثره في حياة الانسان بقدر ما هو تصنيف وتفتيت هذا الانسان.

مهمة صعبة

طوفت هذه الانجاهات ما طوفت وعادت دون ان تقول كلمة محددة في بيان طبيعة النفس الانسانية . وقد أرجع بعض الباحثين هذا التخلف الى أسباب بعضها يتصل بجهلنا بأنفسنا . وبعضها يتصل باختلاف مناهج البحث في هذا المجال كما أشرنا ، وبعضها يتصل بعدم

الاهتام بهذه الدراسات کما یجب . (۲)

( ١ ) مقداد يالجن وآخر علم النفس التربوى في الاسلام ٥- ٢٥ (٢) السابق - ٢٤ ، ٢٥

 $- YY -$ 

ومع اتفاقنا مع هذا الباحث في بعض الأسباب الا أننا نقرر أن الجهل بأنفسنا أمركا ينفك عنا ما دمنا نجرى في هذه العلوم في مضهار غير المسلمين ولا نعرف حقيقة الأمركما يصوره القرآن وكما يبينه التصبور الاسلامي لهذا الكائن المكلف . أما عدم الاهتمام بالدراسات النفسية اهتماما يليق بكرامة الانسان فاننا أيضا نقرر أن هناك اهتماما ادخل بحوث هذه العلوم دائرة التجريب ، وماكان من نتائجه غير ما هو مقرر من الحيرة والاضطراب . نعم هناك غموض في الطبيعة الانسانية لا يزال مضمروباً عليها رغم تعدد علم النفس وتنوعها ، ولعل السر في ذلك أن العلم الحديث لم يستطع أن يغوص فيه لاستعصائه على

الخضىوع لمناهج العلم الحديث ومقاييسه الموضوعية ، ولذلك عدل علماء النفس المحدثون عن البحث في جوهر النفس والعقل والروح ومدى صلة ذلك بمظاهر السلوك الانساني الى البحث عن مظاهر السلوك النفسي المادى لأنه يخضع لتلك المقاييس الموضوعية . (١)

وقد قرر أكثر من باحث في مجال علم النفس أن علم النفس كان يبحث أولا في الروح تم صار يبحث في العقل وانتقل بعد ذلك الى الشعور ، واخيرا صار موضوع بحثه هو السلوك الخارجي ، وعن اضبطراب علم النفس واخفاقه في مهمته هذه يقول أحد الباحثين فيه ( أن علم النفْس كان يبحث أولاً في الروح ، تم صار يبحث في العقل . وانتقل بعد ذلك الى الشعور وأخيرا صار موضوع بحثه هو السلوك الحارجي) وفي ذلك التاريخ الطويل الذى مرت به موضيعات المسافيقا أيدوم ومدارقيها تتكرتب دارد ما الطب

$$
-\times 2 -
$$

الا المظهر الحارجي ) (١) بل واعتراف أكثر صراحة من هذا بالأخفاق والفشل حين يناقش بعض الدارسين تعريفات علم النفس فيقرر أنهم حين يعرفون علم النفس بأنه علم يهتم بدراسة العقل يخطئون لأننا مع اعترافنا بأن هذا من اهتمامات علم النفس الا أن طبيعة العقل الانساني والحكم عليها أمر يحتاج الى استقراء وهذا صعب بل غير ممكن . ويرى أن هذه المحاولة ممن عرفوا العلم بهذا هي دخول به ميدان الجدل والفلسفة دون جدوى من المناقشة أو البحث . (٢) ويرى هذا الباحث نفسه أن تعريفهم للعلم بأنه دراسة الطبيعة البشرية ليس بأسعد حالاً من سابقه لأننا لا ندرٰى ماذا تعنيه الطبيعة البشرية الى جانب تعقد هذا الموضوع وتشابكه ماذا يدخل فيه ، وماذا يخرج منه ، ولذا فاننا نبقي حائرين في فهم الطبيعة البشرية كما تهمنا في بادئ الأمر في تقرير ماهية العقل الانساني (٣)

وتدل المقارنة بين نتائج هذا العلم قديماً وبينها حديثاً على ذلك ، فقد شغل الفلاسفة قديماً ببحث جوهر النفس وخلودها ووحدتها ، وصلتها بالجسم ، وأدلة هذا وذاك بينما الدراسات الحديثة تتركز أساساً على مظاهر الأداء في ميادين مختلفة ، وهذا أدى بدوره الى تنوع فروع علم النفس مثل علم النفس التربوى وعلم النفس التعليمى وعلم النفس الأجتماعي والمهنى والطبي، وغير هذ (٤)

 $-70-$ 

علم النفس التجريبي منذ أن أرسى ( فرنسيس بيكون ) أساس المنهج التجريبي وهو يقدم النتائج الباهرة التي جاء على قمتها نحطيم الذرة واكتشاف أسرارها . وتطويعها لفائدة الانسان وقد بهرت هذه النتائج أصحاب الدراسات النفسية والمهتمين بتفسير طبيعة الانسان ، بهرتهم فراحوا يجربون في مجال بحوثهم ، رأوا أن يجعلوا النفس الانسانية موضع التجربة مستهدفين قوانين صارمة تحكم النشاط النفسى . لكن النتائج لم تقدم نجاحا في هذا المضهار وبخاصة أنهم يريدون أحكاما شاملة للنفس الانسانية بمناحى نشاطها ونزوعها المختلفة .

لكن ذلك لا يعني فشلا نهائيا في هذا الميدان ( التجريبي ) بصفة خاصة ، اذ أن من الحق أن نقرر أن هذا العلم في ميدان علم النفس التعليمي ، قد أفاد فائدة وفرت وقتا ، وادخرت جهدا في باب تعليم الأطفال واختيار أنسب الوسائل . لكن أكبر الأخطاء وأخطرها هو ان العلماء تجاوزا الحد الممكن لهذا الميدان ، اذ بعد أن نجحوا في ميدان التعليم ظنوا أنهم قادرون على اصدار أحكام عامة وشاملة على النفس الانسانية وهنا وقعوا في أخطاء هبطت بالانسآن الى مستوى الحيوانات بل الی مستوی الحشرات . (۲)

( ۱ ) شممد قطب الانسان بين المادية والاسلام۔ ٥٥۔ ٦٣ . ( ٢ ) علم النفس التربوي ـ ٤٥ ، محمد قطب ـ الانسان بين المادية والاسلام ـ ٦٠ .

 $-77 -$ 

واذا كانت هذه هي المؤشرات التي تعطي مدلولا عن نجاح هذا العلم أو فشله في بيان طبيعة النفس الانسانية وحقيقة سرها ودورها . .<br>أقول اذاكان هذا هو علم النفس بما يهتم به من دراسة للانسان فماذا عن غيره من العلوم الأخرى ؟

الحق أننا لا نريد وليس بوسعنا كذلك أن نقدم تصورات بقية العلوم الانسانية للانسان ، ولكنا سنكتني بتقديم شئ عن الانجاه النفسي في علم الأخلاق . وهو لصيق بموضوعنا ، تم نقدم لمسة موجزة توضيح كيف تصورت العلوم البيولوجية والفسيولوجية هذا الكائن ،

 $\sim$  YV  $\sim$ 

يركزون هذا الاهتمام على النفس الانسانية منطلقين فيه من منطلقات العل أهمها : ١ – اتفاق هذا المنحي مع طبيعة التجربة الروحية التي تحتم صفاء النفس وتهذيبها . ٢ – تأثرهم بما قرأوا وسمعوا من أوصاف النفس والتحذير من اتباع هواها ، في القرآن والسنة ، وسلوك الرسول وصحابته . ٣ = شعورهم ـ كغيرهم من المسلمين ـ بخطورة هذه الرذائل النفسية أو الأمراض النفسية ، وضرورة علاجها طلبا للسلوك الأخلاقي الأمثل كما

يراها الأسلام.

معنى النفس وأوصافها في كثير من التعريفات التي قدمها فلاسفة الاسلام للنفس كانوا نقلة أمناء عن أرسطو دون تحويل أو تبديل فقد كان تعريفهم ترجمة حرفية للنص الاغريقي الموجود في كتاب النفس لأرسطو وهذا التعريف هو (أنها كمال أول لجسم آلى ذى حياة بالقوة). (١)

لكن أصبحاب الاتجاه الروحي . لم يعرفوا النفس بالحد المنطق كما صنع غيرهم ، لكنهم قدموا أوصافا للنفس الانسانية تحدد طبيعتها . ومدلولها عندهم مما يجعل من الضرورى تغيير هذه الأوصاف بالمحاهدة وقمع الهوى .

ولعل خير فهم لطبيعة النفس عند هؤلاء هو ما يقدمه ابن قبم

(١) د. محمود قاسم..في النفس والعقل.. ٧١.

YA +

وعليه فهم ينظرون الى النفس على أنها موطن الجهل والطيش والشر كوصف لابد أن يترقي وهم ينظرون الى أن النفس تستحق وصفها ـ كما جاء في القرآن ـ بمقدار ترقيها واقترابها من القلب ـ فالنفس الأمارة بالسوء هي التي تميل الى الطبيعة البدنية ، وتأمر باللذات والشهوات الحسية ، وتجذب القلوب الى الجهة السفلية ، فهي مأوى

أما النفس اللوامة فهي التي تنورت بنور القلب تنوراً قدر ما تنبهت به عن سنة الغفلة ، فتيقظت وبدأت باصلاح حالها ، مترددة بين جهتي الربوبية والحلقية وكلما صدر منها سيئة بحكم جبلتها الظلمانية تداركها نور التنبيه الالهي فأخذت تلوم نفسها وتتوب عن سيئتها ؛ مستغفرة ، راجعة الى باب الغفار الرحيم ، ولهذا بوأها الله مكاناً بذكرها بالأقسام بها ، «ولا أقسم بالنفس اللوامة » (٣) .

أما النفس المطمئنة فهي التي تم تنورها بنور القلب ، حتى تخلصت وانخلعت عن صفاتها الذميمة، وتخلقت بالأخلاق الحميدة، متصعص المسجوة القلب والكلية عدمواظية على الطاعات ، سالكة الى

$$
y = 1 - 1 - 1 = 1
$$

 $-79-$ 

حضرة رفيع الدرجات ، حتى خاطبها ربها بقوله . « يا أيتها النفس<br>المطمئنة ارجعى الى ربك راضية مرضية ، فادخلى في عبادى وادخلى جنتي » (٤) .

للنفس مثل قوله تعالى « ان النفس لأمارة بالسوء » وقوله تعالى « ما أصابك من حسنة فمن الله وما أصابك من سيئة فمن نفسك »(١) . وكذلك ما وجدوه في السنة من آثار تدل على ذلك ، فقد روى البيهق في الزهد عن ابن عباس باسناد ضعيف ، ولكن له شاهد بقوته من حديث أنس ، روى قول الرسول عليهي الله عنه العدى أعدائك نفسك التي بين جنبيك . .

ومن هذا الفهم ركز أصحاب هذا الاتجاه على ضرورة اصلاح النفس وتهذيبها . وقد تناولوا هذا الأمر بأساليب تتفاوت في الشكل ، لكنها تلتقي حول المعنى السابق لطبيعة النفس وكونها شريرة تقارن الهوى والشيطان، والرقي الأخلاقي يقتضي مخالفة هواها . (١)

$$
x_{\rm max} = \sum_{i=1}^n x_i x_i
$$

ضرورة التأديب للنوازع الشريرة في الانسان منطقي- والنفس عندهم موطن الشر ومكمن الهوى ـ أن يكثر قولهم في ضرورة تأديب هذه النفس ، وأن يكثروا الحديث عن أمراضها كطريق للعلاج الذى يحبذونه . وذلك يكون بالقمع والمخالفة والتنبيه الى خطورة الاصغاء الى النفس وسوء الانخداع بوساوسها . وأفكار أصحاب الاتجاه الروحي في هذا الصدد ليست كلمات فحسب بل صاحبها عمل وجهاد من ناحيتهم ، فيحكى أبو الفرج الجوزي عن معروف الكرخي (ت ٢٠٠ هـ) انه كان بفيرب نفسه ويقول لها : «يا نفس كم تبكين ، أخلصي تخلصي د ( ) .

وينقل أيضا قول السرى السقطى (٢٥٨ هـ) « أقوى القوة أن تمتلك نفسك ، ومن عجز عن أدب نفسه كان عن أدب غيره أعجز ، ومن علامة الاستدراج العمى عن عيوب النفس « (٢) .

فعند السرى السقطى أن من أدب النفس الا تسكن الى المدح الكاذب حتى ولوكان هذا المدح مما محبه النفوس المؤمنة ،كأن يقال لك أنت صالح أو ولى من أولياء الله فان هذا شراك خداع يجب أن يتنبه لها المسلم. (٣)

وبعيدا عن الأقوال المتناثرة في كتب التاريخ فان بعض أصحاب هذا الانجاه قصر بحثه ، لمعالجة هذه القضية ، فنجد الحكيم الترمذي

 $\uparrow$   $\uparrow$ 

يفيض في الحديث عن هذه القضية الأخلاقية المهمة ، فيحذرنا من خطورة الاصغاء الى النفس ويعتبر من يقع في هذا مغروراً فأما الكيس فجدير به الا يكون ذلك ( فالمغترون يقطعون أعمارهم باصغائهم بآذان قلوبهم الى نفوسهم والى ما يورد الهوى عليهم) . ويحذر من النفس فهي في خداعها جد ماكرة ، وجهادها ليس سهلا . فيقول : « فمن شأن النفس اذا جاءت بباطلها وجورها وكذبها في الأمور أن تعمى على صاحبها وتزين له ذلك حتى تغره ، وتموه عليه حتى يدوم ذلك الغرور ، فقد اشترك في هذه المحنة الصديقون ، والزاهدون ، والعابدون . والمتقون ، وعلماء الظاهر ، وقل من سلم منهم من هذا

ولهذا فان الحكيم يرى أن النفس التى تخدع وتغر صاحبها بهذه الصورة ، لابد أن تؤدب وتقمع شهواتها . فيمنعها من بعض الحلال ـ تأديبا وتهذيباً ـ فضلاً عن الحرام ، مع ملاحظة أن هذا الحرمان ليس تحريما لما أحله الله للناس ، ولكنه مقتضى ضرورة التأديب .

« وهذا الذي وصفنا من ترك الشهوات وتجنبك الملذات ليس تحريم ما أحل الله لك ولكن تأديب نفسك ورياضة لها » (٢) .

ويفصل القوى في أدب النفس فيقول : برأود والمطروب أودر والمسابط الملاحظ المستعمل الأرجع المتحدث

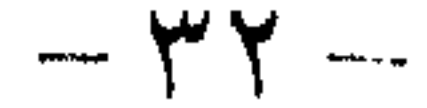

وذلك أن النفس قد اعتادت لذلة التكلم بالكلام ، فاذا الزمها الصمت فيها لابد منه حتى تعتاد السكوت عن الكلام فيها لابد منه ، فقد ماتت شهوة الكلام ، فاستراح وقوى على الصدق ، فلا يتكلم الا بحق ، فصار سكوته عبادة , وكلامه عبادة ، لأنه ان نطق بحق . وان سكت سكت بحق، لأنه سكت مخافة الوبال « (١) .

والترمذى يرى صلاحية هذا المنهج في تأديب النفس من كل الشهوات ، ويذكر أن الأكياس راضوا أنفسهم فأدبوها فامتنعوا عن الحلال المطلق لهم حتى هدأت جوارحهم بعد أن سكنت لسكون

غليان النفس وشهواتها (٢) . وللرياضة التي يحبذها الترمذي أثرها على القلب بصفائه بعد قتل الشهوات النفسية ، فالرائضون راضوا أنفسهم وأدبوها بمنعها من الشهوات التي أطلقت لهم ، فلم يمكنوها من تلك الشهوات الا ما لا بد منه كهيئة المضطر . فكلها منعوها شهوة أتاهم الله على منعها نوراً في القلب فقوى القلب . وضعفت النفس ، وحيى القلب بالله جل ثناؤه ، وماتت النفس عن الشهوات حتَّى امتلأ القلب من الأنوار وخلت النفس من الشهوات .

أما ذلك الذى لا يروض نفسه ويعطيها مناها من الحلال حتى تترع . فانه يعمل كثيرًا من البر مستظهرًا به ، ولذا يعجل له ثواب الدنيا ، وعليه من المخاوف الكثير من الرغبة والرهبة من المخلوقين . ومن حب الدنيا والرياسة، لأنه فسد باطنه وضرب قب (٣).

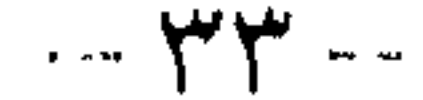

محاسبة النفس ولأن النفس خادعة ماكرة ، ولأن وساوسها وعدائها يفسدان العمل ، وجدنا في الفكر الأخلاقي لدى أصحاب الانجاه الروحي دعوة صريحة وجادة الى ضرورة محاسبة النفس ، ويعنون بهذه المحاسبة أن يقف العبد وقفة عند ظهور المهمة وابتداء الحركة ثم يميز الحاطر ، فان كان لله وبالله أمضاه وسارع في تنفيذه وان كان لعاجل دنياه أو عارض هواه ، أو لهو وغفلة ، نفاه وسارع في نفيه ولم يمكن الحاطر من لبه بالاصعناء اليه والمحادثة له .

هو ؟ قال معرفتك بقدرها ، وسوء رغبتها وافعالها ومعرفتك بقدرها آن تعرف كيف ينبت في طبائعها وهيئتها وكيف استثقالها لطريق نجاتها من

## ( ١) الحارث المحاسبي ـ الوصايا والنصائح الدينية ـ ٧٨ تحقيق عبد القادر عطا ( ١٩٦٤ م) مصبر .

 $42 -$
غير بغض للنجاة . ولكن كراهة لحمل المؤن . وكراهة لترك محبوبها من عاجل الدنيا وكيف تعلقها بما فيه هلاكها من غير حب للهلكة في آخرتها ولكن بمقارنة لذاتها ومجانبة هواها في غير عاجل الدنيا ، هذا مع اقرارها بأن ثواب الآخرة أعظم ـ ويعلم أن طبعها قائم بطلب ما يوافقها من الدنيا لا يغفل عن ذلك طرفة عين» (١) .

تفتشها وتعرضها على الله فتعرض أحوالها . ولا تعرض أحوالها حتى تتهمها فيها تظنها محسنة فيه . فاذا عرفتها حذرتها واذا حذرتها تفقدتها واذا تفقدتها أبصرت روغانها من طاعة ربها عز وجل ، وتزينها بما لا يجب خالقها لأنها مصدركل سوء فاعرف نفسك فانك لم ترد خيرا قط مها قل الا وهي تنازعك الى خلافه . ولا عرض لك شر الاكانت هي الداعية اليه. (٢)

واذاكان المحاسبي قد شغل بأمراض النفس فان الجنيد بن محمد البغدادى ت (٢٩٨ هـ) قد أكثر الحديث في تأديب النفس مع الناس وكتب «أدب المفتقّر الى الله »كما وصف دواء الأرواح ودواء التفريط والغفلة ، وهو يرى « ضرورة أن يفطن الانسان الى حالات النفس » وينبغي للعاقل الا ينفك من احدى ثلاثة مواطن : موطن

( ۱ ) المحاسبي الرعاية لحقوق الله ـ ۳٦ ـ ۳۹ ، ۲۵۹ ، ۲۸۹ . ( د ت ) تحقيق د . عيد الحليم محمود طه سرور وكالملك المحاسبي-المسائل في اعمال القلوب والجوارح-١٤٨ ، ١٤٩ (تحقيق عبد القادر عطاء ١٩٦٩ م). ( ٢ ) المحاسبي ـ الرعاية ـ ٢٧٧ ـ ٢٨١ .

 $-\tau$   $\sim$ 

قسوا عليها ولم يبسروا لها لكن ربما انجلى هذا الظن حين يعرف صاحبه أنهم يتحدثون عن نفس يغلب عليها هواها وأنهم يفطنون الى أثر هوى النفس على السلوك الانساني كله وأنه ليس صاحبه وحده هو الذى يخسر فيه بل تضار الانسانية كلها من جراء هذا الانحراف الخلقي . في هذا الصدد يؤخذ من أصحاب هذا الاتجاه أصل القضية وهو الاهتام بالنفس وضرورة تقويمها ونرد عليهم مبالغاتهم في هذا أن وجدت ، ونحن لا نحكم حكماً غير القرآن والسنة . وفي الحقيقة لقد أفاد أصحاب هذا الاتجاه الفكر كله حين تحدثوا عن بعض أمراض النفس وكيفية علاجها . وها نحن أولاً نذكر بعض فكرهم في هذا الصدد .

أمراض النفس وعلاجها تعلق بالنفس الانسانية أمراض كثيرة كالحسد والكبر والعجب

 $\uparrow$   $\uparrow$ 

يحبط الأعمال . وقد تحدثوا عن هذا المرض وعلاجه نذكر من حديثهم في هذا الصدد : «قال الرياء هو الارادة وحدها الا أنه على وجهين أحدهما أعظم وأشد ، والآخر أهون وأيسر ، وكلاهما رياء . وآنما الوجه الذى هو أشد الرياء وأعظمه ارادة العبد للعباد بطاعة الله عز وجل ، لا يريد الله عز وجل بذلك ، كما قال النبى عليه الله حين سئل فيم النجاة ؟ قال : الا تعمل بطاعة الله تريد الناس » وكذلك يروت عن النبي عليهنا أن المراقي ينادى يوم القيامة على رؤوس الحلائق : يا فاجر ، يا غادر ، يا مرالي ، ضل عملك وحبط أجرك أذهب فعخذ أجرك ممن كنت تعمل له

وأما الوجه الذى هو أدني وأيسر فارادة العباد بطاعة الله عز وجل وارادة ثواب الله عز وجل يجتمعان في القلب ، الارادتان ، ارادة المخلوقين وارادة ثواب الله . وهو أدني الرجاء وهو الشرك بالارادة في العمل ، لأن الأول أراد الناس ولم يرد الله عز وجل ، وهذا أراد الله عز وجل والناس ، وكذلك يروى عن النبي عليهليه أن الله تبارك وتعالى يقول : « أنا أغنى الشركاء عن الشريك ، من عمل لى عملاً أشرك فيه غیری فأنا منه براء . وهو للذی أشرکه » (۱) .

ويذكر المحاسبي أن المصابين بهذا المرض الحخطير تتفاوت حالة اصابتهم به واستحكامه منهم ، فيذكر أن المرائين درجات أشدها خطرا من يراقي في الأيمان يظهره وهو يعتقد التكذيب والشك ويليه من يراني

بالفرائض كالصلاة والزكاة وغيرهما ، ويليهما من يراثي بالسنن الواجبة كالجماعات ونحوها ، ويليه من يراني باكمال الفرائض كتطويل الركوع

(١) الرعاية لحقوق الله ـ ١٣٥.

 $-\sqrt{4}$ 

## والسجود فاذا خلا له المكان خفف ونحو هذا . (١)

أما عن الآثار الحلقية لهذا المرض الحطير فهي ظهور بعض الحلال منها : المباهاة بالعلم والعمل ، والتفاخر بالدين والدنيا ، وقد يعترى التفاخر أيضاً من جهة الكبر ، ولكن التفاخر من جهة الرياء جزعاً أن يعلى ومحبة أن يعلو . والتكاثر بالمال وغيره من أمر الدنيا والتحاسد على العلم والعمل لغير منافسة ولكن جزعاً أن ينال من يحاسد من المنزلة والحمد ما لا يناله هو ، ورد الحق على من ناظره لثلا يقال : هو أعلم منه . وحب الرئاسة والغلبة في المناظرة وترك التعلم لما يحتاج اليه من

 $(5)$  العابر

ويعرف المريض بهذا المرض بمظاهر منها أنه يحب الحمد على طاعة الله عز وجل ، ويكره الذم ، ويدع الطاعة من أجل الذم ، واذا عمل عملاً لم يعلم به غير الله ، أو علم علماً لم يعلم به الا الله ، لم تقنع نفسه في عمله وعلمه بعلم الله عز وجل ونظره وسمعه وحده ، حتى يغلب على قلبه الطلب لعلم غيره ، يهتم لذلك ، فان اطلعوا عليه ارتاح قلبه لذلك وسر بحمدهم وأخف الناس عليه من حمده وأثنى عليه وأثقل الناس من ترك حمده والثناء عليه ، ولا تسخو نفسه باتيان طاعة الله لا يعلمها أحد ، فان أراد نفسه على ذلك ثقل عليها . ولم تطاوعه عليه ٍ ز٣)

أما عن العلاج فنقدم هذه اللمسات ، فهم يؤكدون على أنه لابد من مراقبة الانسان نفسه فلابد أن يكون العمل متوجهاً به الى الله لا

> . ١٨٤ إلسابق ـ ١٨٤ . (٢) السابق ـ ١٨٤. (٣) الرعاية لحقوق الله-١٨٩ .

 $-\mathsf{Y}\wedge -$ 

يريد به غيره قانعاً بعلم الله وحده ، فان اطلع عليه غير الله منع قلبه من الفرح والطرب الزائد بهذه ، فان غلب الطبع في ذلك ، منع قلبه من الركون اليه ولابد من الفطنة والحذر حتى يفرغ من عمله ويحاول جاهدا أن يمنع قلبه من الرغبة في اظهار عمله للناس ، طلباً للمدح منهم أو الفضيلة عندهم ، وأن يراقب النية ويخلصها من كل شائبة ، حذراً من غفلة يحصيها الله سبحانه عليه وهو أعلم بكل شئ . (١)

وقد وصف الحكيم الترمذى طريقة للعلاج راعى فيها التدرج مع النفس حتى تقتلع منها الرذائل ، وهنا يمكن أن يحل محلها الفضيلة وقد أخذ بهذا العلاج التدريجي كثير من باحثى الأخلاق ، حيث يرون في ذلك تيسيرًا على النفس وواقعية في التعامل معها . وذلك بأن يعودها الانسان الفعل الحميد ، تكلفاً في أول الأمر ثم يصير طبعاً فيها . (٢)

وجميع وسائل العلاج النفسى تحتويها المجاهدة والرياضة للنفس وأخذها بالطاعات وهذا منحى لا يختلف عليه عاقلان .

على أية حال لقَّد اهتم أصحاب هذا الاتجاه اهتماماً بالغاً بأمر النفس الانسانية طبيعتها وصفاتها وأمراضها وعلاجات هذه الأمراض وهذا الاهتمام كان له صدى غير قليل في فكر المسلمين\_كابن مسكوية وابن قيم الجوزية ، وابن حزم- وفوق هذا الأثر فهو يعكس الاهتام المبكر بالبحث في داخل الانسان مثلما فعلت علوم النفس مؤخراً فيما أشرنا

> (١) السابق - ١٩٠ (الرعاية لحقوق الله ). (٢) سلطان بك محمد الفلسفة العربية والاخلاق-٢-٦٩

الىە .

 $-\mu$ q  $-$ 

سريان هذا الاهتمام في الفكر الاسلامى قد يكون طبيعياً أن نجد نفس الاهتمام لدى الامام الغزالى لأنه مع فقهه وعلمه اهتم بهذا الجانب الروحى وهو ولا شك واحد من أبرز أعلام هذه المدرسة في الفكر الأخلاقي ، كما يتضح من بحوثه ومؤلفاته (١)

نقول قد يكون هذا الاهتمام متمشياً مع اتجاه الامام الغزالى ولكننا نلاحظ أن كثيرين غيره اهتموا بالنفس الانسانية ، علَّى اختلاف مشاربهم العلمية ومن هؤلاء :

أبو على أحمد بن محمد بن مسكوية (توفي حوالى ٤٢١ هـ.) يقترن اسم ابن مسكوية بتاريخ علم الأخلاق عند المسلمين، فيذكره تاريخ هذا العلم بأنه أول من صنف في علم الأخلاق ويذكرون كتابه « تهذيب الأخلاق » الذى تثبت الدراسة العجلى فضلا عن المتأنية أنه ـ أى الكتاب ـ صورة حية للتأثير اليوناني في علم الأخلاق لدى ابن مسكوي ومن سار على نهجه ، ونود أن نصحح فكرة خاطئة هنا هي أن هذا الكتاب أول تصنيف في علم الأخلاق ذلك أنه سبق بمحاولات عديدة مثل رسائل ابن أبي الدنيا ( ٢٨٣ هـ ) وغيرها من كتابات أمثال الحكيم الترمذي (٢٨٥هـ) والحارث المحاسبي ( ٢٤٣ هـ ) وغيرها من كتابات الأخلاق التي ظهر أثرها عند أبي حامد

 $\lim_{n\rightarrow\infty}\sum_{i=1}^n\left\langle \Psi_{i}^{(n)}\right\rangle _{n\rightarrow\infty}$ 

على أية حال ــ فمع اتجاه ابن مسكوي هذا ــ فقد اهتم بالحديث عن النفس الانسانية ، من حيث ضرورة تطهيرها واقتلاع الرذائل منها قبل غرس الفضائل « فأما الفضائل فليست تحصل لنا الا بعد أن تطهر نفوسنا من الرذائل التي هي اضدادها ، أعني شهواتها الردية الجسهانية ، ونزواتها الفاحشة البهيمية ، فان الانسأن اذا علم أن هذه الأشياء ليست فضائل بل هي رذائل تجنبها وكره أن يوصف بها (١) » . من هنا كانت دعوة ابن مسكوية الى معرفة النفس والوقوف على أمراضها طريقاً الى العلاج « فيجب لذلك أن نتفقد مبدأ أمراض نفوسنا ، فان كان مبدؤها من ذاتها كالتفكر في الأشياء الرديئة واجالة

« أما العجب فحقيقته أنه ظن كاذب بالنفس في استحقاق مرتبة غير مستحقة لها ، وحقيق على من عرف نفسه أن يعرف كثرة العيوب والنقصانات التي تعتورها ، وأن الفضل مقسوم بين البشر ، وليس يكمل الواحد منهم الا بفضائل غيره ، وكل من كانت فضيلته عند غيره

## ( ١ ) ابن مسكوية ـ تهذيب الاخلاق ١٠١ ( تُعقيق قسطنطين زريق ـ الجامعة الامريكية ببیروت ۱۹۶۲ م ) . ( ۲ ) السابق ـ ۱۷۶.

 $-$  2 1  $-$ 

. فيجب عليه الا يعجب بنفسه » (١).

اما العلاج لهذا المرض وغيره عند ابن مسكوي فصفته القسوة على النفس وأخذها بما يعيدها الى جادة الصواب ، ويقربها من سماع صوت القلب والاستجابة له . « و أن أنكر من نفسه مبادرة الى غضب في غير موضعه أو على من لا يستحقه أو زيادة على ما يجب منه ، فليقابل ذلك بالتعرض لسفيه يعرف بالبذاءة ثم ليحتمله ، أو التذلل لمن يعرف بالحيرية ممن كان لا يتواضع له قبل ذلك ، أو ليفرض على نفسه مالاً يخرجه صدقة ، وليجعل ذلك نذراً عليه لا يُخلُّ به » (٢) فالنفس الانسانية عند ابن مسكوية مكمن الأمراض ، وموضع الشهوات ، ومنبع الهوى والأمر بالسوء وأن هذا يحتم على صاحبها ـ ان أراد أن يقيها النار ـ أن يتعرف على هذه الأمراض فيدرس مأتاها ومردها ليخلص من هذه العناية بها الى علاجها ، ولو بالقسوة عليها . لأنه في هذا محب لها وساع الى تخليصها من براثن الشيطان ، وسعيه هذا اجتهاد ، ان أخلص النية فيه وفقه الله الى علاج نفسه وتبرئتها مما يشينها « فليبس يتعذر على العاقل المحب لنفسه ، الساعي لها فيها يُخلصها من آلامها وينجيها من مهالكها ، أن يتصفح الأمراض التي تمت هذه الأجناس من أنواعها وأشخاصها ، فيداوى نفسه منها ، ويعالجها بمقابلاتها من العلاجات ، والرغبة الى الله عز وجل بعد ذلك بالتوفيق ، لأن التوفيق مقرون بالاجتهاد ، وليس يتم أحدهما الآ بالأخر» (٣) .

> (١) تهذيب الاخلاق-١٩٦. ( ۲ ) السابق ـ ۱۸۷ . ١٣١) السابق - ٢٢٢ .

 $-27-$ 

وهنا لابد من الاشارة الى أن هذا الاهتمام بالنفس لدى مسكوية ليس وليد تأثره بالفكر الأخلاقي عند أرسطو وغيره من مفكرى اليونان ، ولكنه أثر جاءه من ثقافته الاسلامية ، وقراءته ومعرفته لاهتمام أصحاب الاتجاه الروحى بالنفس وأمراضها وعلاجاتها . الأمر الذى يتضح جلياً من المقارنة السريعة بين كتابات ابن مسكوية في هذا الجانب وبين من سبقه ممن اهتموا بها ، وقد سجل هذا أحد الباحثين في دراسة له قارنت ووصلت الى ما أشرنا اليه . (١)

ابن حزم (على بن أحمد ت ٥٦هـ)

وأما أن البحث في معرفة النفس وأمراضها ووصف علاج هذا<br>أصبح ضرورة منهجية ومنطقية لمل من يكتب في الأخلاق .

وعلاجاتها ولقد تحدث عن بعض أمراض

(١) د . محمدكمال جعفر ـ في الفلسفة والاخلاق / ٢٦٧ ( دار الكتب الجامعية بالاسكندرية  $.661974$ 

 $-$  { $\mathsf{Y}$   $-$ 

واما أن البحث في معرفة النفس وأمراضها ووصف علاج هذا<br>أصبح ضرورة منهجية لمن من يكتب في الأخلاق .

النفس ، أعاني مداواتها حتى أعانني الله عز وجل على أكثر ذلك

( ١ ) ابن حزم ـ الاخلاق والسير في مداواة النفوس ـ ٧٠ ( الطبعة الاولى ـ دون تاريخ ) . ( ۲ ) السابق۔ ۸۲.

 $-55 -$ 

بتوفيقه ومنه .. فمنها كلف في الرضاء وافراط في الغضب ، فلم أزل اداوى ذلك حتى وقفت عند ترك اظهار الغضب جملة بالكلام والفعل والتخبط ، وامتنعت مما لا يجل من الانتصار ، وتحملت من ذلك ثقلاً شديدا ، وصبرت على مضض مؤلم كان ربما أعجزني وأمرضنى … ومنها عجب شديد . فناظر عقلي نفسي بما يعرفه من عيوبها حتى ذهب كله ولم يبق له والحمد لله أثر بل كلفت نفسَى احتقار قدرها جملة ، واستعمال التواضع » (١) وهكذا يبدو الاهتمام الذى يجاوز النظَّر الى التطبيق ، حيث أخذ هذا الفقيه نفسه بهذه القسوة ليصلحها .

ابن قيم الجوزية (محمد بن أبي بكر- ٧٥١ هـ) وهذا الاهتمام سالف الذكر نجده عنَّد ابن قيم الجوزية ، تلميذ شيخ الاسلام ابن تيمية ، بل وأبرز شراح الاتجاه السلفي ، لكن اتجاهه هذا لم يجعله بعيدا عن دراسة هذه الظاهرة الهامة في الفكر الانساني بعامة وفي الفكر الاسلامى على وجه الخصوص فيأخذ ابن قيم الجوزية في حكاية اتفاق المتخلقين والباحثين في هذا الأمر . يحكَّى اتفاقهم على ضرورة معرفة النفس ، وتطهيرها ومحاسبتها ويفيض ابن قيم الجوزية في شرح هذا فيقول : « وقد اتفق السالكون الى الله على اختلاف طرقهم ، وتباين سلوكهم ، على أن النفس قاطعة بين القلب وبين الوصول الى الرب . وأنه لا يدخل عليه سبحانه ولا يوصل اليه الا بعد اماتتها ، وتركها بمخالفتها والظفر بها … فان الناس على قسمين : قسم ظفرت به نفسه

فملكته وأهلكته ، فصار طوعاً لها تحت أوامرها . وقسم ظفروا بنفوسهم

(١) ابن حزم ـ الاخلاق والسير في مداواة النفوس ـ ٣٢ ، ٣٣ .

 $-20$   $-$ 

فقهروها ، فصارت طوعاً لهم ، منقادة لأوامرهم . « فأما من **طغى** وآثر الحياة الدنيا فان الجحيم هي المأوى ، وأما من خاف مقام ربه ونهى **النفس عن الهوى فان الجنة هي المأول » (١)** . فالنفس تدعو الى الطغيان وايثار الحياة الدنيا ، والرب يدعو بمبده الى خوفه ونهبى النفس عن الهوى ، والقلب بين الداعيين يميل الى هذا الداعى مرة والى هذا مرة، وهذا موضع المحنة والابتلاء» (٢) .

فاذا جئنا الى محاسبة النفس واهميتها وجدنا لابن القيم كلاما جيداً يعكس اهتمامه بأدب النفس ، تجتزئ منه : « ومحاسبة النفس نوعان :

النوع الثاني : محاسبة النفس بعد العمل ، وهو ثلاثة أنواع ، أحدها محاسبتها على طاعة قصرت فيها من حق الله تعالى فلم توقعها على الوجه الذي ينبغي ، وحق الله في الطاعة ستة أمور هي : الاخلاص في العمل والنصيحة لله فيه ، ومتابعة الرسول فيه وشهود مشهد الاحسان فيه ، وشهود منة الله عليه ، وشهود تقصيره فيه .

وبعد ذلك كله يحاسب نفسه : هل وفي هذه المقامات حقها ؟ وهل أتي بها في هذه الطاعة ؟ الثاني : أن يحاسب نفسه على كل عمل كان تركه خيراً له من فعله . الثالث : أن يحاسب نفسه على أمر مباح أو

معتاد . لم فعله ؟ وهل أراد به الله والدار الآخرة فيكون رابحاً ؟ أو أراد

( ۱ ) النازءات٣. ٤١ ـ ١ ؛ . ( ٢ ) ابن قيم الجوزية ـ اغاثة اللهفان من مصائد الشيطان ـ ١ ـ ٩١ ـ ر طبعة الحلبي ١٩٦١ م ( مصر ) تحقیق محمد سید کیلاني .

$$
- = \xi \uparrow -
$$

به الدنيا وعاجلها فيخسر ذلك الربح ، ويفوته الظفر به » (١) .

ويطيل ابن القيم الجوزية الحديث عن المحاسبة ثم يلخص رأيه فيقول : «وجماع ذلَّك أن يجاسب نفسه أولاً على الفرائض ، فاذا تذكر فيها نقصاً تداركه ، أما بقضاء أو اصلاح ، ثم يحاسبها على المناهي ، فان عرف أنه ارتكب منها شيئاً ، تداركه بالتوبة والاستغفار والحسنات الماحية ، ثم يحاسب نفسه على الغفلة ، فان كان قد غفل عها خطق له تداركه بالذكر والاقبال على الله تعالى . ثم يحاسبها بما تكلمت به ، أو مشتَّ اليه رجلاه ، أو سمعت أذناه . ماذا أردت  $\mathcal{L}$   $\mathbf{Y}$   $\mathbf{X}$   $\mathbf{u}$   $\mathbf{v}$   $\mathbf{v}$   $\mathbf{$ 

$$
\mathbf{a} \in \mathbb{R}^{n}
$$

(١) اغاثة اللهفان ١ - ٩٧ - ٩٩ . (٢) السابق ـ ٩٩.

 $\sim$   $2$  V  $-$ 

بالنفس الانسانية بل بجد ذلك لدى كثيرين من القدامى ومن المحدثين على اختلاف مشاربهم واتجاهاتهم الفكرية ـ فهذا هو بهاء الدين العاملي صماحب الكشكول يصف ناسا بالحكمة لأنهم بحثوا أمر النفس الانسانية « قال بعض الحكماء : ان النفس مجبولة على شيم مهملة وأخلاق مرسلة ، لا يستغنى بمحمودها عن التأديب . ولا يُكتنى بالمرضَّى منها عن التهذيب لأن لمحمودها اضدادا مقابلة ، يساعدها هوى مطاع وشهوة غالبة وان أهمل تأديبها تفويضا الى العقل ، أو توكلا على أن ينقاد الى الأحسن بالطبع ، أعدمه التفويض درك المجتهدين ، وأعقبه التواكل ندم الخائبين . فصار من الأدب عاطلا ، وفي سورة الجهل

 $(1)$  داخلا » (۱).

$$
- \mathbf{2} \wedge -
$$

فاذا أضفنا الى كل هذا محصلة ابن خلدون لهذا الأمر في كتابه شفاء السائل ، والذى أفاض الحديث فيه عن النفس وطبيعتها وأدبها

السلوك « وحينئذ ينبغي لنا أن نعمل بالتدريج على تنمية الصفات التي تضنى على الأخلاق عظمتها ، وقد كان رجال الدين على حق حيث رأوا بمالهم من خبرة طويلة أن يجعلوًا امتحان المثالب وتطهير العواطف والفهم، وارادة التقدم الخلقي، بداية الطريق للسمو الروحي . فمن الضرورى أن يبدأ المرء باتباع هذا المسلك ثم يقوم بعد ذلك بتحصيل الاستقامة الفعلية وحب الحقيقة والأمانة » (١) .

سر اهتمام البحث بهذه الدراسات هذه الدراسات هي في واقع الأمر جزء من علم الأخلاق والذي<br>. ذكرنا أنه يهتم بمحاولة بيان الطبيعة الانسانية ، وسواء كان هذا العلم قد تأثر باليونان لدى بعض مؤلفيه أو يغلب عليه السمت الاسلامى لدى البعض الآخر ؛ أقول سواء هذا أو ذاك فهو علم يهتم بدراسة سلوك الانسان ، ولسلوك الانسان ، ارتباط كبير بدوره الذى يجدده لنا التصور الاسلامي ، اذاً فاهتمامنا بهذه الدراسات هو جزءٍ من خطتنا في التعرف على منحى هذه العلوم في التعرف على الانسان .

فاذا عِلمنا أن هذه المباحث الأخلاقية في ميدان النفس

 $-29$ 

ヽ ' ノ ノ ' فأدب النفس عنده شرط أساسي لعمارة هذه الحياة «لا يصلح لحلافة الله ، ولا يكمل لعبادته ، وعمارة أرضهه ، الا من كان طاهر النفس ، قد أزيل رجسها ونجسها ، فللنفس نجاسة كما أن للبدن نجاسة ، لكن نجاسة البدن قد تدرك بالبصر ، ونجاسة النفس لا تدرك الا بالبصيرة ، واياها قصد تعالى بقوله : « انما المشركون نجس » (٢). « والرجس فاهجر» (٣) «وكذلك يجعل الله الرجس على الذين لا يؤمنون»(٤).. وأنما لم يصلح لحلافة الله الا من كان طاهر النفس ، لأن الحلافة هي الاقتداء به تعالى على الطاقة البشرية في تحرى الأفعال الالهية ، ومن لم يكن طاهر النفس لم يكن طاهر القول والفعل .. ولهذا

قيل من طابت نفسه طاب عمله ، ومن خبثت نفسه خبث عمله ،

 $\begin{array}{ccc}\n\cdots & \circ & \bullet & \cdots\n\end{array}$ 

وقال عليه الصلاة والسلام : المؤمن أطيب من عمله ، والكافر أخبث  $\alpha$ من عمله » (١).

من هذا كان رأى من رأى أن تأديب النفس بالرياضة ، واستصلاحها فهو ماكان على حال لا يقبل العقل خلافه ٢١) وهذا يعني أن أدب النفس مطلب عقلي فوق أنه شرعي . اذا فاهتمام البحث بهذه الدراسات لم يبعد عن خطه ، ولكنه عرج ووقف طويلا بعض الشيئ على ناحية هامة من محاولات العلوم لاكتشاف طبيعة الانسان . ونحن هنا لا نناقش منطلقهم في شرية هذه النفس ، ومدى توفيقهم في

هذا ولكنا نسأل هل هذه المحاولات قدمت تصوراً لطبيعة الانسان تمهيداً لفهمها حقيقة دوره الذي من أجله كان انساناً ؟

ويمكننا القول ـ في ضوء ما سبق ـ بأن علم الأخلاق في اتجاهه هذا لم يقدم تصوراً لطبيعة الانسان ٍ وان كان قاء أغرق نفسه في بحوث تتسم بالجزئية بعض الشئ في مجال النفس والقلب والنية ، وأقول أنها جزئية لا للتقليل من قيمتها فهي في بابها بحوث رائدة كانت الطريق لما يمكن أن يسمى بعلم النفس الاسلامى ، ولكن لأنها قصرت همها داخل الأثر الأخلاقي لطبيعة النفس وما دار حولها من بحوث ، دون أن تربط هذا التصور لطبيعة النفس الانسانية وعلاقتها بالقلب ، دون أن تربط هذاكله بحقيقة الانسانكما أراد الله له ، وكما أرادها طريقاً للدور الذى حدده التصور الاسلامى لهذا المخلوق المكلف المسئول .

(١) الذريعة - ٢٠ . (۲) الماوردی (أبو الحسن علی بن محمد ۵۰\$ هـ) ادب الدنیا والدین۔۲۲۹ ـ تحقیق مصطنى السقا (طبعة رابعة ١٩٧٣م).

 $-$  0)  $-$ 

وكذلك أتت الجزئية الى هذه المعالجات من تركيزها الشديد على الجانب الروحي والداخلي للانسان ، وكأنها بذلك – وما نظنها تقصد اليه – قد اهملت بقية الجوانب في هذا الكائن لأنه كما نعلم ليس الانسان انسانا بروحه وحدها مع أهميتها ولا بجسده وحده مع كونه مظهر الانسانية المتميزة عن الحيوانية . ولا بعقله وحده مع كون آثاره أبرز ما يميز الحضارة الانسانية ، ومع أهميته في تفهم الدين فضلا عن الدنيا ، ليس الانسان بواحد من هذه منفردا ولكنه بهذه كلها تم بالنفحة الالهية التي أعطته انسانيته .

ولست أعنى بهذا الدفع لهذه المحاولات أن نلقيها في عرض البحر ، ولكنا نفيد منها في مجالها دون أن نعتبرها مصدرا معتبرا نستق منه فكرتنا عن طبيعة الانسان . لأن تصورنا لهذه الطبيعة يترتب عليه تصور آخر أكثر أهمية ، هو تصور دور الانسان فبقدر شمولية معرفتنا بطبيعة هذا الكائن تكون شمولية دوره والعكس صعيحيح .

دراسات في جسم الانسان :  $\mathbb{R}^n$  . The state of the contribution of the contribution of the contribution of the contribution of the contribution of the contribution of the contribution of the contribution of the contribution of the contributio

 $-04$ 

ومنها أن هذا الجسم يتكيف ويتلاءم مع كل الظروف الجوية التي تُعيط به بطريقة آلية ، على عكس كثير من الحيوانات ضبخمت أو هزلت ولعل في معرفة هذه الحقيقة ما يساعد الانسان على اختراق حاجز الحوف من مكان أو بيئة لم يتعود العيش فيها من قبل « والجسم البشرى يحتفظ بالنشاط العادى لمبادلاته الكيميائية في أشق الظروف المعاكسة ، فالتعرض للبرد الشديد لا يقلل من تفاعل الأغذية .. وتنهار درجة حرارة الجسم عند اقتراب الموت فقط … وعلى العكس من ذلك تقلل الدببة والراكون ( حيوان أمريكي مفترس بحجم الهر ) من

عضو وكل نسيج يُغلق وسيطه الحاص على حساب بلازما الدم .. وتتوقف صحة كل واحد منا أو مرضه ، سعادته أو تعاسته ، قوته أو ضبعفه على ترتيب التبادل المشترك بين هذه الحلايا ووسيطها » (٢) .

 $\sim 0$   $\sim$ 

تجدد خلاياها في فصل الشتاء وتتراجع الى حالة من الحياة أكثر بطئاً » (١). قطعت حجبه هذا التكيف الذى يحققه الجسم لا يقوم به بعض الأعضاء أو الغدد دون بعض بل جميع الجسم بشقيه العضلى والعقلى يتكاتف كل ليحقق هذه المهمة «يسجل المنبه الذى يقع عليه من بيئته بواسطة جهازه العصبي ، وتقدم أعضاؤه الجواب المناسب على هذا المنبه .. ويناضل الانسان في سبيل بقائه بعقله أكثر مما يناضل بجسمه .. وفي هذا النضال المستمر لا غنى له عن عقله ورئتيه وكبده وغدد الاندوكرين ،

حلال المجانب الرويحي أو العقلي فقط ، وعلى أولئك الكاين ينظرون اليه

 $-$  0 2  $-$ 

يبحثون في طبيعته على أنه مادة جامدة لا تخرج عن نطاق الأرض وما يلابسها من عدم رفعة أو <sup>س</sup>مو « اذ أن الحقيقة لا تخرج عن أن الجسم والروح هما وجهان لشئ واحد ، استخلصتهما وسائل مختلفة وخلاصات مختلفة أيضاً ، حصلنا عليها بعقلنا من وحدة وجودنا الصلبة . . والتناقض البادى بين المادة والعقل يمثل فقط تعارض نوعين من الفنون . ولهذا فان الغلطة التي وقع فيها ديكارت كانت اعتقاده بصبحة هذه الحلاصات واعتبار ، المادة والعقل شيئين مختلفين ، وقد كان لهذا التقسيم أثره البعيد في تاريخ معرفتنا بالانسان (١) » . وهذه الأمثلة التى ذكرنا من نجاح الدراسات التجريبية والتشريحية لجسم الانسان مؤشر طيب لتوفيق الانسان في هذه الناحية أكثر من غيرها من الدراسات وقد أكد الفهم القرآني للآيات التي تتحدث عن الانسان صحة هذه النتائج وليس غريباً أن تجد اشارات في أقوال المفسرين القدامى تنطق بذلك وان كان علماء التشريح لم يقفوا عليها أول الأمر .

ولا أريد بذلك أن أتحدث عن صلة القرآن بهذه الدراسات أو صلتها هي به ، فذلك أمر يحتاج الى بحث مستقل ، ولكنى أردت أن أشير الى أن نجاح هذه الدراسات جاء من تصبديق القرآن لها . ومطابقتها للواقع الملموس من جانب آخر ولا تناقض فالقرآن والكون بما فيه الانسان آيات لله ناطقة بالحق المبين.

$$
\left(\begin{array}{c} \lambda & 1 \\ 1 & \lambda \end{array}\right) = \left(\begin{array}{c} \lambda \\ \lambda \end{array}\right)
$$

 $\circ \circ$ 

الانسان، قد يوهم أنها نجحت في تصور حقيق لطبيعة الانسان يمكن أن يتحدد – بناد عليه – دوره ورسالته ، وَلكن الحقيقة أن هذه الدراسات شأنها شأن الدراسات الانسانية بعامة والنفسية على الأخص لم تقدم تصوراً يحتوى كل الانسان بكل طاقاته وكل أبعاده وغلب على كل علم من هذه العلوم طابع الجزئية ومحاولة تفتيت الانسان وحتى حين يحاول البعض الاعتذار عن هذا بأنه لمجرد الدراسة ، نرد عليه اعتذاره لأنه لوكان الأمركذلك لالتقت كل العلوم بكل نتائجها لتضع تصوراً للانسان ، الله يعلم مقدار قربه أو بعده من الحقيقة . لكن ذلكَ لم يكن ، بل عمل كل علم بمنأى عن الآخر ظاناً أن الانسان هو الجزء الذى يبحث فيه ، ولقد اعترف الدارسون المنصفون لعلم النفس أنه لا يزال بعيداً عن كبد الحقيقة بل ربما أدت بعض بحوثه الى اهانه الانسان والهبوط به الى درك الحيوانية الغريزية ، الأمر الذى جعل علم النفس يتقوقع شيئاً فشيئا حتى صار نفسه داخل المنهج الوصني للسلوك الانساني ، فهو مراقب للواقع غير قادر على تفهم أسراره وتفسير  $( \wedge )$  بواعثه .

واذاكان المنصفون من دارسي علم النفس وباحثيه قد صدقوا الله وأقروا بالعجز فان لساناً يعبر عن الاتجاه الذى أصاب بعض النجاح يعترف بأن نجاحاتهم هذه لم تحل المشكلة ولم تجل الضباب عن حقيقة الانسان وان كثرت حوله العلوم. «ان التشريح والكيمياء والفسيولوجيا ، وعلم النفس ، والبيداجوجيا (فن التعليم) والتاريخ

وعلم الاجتماع والاقتصاد السياسى لا تلم بجوانب موضوعها كلها

( ١ ) أنظر في هذا : سيد قطب خصائص التصور الاسلامي ـ ٨٥ . طبعة المنظمات الطلابية ١٩٧٨ م وكذا د . مقداد يالجن ، د . يوسف القاضي ـ علم النفس التربوى في الاسلام ـ ٢٢ ـ ٢٦ ومحمد قطب : الانسان بين المادة والاسلام. ٢٧ ، ٥٥ ، ٦١ ـ ٦٣. .

 $-07-$ 

والانسان – كما هو معروف عند الأخصائيين – أبعد من أن يكون الانسان الجامد فالانسان الحقيق لا يزيد عن أن يكون رسماً بيانياً ، يتكون من رسوم بيانية أخرى أنشأتها فنون كل علم ؟ (١) … انه أى الانسان عبارة عن المواد الكماوية التي تؤلف الأنسجة واختلاط أجسامنا » انه تلك الجمهرة المدهشة من الحلايا والعصارات المغذية التي درس الفسيولوجيون (علماء وظائف الأعضاء) جوانبها العضبوية . انه ذلك المركب من الأنسجة والشعور التي يحاول علماء الصحة والمصلحون أن يقودوه الى الدرجات العليا أثناء نموه مع الزمن ... انه ليس فقط ذلك المخلوق شديد التعقيد الذى تحلله فنوننا العلمية ، ولكنه أيضاً تلك التكهنات والميول ، وكل ما تنشده الانسانية من طموح . ومن ثم فان فكرتنا عن الانسان تختلف تبعاً لاحساسنا ومعتقداتنا » (۲)

وليس معنى هذا أن هذه العلوم لا تملك كثيراً من الحقائق عن الانسان ، بل انها تملك كنوزاً من الحقائق حوله ، ولكن هذه الكنوز لم تزد على أنها فهم لجزء من أنفسنا فقط «أننا لا نفهم الانسان ككل .. اننا نعرفه على أنه مكون من أجزاء مختلفة وحتى هذه الأجزاء ابتدعتها وسائلنا .. فكل واحد منا مركب من موكب من الأشباح تسير في وسطها حقيقة مجهولة . وواقع الأمر أن جهلنا مطبق ، فأغلب الأسئلة التي يلقيها على ـ أنفسهم اولئك الذين يدرسون الجنس البشرى تظل بلا جواب ، لأن

$$
\sim \text{O.V.} \times
$$

وقد أدرك صاحب هذا الاعتراف خطأ وقع فيه العلماء منذ عصر النهضة فقد حبسوا الانسان داخل كونيات خلقها علماء الطبيعة والفلك ، لكنها مع ضخامتها ماديات لا تتسع لهذا الانسان لأنها تتعامل مع جزئه الحارجي أما داخله فنحن لسنا موجودين فيه . ويذكر هذا الباحث ما يكاد يقترب من الحقيقة الاسلامية عن الانسان حين يذكر أن هذا الانسان عبارة عن شيء مادى ، كاثن حي،، وبؤرة نشاط عقلي في وقت واحد . (١)

هكذا تثبت كل هذه الاعترافات موقف العلوم من محاولة رسم<br>مستحدث المستحدث

صورة لطبيعة الانسان ينبنى عليها تصور دوره وأبعاد رسالته في الحياة . ولعل هذه الاعترافات – وهي من أصبحاب هذه العلوم – وذكرها هنا مَن صمم المنهج العلمى حيث نأخذ آراء الناس من كلام أصحاب الرأى المخالف لهم كما أن ذكر هذه الاعترافات قبل أن نذكر التصبور الاسلامي للانسان كطريق لتحديد دوره ورسالته يجعل النقلة طبيعية حيث أنه مادامت العلوم جميعها لا تملك أن تقدم تصوراً عن الانسان يرقي الى مرحلة اليقين ، وينأى بنفسه عن التجريح فاننا لابد باحثون عن مصدر آخر لهذا التصور لا يكون في العلم بالقطع ، ولكن يكون في الدين . والدين عند الله الاسلام . فلا طريق الا ان نبحث عن التصور الاسلامي للانسان كي ننقذه من براثن الحيرة التي تستبد به وهو يبحث عن ذاته .

 $M_{\odot}$   $M_{\odot}$   $M_{\odot}$   $M_{\odot}$   $M_{\odot}$   $M_{\odot}$ 

$$
(1) |U_{\mu\nu}|_{\mu\nu} = V_0 V_0 + V_1 V_1
$$

$$
\| \mathbf{w} \mathbf{1} - \mathbf{O} \|\bigwedge_{i=1}^{n} \mathcal{W}^{(i)} \mathbf{w}^{(i)} \big|
$$

لطبيعة الانسان ، غدا ضرورة أن يبحث لنفسه عن بيان حقيق لطبيعته ليدرك دوره وينتشل نفسه مما يعاني من قلق واضطراب ، ولن يرضى الانسان هذه المرة بتصور بشرى يتسم بالنقص ويحتاج الى التطور ، وانما يرضيه أن يجد تصوراً مبرأ من قصور نظرات البشر في علومهم ولن يكون ذلك ــ بطبيعة الحال الا في تصور رباني يخالف في أصل تكوينه وفي خصائصه تلك التصورات البشرية ، ومن ثم لا يحتاج في ذاته الى التطور والتغير ، فالذي وضعه يرى بلا حدود من الزمان والمكان ، ويعلم بلا عوائق من الجهل والقصور . ويختار بلا تأثر من الشهوات والانفعالات . ومن ثم يضم للكينونة البشرية كلها ، في جميع زمانها

$$
-0.04
$$

وما سمعه الناس من أهل العقائد الالهية ( أعني العقائد السهاوية التي حرفها الناس ) عن الانسان ومكانته من الأرض والسماء لا يختلف كثيراً عما سبق ، فصحيح أن الانسان في نظر هذه العقائد روح وجسد لكنه ينجو شطر بمقدار ما يهلك شطره الآخر.

وقد سمع الناس أن الانسان يولد بذنب غيره ، ويموت بذنب<br>غيره ، ويبرأ من الذنب بكفارة غيره ، ويمضى بين النعمة واللعنة بقدر

 $-1$ 

( ١ ) العقاد ـ الانسان في القرآن ـ ٢٢٠ (٢) الانسان في القرآن/٢٢١

من الأقدار لا تصبيب له فيها من عصبيان أو طاعة ، ومن اباء أو اختيار . (١)

لكن البشرية تسمع — ان عقلت — من القرآن غير هذا فتفهم أن الانسان في القرآن هو الحليفة المسئول بين جميع ما خلق الله .. يدين بعقله فيها رأى وما سمع ويدين بوجدانه فيها طواه الغيب ولا تدركه الأبصار والأسماع . والانسانية من أسلافها الى أعقابها أسرة واحدة ، لها نسب واحد ، واله واحد ، أفضلها من عمل حسناً ، واتق سيئاً ، وصدق النية فيها أحسنه واتقاه . (٢)

اذن لابد للبشرية أن تعلم أن طبيعة الانسان في نظر الاسلام طبيعة بها ازدواج ضرورى ، ففيها حقيقة الروح السماوية السامية ، وفيها حقيقة المادية الأرضية « وبدأ خلق الانسان من طين . . ثم سواه ونفخ فيه من روحه وجعل لكم السمع والأبصار والأفئدة » (٣) فاذا سویته ونفخت فیه من روحی فقعوا له ساجدین » (٤) .

وقد نتج عن طبيعة هذا التركيب العجيب غرائز وصفات ترجع بعضها الى الطبيعة الروحية وترجع بعضها الى الناحية المادية ، وترجع بعضها الى خاصية هذا التركيب ومن ثم فاننا نجد هنا صفات أكثر من حجم التركيب بكثير ، وليس هذا من الناحية الواقعية ، في ميدان التركيب الطبيعي ، اذ أننا نجد في هذا الميدان أن الكل ليس مجرد مجموع أجزائه ، بل قد تكون هناك صفة أو صفات زائدة تنشأ من

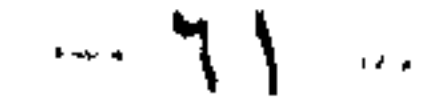

تركيب أجزاء معينة فالماء مثلاً يتركب من الأيدروجين والأكسوجين وبالرغم من ذلك فهو في شكله وخصائصه العامة مختلف عن مجموع وخصائص هاتين المادتين ولو حللناه الى مادتين يفقد الماء طبيعته ، ولا يبق هناك ماء . وهذه فكرة انتهت اليها الدراسة الحديثة . ( ١)

ُولعل أهم ما يميز نظرة الاسلام الى الطبيعة الانسانية أنه يأخذ الكائن البشرى على ما هو عليه لا يُعاول أن يقسره على ما ليس من طبيعته كما تصنع النظم المثالية ، والانسان في نظر الاسلام كائن لا هو بالملاك ولا هو بالشيطان وان كان قادراً في بعض حالات الهبوط أن

ويعترف الاسلام بمكونات هذا الكائن , فهو يقدر أن في الانسان جسماً وعقلاً وروحاً ولكل مطالبه ويجب الأستجابة اليها مباشرة دون مواربة أو انكار . ويعترف الاسلام للجسد بخصائصه ونوازعه الفطرية وهى الشهوة الجامحة التي لا تهدأ ولا تكف ويعطيه حق حفظ الحياة على الأرض بالمحافظة على ذاته ونوعه ويقر أن يتحقق هذا أو ذاك بالطعام والشراب وبالنسل والاكثار , وقد شاء الله أن تكون مطالب الجسد لها صفة العنف والالحاح ، ولذا ينظم الاسلام اشباعها ، بضوابط وقوانين تنمى الانسان ولا تظلم الحياة , وشاء الله أن يكون العقل طريقاً لأفضل الوسائل التى تستجيب للنوازع الفطرية والتغلب  $\frac{1}{2}$  and  $\frac{1}{2}$  and  $\frac{1}{2}$  and  $\frac{1}{2}$  and  $\frac{1}{2}$  and  $\frac{1}{2}$  and  $\frac{1}{2}$  and  $\frac{1}{2}$  and  $\frac{1}{2}$ 

 $\mathcal{L} = \mathcal{L} \mathcal{L}$ 

وشاء الله كذلك أن تكون الروح – التي لا يؤمن بها الماديون – احدى وسائل ارتفاع الانسان بالحياة ثم هي تتصل بالقوة الحفية في هذا الكون فتستلهم منها النور الذى لا تراه الحواس ولا يدركه العقل ولكنه موجود بالرغم من ذلك ، وبهذا النور العلوى تستطيع الروح أن تسمو ، فتعاون الكائن البشرى على تحقيق هدف الحياة من الارتفاع. (١)

ولا يرى الاسلام وهو يقر هذه القوى على وجودها مثلها رأى غيره من الانفصام بينها فالذات الانسانية أعم من هذه القوى . ( النفس

والعقل والروح) حين يذكر كل منها على حدة .

« ولعلنا نفقه من هدى القرآن ترتيب هذه القوى في الذات الانسانية وعمل كل منها في القيام بالتكليف وتمييز الانسان بمنزلة الكائن المسئول . فالانسان يعلو على نفسه بعقله أو يعلو على عقله بروحه ، فيتصل من جانب النفس بقوى الغرائز الحيوانية ودوافع الحياة الجسدية ، ويتصل من جانب الروح بعالم البقاء وسر الوجود الدائم  $(5, 6)$  e عند الله » (٢) = (٣).

ويعسسه : تلك كانت محاولات علوم الانسان لاكتشاف حقيقة هذا المخلوق

(١) محمد قطب الانسان بين المادية والاسلام\_ ٨٤\_٨٠. ( ٢ ) العقاد. الانسان في القرآن. ٢٤٩ . (٣) لم نرد أن نبسط القول في بيان طبيعة الانسان في الاسلام لأن ذلك سيتضح من خلال المباحث التالية بصهورة تشني الغليّل ان شاء الله , هذا من جهة ومن جهة أخرى لم نرد أن نفرق في آراء الفلاسفة والمتكلمين جول خيرية أو شرية هذا الانسان .

 $-14$ 

وحرية الاختيار ، وحباه بارسال الرسل وكل هذا حق لا محالة ، لكن التركيز على هذا الجانب ظلم لحقيقة الانسان ، فالانسان في الاسلام هو الكائن المكلف المسئول الذى حمل الأمإنة ، وخلق للخلافة والعبارة والأمر بالمعروف والنهبي عن المنكر . وهذه السات هي حقيقته وكنه طبيعته . لذا فلابد من البدء يكونه مسئولاً ، ولابد من فهم الصلة بين التكريم الذى يخلب الأبصار وبين المسئولية التي تنوء جمعلها الجبال . وفهم هذه الصلة بايجاز يحدد لنا الطريق الذى يحقق الانسان فيه انسانيته ويبين كذلك أن الاخفاق في هذه المهمة ينحى عن الانسان صفة الانسانية حتى ولو بدا للناس في شكل انسان ينطق ويتحرك ، وسوف نتبين أيضاً كم يكون الحير الذى يعود على الحياة حين ينطلق الانسان من منطلق المسئولية التي جاء التكريم تمهيداً لها واعداداً . والعكس صحيح . ومع ايماننا بأن الانسان مسئول ثم مكرم من أجل  $\int_{a}^{b} f(t) dt dx$  and  $\int_{a}^{b} f(t) dx = \int_{a}^{b} f(t) dx$  and  $\int_{a}^{b} f(t) dx$  and  $\int_{a}^{b} f(t) dx$ 

$$
\log\left\|\mathbf{u}\right\|_{\infty}=\sum_{i=1}^{n}\sum_{j=1}^{n}e_{ij}(\mathbf{u}_{ij}|\mathbf{u}_{ij})
$$

الفصالينابي

الإنسك ف مخلوف حصصوص الله

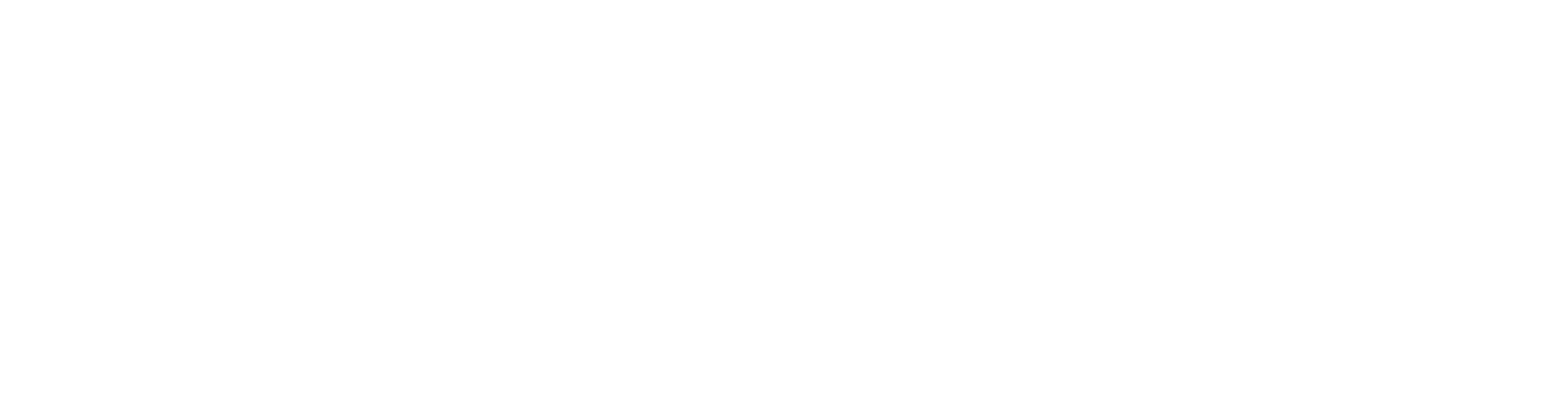

تكريم الله للانسان : مَن طبائع الأشياء أن تحمل الصنعة صفة الصانع ، وتعالى الله عن أن تحكمه فهموم البشر وتصوراتهم ، لكنه سبحانه أخبر عن نفسه بأنه القادر ، الحكيم ، الحنبير ، فجاء خلقه يحمل سره وأمره ، فلن تجد في عالم الحنلق بكلِّ ما يحوى من الذرة الى المجرة ، لن تجد الا ما أخبر به سبحانه عن خلقه واحكام صنعته ، من تقدير وتنظيم واتزان وترتيب واحكام ، وفي كل هذا يلمس العقل السليم أثر رحمة الله بعد قدرته وما حاوله العلم خلال رحلته الطويلة في استكشاف بعض قوانين هذا<br>الكون انما حاء دليلاً حديداً على صدق ما حاء به القرآن وزار عل

$$
\mathbb{R}^n \times \mathbb{R}^n \times \mathbb{R}^n
$$

َ وهذه الآيات تؤكد أن خلق الله للأشياء محكوم بقضائه هو وتقديره سبحانه ، وأن الصفة الغالبة والحاكمة لوصف كل مخلوقات الله هي الاحكام ، والابداع ، والاتقان بما تتناسب هذه المعاني وقدرة

« ما ترى في خلق الرحمن من تفاوت » (٧)

« الذي أحسن كل شيَّ خلقه »(٦)

« صنع الله الذى اتقن كل شئ » (٥)

فقد جاء التكريم باللفظ العربي الدال على ذلك ، مقروناً بلفظ التفضيل على كثير من خلق الله ، يقول سبحانه : « **ولقد كرمنا بنى آدم** مسواداه فرالد والرسر ورزقناه وروابط انطرابين وفضاداه ورعادتهم

(1) السstö = Y  
(Y) 
$$
l^{\mu} = L^{\mu}l^{\mu} (Y)
$$
  
(Y)  $l^{\mu}m^{\mu} = \frac{1}{2}l^{\mu}$ 

٦٨

ويبرز في الآية (كرمنا ) تضعيف كرم أى جعلنا لهم شرفاً وفضلاً . كما يقول القرطبى وهذا هو كرم نني النقصان لاكرم المال . وهذه الكرامة يدخل فيها خلقهم على هذه الهيئة في امتداد القامة ، وحسن الصورة ، وحملهم في البر والبحر مما يصبح لحيوان سوى بنى آدم أن يكون يتحمل بارادته وقصده وتدبيره . وتخصيصهم بما خصهم من المطاعم والمشارب .

ويذكر القرطبي مناحي للتكريم ذهب اليها العلماء والمفسرين ، كالنطق والتمييز ، واعتدال القامة وامتدادها ، وحسن الصورة ،

ثم يقول : « والصحيح الذي يعول عليه أن التفضيل انما كان بالعقل الذى هو عمدة التكليف ، وبه يعرف الله ويفهم كلامه ، ويوصل الى نعيمه ، وتصديق رسله ، الا أنه لما لم ينهض بكل المراد من العبد بعثت الرسل ، وأنزلت الكتب ، فمثال الشرع الشمس ومثال العقل العين، فاذا فتحت وكانت سليمة رأت الشمس وأدركت تفاصيل الأشياء » (١)

واذاكان الامام القرطبي يركز على العقل لأنه سر التكليف ، فان الحق أن النص يتسع لكل ألوان التكريم التي أشار اليها المفسرون .  $\mathbb{R}$  is the set of the set of the set of  $\mathbb{R}$  is the set of  $\mathbb{R}$  is the set of  $\mathbb{R}$ 

(١) السابق ـ ٢٩٥ (٢) سيد قطب ـ خصائص التصور الاسلامي ـ ١٢٤

 $-\vee$   $-$
في التكريم ـ كان واحداً من الأسباب التي حفزت العلماء الى عديد من الدراسات للوصول الى ما يمكن الوصول اليه من أسرار ذلك الكائن العجيب . ونحن في معالحتنا لهذه النقطة ننطلق من فهم مؤداه أن هذا الانسان مكون من جماع الجسم والعقل والروح أو النفس ، وأن ذات الانسان كانسان شئ زائد على هذه الأجزاء كما سبق أن أشرنا ونحن نتناول بيان الاسلام لطبيعة الانسان . لكن توضيح مظاهر التكريم الالهي في خلق الانسان يقتضى تجميع النصوص والفهوم الدالة على كل جزء من الانسان ومجموعها يكون في ذهن المسلم ما أبرزه القرآن من تكريم . ووفق هذا الفهم نعرض مظاهر تكريم الله للانسان كما يلي :

١ – الحلق والتسوية والمدركات الحسية .

يقول سبحانه : « ولقد خلقنا الانسان من سلالة من طين . تم

جعلناه نطفة في قرار مكين ثم خلقنا النطفة علقة فخلقنا العلقة مضغة ، فَخَلَقْنَا المَضِيفَةُ عَظَامًا ، فَكُسُونَا العظامِ لحماً ثُمَّ أنشأناه خلقاً آخر فتبارك الله أحسن الحالقين» (١)

(١) المؤمنون- ١٢- ١٤

 $\mathbb{R}^n$   $\bigvee$   $\bigwedge$  and

أمهاتكم » (٤) .

« واذ قال ربك للملائكة اني خالق بشرًا من صلصال من حمأ مسنون ، فاذا سويته ونفخت فيه من روحي فقعوا له ساجدين » (٥) .

هذا ما يقوله القرآن في أمر خلق الانسان ، في ظلماته الثلاث ، ومراحله من تراب الى نطفة الى علقَّة الى مضغة ، الى عظام يكسوها لحم ، فماذا تقول محاولات العقل البشرى في تفهم هذا الأمر؟ وهنا<br>نقول أن المفسرين حاولوا ـ قدر ما فتح الله عليهم ـ أن يوضحوا معاني ما جاء في القرآن ، فكانت لهم أفهامهم التي تفسَّر من خلالها ألفاظ

\n
$$
\begin{array}{l}\n \begin{array}{c}\n \begin{array}{c}\n \begin{array}{c}\n \begin{array}{c}\n \begin{array}{c}\n \end{array} \\
\end{array} \\
\end{array}
$$
\n

\n\n $\begin{array}{l}\n \begin{array}{c}\n \begin{array}{c}\n \begin{array}{c}\n \end{array} \\
\end{array} \\
\end{array}$ \n

\n\n $\begin{array}{l}\n \begin{array}{c}\n \begin{array}{c}\n \end{array} \\
\end{array} \\
\end{array}$ \n

\n\n $\begin{array}{l}\n \begin{array}{c}\n \begin{array}{c}\n \end{array} \\
\end{array}$ \n

\n\n $\begin{array}{l}\n \begin{array}{c}\n \begin{array}{c}\n \end{array} \\
\end{array}$ \n

\n\n $\begin{array}{c}\n \begin{array}{c}\n \end{array} \\
\end{array}$ \n

\n\n $\begin{array}{c}\n \begin{array}{c}\n \end{array} \\
\end{array}$ \n

\n\n $\begin{array}{c}\n \begin{array}{c}\n \end{array} \\
\end{array}$ \n

\n\n $\begin{array}{c}\n \begin{array}{c}\n \end{array} \\
\end{array}$ \n

\n\n $\begin{array}{c}\n \begin{array}{c}\n \end{array} \\
\end{array}$ \n

\n\n $\begin{array}{c}\n \begin{array}{c}\n \end{array} \\
\end{array}$ \n

\n\n $\begin{array}{c}\n \begin{array}{c}\n \end{array} \\
\end{array}$ \n

\n\n $\begin{array}{c}\n \begin{array}{c}\n \end{array} \\
\end{array}$ \n

\n\n $\begin{array}{c}\n \begin{array}{c}\n \end{array} \\
\end{array}$ \n

\n\n $\begin{array}{c}\n \begin{array}{c}\n \end{array} \\
\end{array}$ \n

\n\n $\begin{array}{c}\n \begin{array}{c}\n \end{array} \\
\end{array}$ \n

\n\n $\begin{array}{r}\n \begin{array}{c}\n \end{array} \\
\end{array}$ \n

\n\n $\begin{array}{r}\$ 

$$
-\vee\vee-
$$

القرآن ، فحين يتعرضون لتفسير قوله تعالى : « **يخلقكم في بطون** أمهاتكم خلقاً من بعد خلق في ظلمات ثلاث » قال قتادة والسدى ، نطفة ثمَّ علقة ثمَّ مضغة ثمَّ عظماً ، ثمَّ لحماً ». ابن زيد : ( خلقاً من بعد خلق ) خلقاً في بطون أمهاتكم من بعد خلقكم في ظهر آدم ، وقيل في ظهر الأب ، ثم خلقاً في بطن الأم ثم خلقاً بعد الوضع . ذكره الماوردي ، (في ظلمات ثلاث) ظلمة البطن وظلمة الرحم وظلمة المشبهة . قاله ابن عباس وعكرمة ومجاهد وقتادة والضحاك . وقال ابن جبير ، ظلمة المشبمة ، وظلمة الرحم ، وظلمة الليل ، والقول الأول أصبح وقيل ظلمة صلب الرجل وظلمة بطن المرأة وظلمة

وكأني بكل عقول المفسرين للقرآن تنطق بما تدل عليه آية منه ، وهي في لفظها أوضح من كل محاولات التفسير « هو الذى يصوركم في الأرحام كيف يشاء » .

وفي محاولة لتقريب معاني الرعاية الالهية للانسان جنيناً ، يأخذ العلم في بيان بعض صفات هذه المرحلة ، فما الذى يقوله العلم : بيضة مثل بيضة الدجاجة ولكنها أصغر منها بكثير ، قطرها يتراوح بين جزء وجزئين من : ٢٤٠ جزءاً من القيراط ، أى جزء أو جزئين من عشرة أجزاء من المليمة ووزنها جزء من مليون جزء من الغرام ، وفيها  $\mathbf{N}$   $\mathbf{L}_{\text{max}}$  ,  $\mathbf{V} = \mathbf{A} + \mathbf{I} + \mathbf{V}\mathbf{I}$  , and  $\mathbf{V} = \mathbf{I} + \mathbf{I} + \mathbf{V}$  , and  $\mathbf{V} = \mathbf{V} + \mathbf{V}$ 

 $-\vee\Upsilon$ .

تكمن النقطة الجرثومية ( \_ Nucleole ) التي يبلغ قطرها جزء من ثلاثة آلاف جزء من القيراط … هذه البيضة في ظلمة المبيض ضمن حويصلة تسبح في سائلها الالبوميني.. فاذا نمت هذه الحويصلة وازداد السائل الذى في باطنها يتمدد غشاؤها ويرق ، ثم ينفجر وتخرج البيضة منها ومن البيض كله .. فالى أين تذهب ؟ انها على موعد مع العشير الذى تحلم به من غير أن تعرفه ولا يعرفها ، فهي تسعى اليه وهو يسعى اليها ويتلاقيان في الطريق ثم يسيران متعانقين ، متزاوجين ، الى بيت الزوجية الأمين المهيأ لها ليصنعا فيه من نفسيهما بشراً سويا » (١) .

وفي هذه المرحلة الدقيقة من حياة هذا الكائن « الانسان » تتشكل وتتخلق قدرات هذا الانسان « ثم أنشأناه خلقاً آخر » وهنا يحاول العلم أن يقدم بعض العبارات علها تخدم في فهم هذه الرعاية الالهية للانسان : « وثم ظاهرة غريبة تحدث في الجنين ، تلك أن العقل يجعل جزءاً منه (كذا) العصب البشرى وشبكية العين، وتطلق الاحساسات المختلفة نحو سطح الجسم ، كما يتعرض جزء الجلد الذى يغطى الشبكية الصغيرة لتعديلات مدهشة ، اذ يصبح شفافاً ، ويكون القرنية والعدسات الشفافة ، التي نطلق عليها (العين) وهكذا يمكن العقل من تسجيل الموجهات الكهربائية ، المغناطيسية التي تتراوح فما بين الحمراء والبنفسجية ، وهناك شعيرات عصبية لا عداد لها تشع من مهذه الأعضاء وتربطها بالسلسلة الفقرية والمخ وعن طريق هذه الأعصاب ينتشر الجهاز العصبي مثل شبكية العين ، فوق سطح الجسم

(١) نديم الجسر- قصة الانجان- ٣٧٩ ، ٣٨٠ ( ۲ ) الكسيس كاريل ـ الانسان دلك المجهول ـ ۸۳

 $\sim$  V 2  $-$ 

ولا نذكر محاولة العلم هذه الا دليلاً على أن عظمة الحلق ، وكريم الرعاية الالهية حثت العقل البشرى على أن يفصل القول ـ من خلال تجربة واجتهاد ـ في كيفيات هذا التكريم وان كانت في الحقيقة لم تصل الى بيان حقيقة كيفية تكريم الله للانسان وقدرته على ذلك ، بقدر ما أشيعت فضولاً لدى الانسان يرضى به غروره ، ويقنع به نفسه .

التسوية والنفخ وحين يحاول العقل البشرى أن يتناول التسوية ونفخ الروح والأمر بالسجود يتناولها مع اختلاف مداخل الناس ، لكنهم في مجموعهم

يتوهون في دلالة الألفاظ ، وربما اكتفوا بهذا ، فيقول بعض المجتهدين أن النفخ اجراء الريح في الشئ والروح جسم لطيف اجرى الله العادة بأن يُخلق الحياة في البدن مع ذلك الجسم ، وحقيقته إضافة خلق الى خالق ، فالروح خلق من خلقه اضافة الى نفسه تشريفاً وتكريماً كقوله ( أرضى وسمالي وناقة الله ، وشهو الله ومثله « وروح منه » … والنفس والروح اسمان لمسمى واحد « **فقعوا لله ساجدین** » أى خروا له ساجدين ، وهو سمجود تحية وثكريم لا سجود عبادة ولله أن يفضل من  $(1)$  ( , , , , , )

ولعلنا نلحظ لأول وهلة أن الامام القرطبى لم يتعرض لبيان كيفية التسوية أو النفخ الالهي وهذا ما يجب أن يعرفه كل مسلم فلا ينساق الى التخمين ويذكر أن التسوية الالهية هي اتقان كما تتقن أعمالنا ، وأن

النفخ في خلق آدم من الطين كالنفخ عندنا بالأفواه وأن طينة آدم كطينة النمثال الطيني يصوره المثالون . ذلك لأن أعمال الاله جل وعلا تنزهت

(١) القرطبي- المجلد الحامس - ٢٤ تفسير سورة الحجر

 $\longrightarrow \bigvee_{\bullet}$  and

عن مشابهة الأعمال الآدمية وعن كل عمل محدود من أعمال المخلوقات .

والأمركذلك بالنسبة للروح ، فليست بالقطع الروح الانسانية ،<br>وليست بالكيفية التى نحددها القواميس والمعاجم لأن روح الانسان<br>المخلوق مجهولة يعلمها الله وحده كما نفهم من آيات القرآن .

ولكن ليس لأحد أن يفرض عليه كيفية التسوية والنفخ والخلق يلغي كل ما عداها ، وأن يقرر للتسوية والنفخ والحلق وقتاً محدودا باللمحة أو اليوم أو الدهر ، ويكون بمقدار واحد ولا يكون بغير ذلك المقلدار . (١)

وهنا يجدر بالمسلم أن يعيى أن كلمة الروح وردت في القرآن بأكثر من معنى وقد كان نفخ الروح من قبيل ولادة عيسى عليه السلام « انما المسيح عيسى ابن مربم رسول الله وكلمته ألقاها الى مربم وروح منه » (۲) وكان من آياته أن يتمثل لها بشراً سويا . « فأرسلنا اليها روحنا فتمثل لها بشراً سويا » (٣) ، وكان الروح وحياً ومصدراً للوحى « نزلٍ به الروح الأمين على قلبك لتكون من المنذرين » (٤) ، كماكانت سراً محجوباً على علم بنى آدم في جميع هذه الأحوال (٥) وهكذا يجب أن

 $Y \cdot$ 

 $\cdot$  V٦

يعرف العقل قدره ، وحسبه أن يفهم من معنى التسوية منسوبة الى الله<br>سبحانه « فاذا سويته » ونفخ الروح منسوباً اليه سبحانه « ونفخت فيه من روحي » والأمر للملائكة بالسجود لهذا الجزء الالهي في الانسان ، حسبه أن يفهم من هذا ومن مراحل الخلق والتكوين تكريمًا يوجب الشكر ، ويقضى بالمسئولية .

وصوركم فأحسن صوركم وهناك آيات عديدة تتحدث عن خلتي الانسان بعامة ، وأن الله صوره ، فأحسن صورته ، وفيها معنى التسوية الالهية وقدرة الحالق

and the company

\n
$$
\begin{array}{l}\n \text{if } \mathbf{y} = \text{if } \mathbf{y} = \mathbf{y} \\
\text{if } \mathbf{y} = \mathbf{y} \\
\text{if } \mathbf{y} = \mathbf{y} \\
\text{if } \mathbf{y} = \mathbf{y} \\
\text{if } \mathbf{y} = \mathbf{y} \\
\text{if } \mathbf{y} = \mathbf{y} \\
\text{if } \mathbf{y} = \mathbf{y} \\
\text{if } \mathbf{y} = \mathbf{y} \\
\text{if } \mathbf{y} = \mathbf{y} \\
\text{if } \mathbf{y} = \mathbf{y} \\
\text{if } \mathbf{y} = \mathbf{y} \\
\text{if } \mathbf{y} = \mathbf{y} \\
\text{if } \mathbf{y} = \mathbf{y} \\
\text{if } \mathbf{y} = \mathbf{y} \\
\text{if } \mathbf{y} = \mathbf{y} \\
\text{if } \mathbf{y} = \mathbf{y} \\
\text{if } \mathbf{y} = \mathbf{y} \\
\text{if } \mathbf{y} = \mathbf{y} \\
\text{if } \mathbf{y} = \mathbf{y} \\
\text{if } \mathbf{y} = \mathbf{y} \\
\text{if } \mathbf{y} = \mathbf{y} \\
\text{if } \mathbf{y} = \mathbf{y} \\
\text{if } \mathbf{y} = \mathbf{y} \\
\text{if } \mathbf{y} = \mathbf{y} \\
\text{if } \mathbf{y} = \mathbf{y} \\
\text{if } \mathbf{y} = \mathbf{y} \\
\text{if } \mathbf{y} = \mathbf{y} \\
\text{if } \mathbf{y} = \mathbf{y} \\
\text{if } \mathbf{y} = \mathbf{y} \\
\text{if } \mathbf{y} = \mathbf{y} \\
\text{if } \mathbf{y} = \mathbf{y} \\
\text{if } \mathbf{y} = \mathbf{y} \\
\text{if } \mathbf{y} = \mathbf{y} \\
\text{if } \mathbf{y} = \mathbf{y} \\
\text{if } \mathbf{y} = \mathbf{y} \\
\text{if } \mathbf{y} = \mathbf{y} \\
\text{if } \mathbf{y} = \mathbf{y} \\
\text{if } \mathbf{y} = \mathbf{y} \\
\text{if } \mathbf{y} = \mathbf{y}
$$

the control of the control of the con-

## $\vee$  VV

وقوله تعالى : « اللَّذى خُلَّقْكَ فَسواكَ فَعَدْلَكَ » أي جعلك سوياً مستقيماً معتدل القامة منتصبها في أحسن الهيئات والأشكال (٢) وهو

وإذاكانت الآيات السابقات تحدثت عن مراحل الخلق الجنيني وما بها من الحفاء فان هذه الآيات وما يماثلها مما لم نذكر تبرز العناية الالهية بشكل الانسان وتركيب أعضائه وتناسقها بما يمكنه من أداء دوره الذى أراده الله له . فهى تفيد أنه سبحانه « صوركم فأحسن صوركم » أى حسن أشكالكم كقوله تعالى « يا أيها الانسان ما غوك بربك الكريم الذى خلقك فسواك فعدلك في أى صورة ما شاء ركبك » (١) .

نفس المعنى لقوله « في أحسن تقويم » وقد اتسعت دلالة ألفاظ حسن الحلق والتصوير « أحسن تقويم » لتشمل كل ما من شأنه أن يسهل للانسان أداء دوره ، فاعتدال القامة ، والقدرة على العمل والارادة والعقل والفطنة والجهال . كل هذه معان وان تبدت مركزة على خلق جسد الانسان فانها توحى الى هذا المخلوق المسئول أن خلقه اعداد لما هو أشرف من حياته الحيوانية . وبرهان من براهين التبليغ برسالة الغيب عسى أن ينظر في الحلق فيرى فيه آثار الحالق الذى لا تدركه الأبصار والأسماع . (٣)

وقد استحثت هذه الحقائق القرآنية فضول العقل البشرى فراح يجرى بحوثه ويعقد تحليلاته ليبرز ما في جسم الانسان من عجائب ، فقررت هذه البحوث أن الجسم البشرى حافل بالعجائب ، فبالرغم من

 $\cdots$  VA  $\cdots$ 

أن مجرى الحياة فيه واحد الا أنه يحوى دولاً متنوعة عن طريق الفروع التي تأخذ من هذا المجرى الواحد . كما قررت تكيف هذا الجسم وتواؤمه مع أشق الظروف المعاكسة له ، ولعل هذا لم يحظ به غير الجسم الانساني وان كان هناك ما يفوقه ضخامة وشراسة من الحيوانات .

كما قرر أن هذا التكيف الضرورى لحياة هذا الانسان والميسر لتنقله ليؤدى دوره في عمارة الحياة ، هذا التكيف يقوم به الجسم كله غدده ، وشرايبنه ، والجانب العقلى فيه ، ويظهر في هذا الارتباط الشديد بين كل عضو وآخر في أداء مهات حياة هذا الجسم مما يوضح مدى التكامل في التنسيق الداخلي لهذا الجسم ، ومدى قدرة الله سبحانه في أن الانشغال بهذا التكامل الداخلي لا يعوق حركة التكيف مع الحارج المادى والسيكولوجي ، «وتحت هذين الوجهين تعمل الوظائف التنسيقية في كل لحظة من لحظات حياتنا … فهي اذن الأساس اللازم لبنائنا » (١) وما نظن أن العلم بكل ما أوتي من توفيق في هذا الجانب قد أضاف شيئاً أوضىح ولا أحْق من قوله تعالى « لقد خلقنا الانسان في أحسس تقويم » .

منافذ الأدراك وفي شمول المعنى القرآني لقوله سبحانه «و**صوركم فأحسن** صوركم» ، وما في معناها من الآيات ، في هذا الشمول اشارة واحتواءً لكل ما يحسن به الحلق ، ويستقيم معه أداء المهمة ، ومن هذا

منافذ الادراك الحسى والقلبى ولكنا نؤثرها هنا بكلمات ، لنجلى معنى التكريم فيها والتميز فهي وان وجدت نظائرها في الحيوانات فهي في

( ١ ) الانسان ذلك المجهول صفحات ٩٧ ، ١٠٠ ، ١١٢ ، ٢٢٠ . وأنظر ـ أوجين شر يدر ـ البيولوجية الانسانية ص ٢٤ ترجمة د . خليل الجر .

 $-\sqrt{9}$   $-$ 

٧٨ - النحل ـ ٧٨ (۲) المؤمنون۔ ۷۸<br>(۳) الاسراء۔ ۳۶  $9 - 3$ السجدة -  $9$  $(0)$   $\frac{1}{2}$ <br>(7)  $\frac{1}{2}$   $\frac{1}{2}$ 

 $\begin{array}{c} \begin{array}{c} \text{if } \lambda \in \mathbb{R}^n, \\ \text{if } \lambda \in \mathbb{R}^n. \end{array} \end{array}$ 

وتلازم هذه الحواس في النسق القرآني يؤكد تكاملها وتذييل معظم آيها بطلب الشكر دليل على أهميتها وضرورة استخدامها فىها خلقت له ، ولعل هذا يفهم من الآيات التي ذكرت أن هذه المنافذ ستشهد على الانسان يوم القيامة ١١٫ وأن الله سبحانه يعاقب غير المؤمنين بالطبع على قلوبهم وعلى سمعهم وعلى أبصارهم (٢) وهنا ينزلون عن سمو الانسانية الى درك أضل من الحيوانية البهيمية . (٣)

وهذا ما يقوله فهم الامام القرطبى لمعنى آية من هذه الآيات : قوله تعالى « والله أخرجكم من بطون أمهاتكم لا تعلمون شيئاً » ذكر أن من

نعمه أن أخرجكم من بطون أمهاتكم أطفالاً لا علم لكم بشـئ ، وفيه ثلاثة أقاويل : احمداها : لا تعلمون شيئاً مما أخذ عُليكم من الميثاق في أصلاب آبائكم . الثاني : لا تعلمون شيئاً مما قضى عليكم من السعادة والشقاء . الثالث : لا تعلمون شيئاً من منافعكم ، وتم الكلام . تُم ابتدأ فقال : «وجعل لكم السمع والأبصار والأفئدة » أى التي تعلمون بها وتدركون لأن الله خلق ذلك لعباده قبل اخراجهم من البطون ، وانما أعطاهم ذلك بعد ما أخرجهم أى وجعل لكم السمع لتسمعوا بها الأمر والنهبى ، والأبصار لتبصروا بها آثار صنعته ، والأفئدة لتصلوا بها الى معرفته وقد قيل في ضمن قوله «و**جع**ل لكم السمع » اثبات النطق ، لأن من لم يسمع لم يتكلم واذا وجدت حاسة السمع وجد النطق … « لعلكم تشكوون » فيه تأويلات : أحدهما : تشكرون نعمة ، الثاني : يعنى تبصرون آثار صنعته لأن أبصارها يؤدى

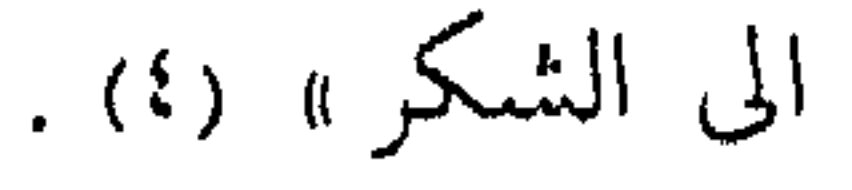

 $\wedge \vee$ 

ويحاول العلم أن يتناول هذه الحواس الهامة بالبيان ، وان كان بدءاً يقصر همه كعادته على الجوانب الفسيولوجية ، فيصف الأذن بأنها الجهاز المعقد التي توجد بها ترتيبات من البوابة الحارجية ( الصيوان ) الى الصهاخ السمعي ، الى الغشاء الطبلى الى الأذن المتوسطة ، الى الأذن الباطنة الى أعصاب السمع . ويقرر أنه لولا هذه الترتيبات لما أمكن وصول الصوت الى الدماغ بشكل يحتمل أو مفهوم أبدا ، فكل هذه الترتيبات انما خلقت وأحكمت لأجل ترقية توزيع الاهتزازات الصوتية على وجه يقوى ضعفها ، ويضيف قوتها ليتلق الجهاز السمعي كل رجة وصدمة ، ويشعر الاحساس باللطف نغمة .(١)

كما يتحدث العلماء عن العين بقرنيتها وشبكيتها وجفنها وبؤبؤها وغير ذلك من قدرتها على تلقي الضوء والتكيف معه بما يبين وحده القدرة والمواءمة للدور الذي يجب أن تؤديه العين في حياة الانسان . (٢)

ونفس الشئ يتحدث العلم عن اللسان وكيف أنه الحاسة التى<br>تؤدى وظائف متعددة ، فهو آلة الذوق ، وآلة المضغ والبلع والهضم ، وآلة الحس واللمس وآلة التكلم ، وهو من أجل تعدد وظائفه مهٰئ<br>بِحكم خلقة الله القادر له ليؤدى هذه الوظائف مع تعددها دون تناقض أو اضطراب . (٣)

وحديث العلم عن القلب كعضلة تؤدى دوراً هاماً أبسط ما يوصف

$$
-\wedge \Upsilon -
$$

به أنه المصدر الظاهر للحياة الحيوانية التي تضمن استمرار أداء الدم لوظيفته بعد تنقيته واعداده . (١)

فاذا أضفنا الى هذه المهام مهام أخرى لا تقل أهمية عن هذه من حيث أن هذه المنافذ والحواس لها دور غير الفسيولوجي . لها دور مسئول في سماع أمر الله للبشر وفي تأمل وتفحص مخلوقات الله بالنظر البصرى والبصيرة المدركة ، كما أن اللسان آلة التبليغ وعضو الحوار والافهام الأمر الذى جعله يعلى صاحبه أو يدنيه فيلق به في الجنة أو في النار ، وكذلك القلب الذى أعتبر مقياساً في الشرع يستفتى حين تبلغ

بالانسان الحيرة ، وحين لا يجد نصاً فاصلاً فما يفكر فيه , أقول اذا أضفنا هذه المهام الانسانية الى ما قرره العلم الشارح والمراقب للوظائف الفسيولوجية لهذه الأعضاء كان لنا أن ندرك كم يكون تميز الانسان وتكريمه بهذه الحواس ، فضلاً عن ضرورتها بالنسبة لتكيفه مع الحياة . وأداء مهمته في الارتفاع بها ، والسمو بالاحياء فيها . وبهذه النظرة نكون قد وضبحنا ـ حسب خطة البحث ـ مظهراً من مظاهر تكريم الله للانسان في تكوينه الذاتي وكان هذا الجانب مركزاً على ما يغلب عليه طابع الحلق الظاهر ، والحس المدرك ، وبق أن نكمل الحديث عن مظاهر هذا التكريم في مكونات الانسان ذاته حيث العقل ميزة الميزات، وحيث الارادة والاختيار، وفي كل ذلك لا تجزئ الانسان ، ولكنا نحاول أن نتفهم ميزاته .

 $(1)$  السابق - ١٢ ٤

 $- \Lambda \mathsf{t}$ 

٢ ـ العقل . ميزة . ومسئولية لا يختلف اثنان في أن العقل قيمة كبرى ، وميزة عظمى حتى أن بعض الناس يفهم أن الانسان كرم من أجل العقل لا بالعقل ، ولعل هذه القيمة الكبرى للعقل هى التى جعلت الامام القرطبى يعتبر أن التفضيل الذى يعول عليه في قوله تعالى « **وفضلناهم** » آنما يكون بالعقل الذى به تتم معرفة الله ، وتفهم كلامه ، وتصديق رسله . ويذكر هذه الأهمية مقرونة بأنه عمدة التكليف ، أقول لعل شيوع هذه الأهمية هو الذى حدا بالامام القرطبي الى هذا الفهم مع أن اللفظ القرآني لا يمنع التفضيل بغير العقل كما حكي هو عن الائمة المفسرين . (١)

$$
\rightarrow \bigwedge \xi \twoheadrightarrow
$$

واذاكان العقل وازعاً يعقل صاحبه عن الشر ويقلب النظر ويوازن بين الأشياء ، وهو كذلك رشد يميز بين الهداية والضلال ، وأخذ من الماضي للحاضر يعي ويتدبر أقول واذاكان كذلك ، فانه « موصول بكل حجة من حجج التكليف ، وكل أمر بمعروف ونهى عن محظور .

أفلا يعقلون ؟ أفلا يتفكرون ؟ أفلا يبصرون ؟ أفلا يتدبرون ؟ أفلا يتذكرون ؟ أليس منكم رجل رشيد ؟

ان هذا العقل بكل عمل من أعماله التي يناط بها التكليف حجة

والعقل بهذه المعاني ، وهذه المهام ميزة تميز الانسان عن الحيوانات كلها ومسئولية تقوده الى ما خلق من أجله ، وهو واسطة بين النفس التى تتصل بالغرائز ، وبين الروح التى تتصل بعالم البقاء وسر الوجود<br>الداثم الذى علمه عند الله ، وكأنا بالعقل أداة ذات حدين وفي غالب أحوالها اذا استقامت تحكم النوازع وتقود الى الخير(٣) .

 $\cdots \wedge$   $\circ$ 

العقل والشرع نذكر بأن الامام القرطبي حين اعتبر العقل هو التفضيل الذى يجب أن يعتبر دون ما عداه ، ذيل هذا بعبارة هامة هي : «الا أنه لما لم ينهض بكل المراد من العيد بعثت الرسل وأنزلت الكتب . فمثال الشرع الشمس ومثال العقل العين فاذا فتحت وكانت سليمة رأت الشمس . وأدركت تفاصبيل الأشياء » (١) فالعلاقة بين العقل وبين الشرع علاقة تكامل لأن المنطق أن الشرع الذى جاء في القرآن يحتاج الى عقل يتفهمه وأن هذا القرآن هو الذى أورد آيات الحث على النظر والتفكير والتدبر والاعتبار ـ ومعناه أن هناك صلة بين العقل والشرع هي صلة أن

ولا يفهم من هذا أن العقل لد للشرع فالأمر غير هذا ، اذ الشرع جاء ليكون الأصل الذى يرجع اليه ، والميزان الذى يزن به العقل قراراته ومفهوماته ، وتصوراته ويصحح به اختلالاته وانحرافاته ، ويجب أن يعلم العاقلون أن العقل المبرأ من النقص والهوى لا وجود له في دنيا الواقع ، وانما هو مثال . (٣)

والعقل بهذا ليس في موضع النني أو الاهانة ، بل هو في موضع التكريم حيث لم يكلف فوق طاقته ، ولم يطلب اليه الضرب في مجالات يعلم اخفاقه فيها سلفل واذاكان تاريخ الفكر الأوربي قد عرف الصراع

 $\sim \Lambda$   $\sim$ 

وقد حاول ابن طفيل في قصته « حي بن يقظان » أن يبرهن على أن العقل مع قدرته على ادراك وجود الله من خلال آثاره في الكون ، مع ادراك هذا يعتريه العجز والكلال حين يحاول الدخول في ميادين فوق طاقته كالأزلية والعدم المطلق واللا نهاية والقدم والحدوث وغيرها . كما حاول أن يبين أن العقل والشرع يلتقيان عند نقطة واحدة في مجال الحق والحير والجمال . وأن مخاطبة الشرع للناس على قدر عقولهم دون مكاشفتهم بالأسرار هي الحيركل الحير للناس ، وأن عليهم الالتزام بهذا الحد وترك التعمق والغلو . (٣)

فموقف الشرع من العقل موقف يتسم بالتقدير ولذا عدت حماية العقل من الضروريات الحمسة في الشرع الاسلامي ، وجاءت حمايته بسد الذرائع الموصِلة الى الاخلال به ، فكان تحريم المسكرات وما

 $\cdot$  AV

ذهاب العقل بالاعتداء الدية الكاملة ، لأن البشر بدونه أقل من سائر الحيوانات .

عقل الحضارة العصرية يعرف من تاريخ الفكر الأوربي ما يسمى بعصر التنوير ، وهو من النصف الثاني من القرن الثامن عشر ، وفيه علت ثبرة احساس العقل بذاته كرد فعل للتناقضات التي بدت في سلوك الكنيسة في العصر السابق على هذا التحديد ، وحاولت هذه النزعة أن تعطى العقل مصير مستقبل الانسانية فتجعله حكماً في كل قضباياها ليصبح سيداً لا ينازعه غيره الذي كان ينازعه من قبل وهو الدين «الكنيسة » .

وهذا الانفلات من كل قيد ، واعطاء العقل السيادة المطلقة لا يتفق والعقل السليم فضلاً عن التناقض الذى يمكن أن يحدث حين تحكم العقل في كلِّ شيَّ دون وضع مقاييس يتفق عليها ، وتبقي صحة هذه المقاييس رهناً بعقيدة المفكرين وما أشار اليه الموقف الاسلامي من ضرورة أن يرشد العقل بالوحي ، أحسن بعض الباحثين الأوربيين حين

( ١ ) د . عبدالعزيز السعيد ـ رعاية المصلحة ودرء المفسدة ـ ص ٥ بحث ألق في كلية الشريعة وطبع على الاستنسل ـ في الجزء الثاني من محاضرات قسم الثقافة الاسلامية بجامعة الامام  $.4991$ 

 $-\wedge\wedge -$ 

ذكر أن العقل في الحضارة العصرية غائب عن مجال الأخلاق ولذا فان أمريكا مع تقدمها الطبي في بعض ولاياتها يزيد عدد المجانين عن عدد المرضى الموجودين في المستشفيات لأمراض أخرى ، وهذا له أثره في التعاسة وتفكك الأسر « ان الفساد العقلي أكثر خطورة على الحضارة من الأمراض المعدية التي قصر علماء الصحة والأطباء اهتمامهم عليها حتى الآن … ان الصفة الغالبة على الفرد في الحضارة العصرية هي الافواط في النشاط الذي يوجه كله نحو الجانب العلمي من الحياة …كما يتصف الفرد بكثير من الجهل وحد معين من الذكاء وأيضاً بنوع من الضعف العقلي الذي يتركه تحت تأثير البيئة التي يتفق وجوده فيها ..

وليس معنى هذا أن العلم لم يفد بتاتاً في هذا المجال ، فقد أفاد حين<br>أنه لغف حقيقية بالطوال المواط العام : بد في تجدد الحلايا اذ يبدو أنه لا

(١) الانسان ذلك المجهول ـ ٣٤. (٢) السابق - البيولوجية الانسانية ٧٥.

 $\lim_{n\rightarrow\infty}\bigwedge_{n\in\mathbb{N}}\mathsf{Q}_{n}=\lim_{n\rightarrow\infty}\bigwedge_{n\in\mathbb{N}}\mathsf{Q}_{n}$ 

يحتاج الى أى نشاط أو أنه يستهلك كمية ضئيلة جداً منه الى درجة لا يمكن اكتشافها بواسطة فنوننا الحالية بالطبع أن من الحقائق التي تدعو الى الدهشة أن التفكير البشرى الذى غير سطح الأرض .. هذا التفكير البشرى قد بلغ حد الاتقان دون أن يطالب بأى قدر يقاس من النشاط ، ان أقوى جهد يبذله تفكيرنا له تأثيرتافه على تجدد خلايانا ، وهذا التأثير لا يقارن بذلك التأثير الذى يحدثه تقبض عضلة الكتف عندما ترفع ثقلاً يزن جرامات قليلة » (١) نعم يفيد العلم في هذا لأن ورود الفواصل المنتهية في القرآن بما يفيد العقل والتفكير والتدبر ، والتذكر وما شابه هذاكثيرة ، وكثرتها قد تبدو للذهن الحامل على أنها نوع من الأرهاق والمشقة ، فاذا علم هذه الحقيقة وهي أن العقل وأعماله لاَ يكلف الجسم شيئاً ربما نهض ، وبالنسبة لغيره من الواعين يدركون مدى مسئوليتنا في عقولنا وبعقولنا في تغيير هذه الحياة الى أفضل مما يعلى شأنها وشأن الأحياء وذلك يكون بتفهم دور المسلم وايجابيته التى اقتضت التكريم بالعقل ليعمل ويعمل ويعمل.

ولعل البحوث العلمية في مجال تأثيره وتأثره بالجسم ، وأنهبا وجهان لشيئ واحد ، ومدى تأثر هذا العقل بالبيئة ومحتوياتها الثقافية ، وما يمكن أن يحدثه التعليم في هذا العقل ، لعل بحوث العلم في هذا الصدد تفيدنا في الاهتمام بالعقل وتربيته ومحاولة اختيار الجو الثقافي الملائم للعقل المسلم ، ليتكون من مكونات اسلامية تمنحه قدرته ومنهجه في التفكير أولاً ثمَّ لا عليه بعد هذا اذا خالط غير هذه البيئات للدراسات

والتوجيه ، وهو دوره المنوط به مادام هو سر التكليف الذى يقضى بتحمل مسئولية الحياة والاحياء وكل هذا دون أن نغفل جانب تنميته

(١) السابق ۔ ٩٩

 $-9$   $-$ 

بالتعليم والمران ، وفي هذاكلام جيد تبسطه نظرة الاسلام الى التفكير ، وحثه على العلم وموقفه من الأجتهاد وغير ذلك مما يتصل به ولا يتسع<br>المقام هنا لتناوله وبسطه فموضعه بحث مستقل .

وبعد ، فهذا هو العقل مظهراً آخر للتكريم في مكونات ذات الانسان وبهذا الجانب يتصل التكريم بالحرية والاختيار وهو نقطة حلميثنا ان شاء الله .

٣ حرية الانسان قضية ولا أبا حسن لها ، هكذا صور الفكر الانساني قضية حرية الانسان وارادته التي تميزه عن سائر الاحياء ، والقي المفكرون بعديد من الاسئلة تتضمن الاستفهام عن هل للانسان ارادة حرة ؟ وهل هذه الارادة تمارس فعلها ام أنها قوة كامنة في النفس كاستعداد فقط ؟

ومحاولة الاجابة عن هذه الاسئلة - من غير استناد الى تصور الهي... أظهر اتجاهات ثلاثة في هذا الصدد :

١ -- اتجاه يحرم الانسان من هذه الميزة فهو مجرد من حرية الارادة بالقوة أو الفعل ، هو كالريشة في مهب الريح ، وداخل هذا الاتجاه نجد الجبرية من متكلمي المسلمين الذين يرون ان ارادة الانسان بيد الحالق يتصرف فيه كما يشاء .

(١) د. زكريا ابراهيم/ مشكلة الحرية/٥٥ نشر مكتبة مصر الطبعة الثانية

 $-41.$ 

٢ – اتجاه يعطي الانسان حرية فاعلة ، ونجد داخل هذا الاتجاه من يفكر في الامر بطريقة عقلية كأرسطو «وكانت» ومن يفكر بطريقة دينية كالمعتزلة من متكلمي المسلمين الذين اعطوا للانسان حريته ليتحمل مسئولية الشر في العالم من جهة وليحمل مسئولية التكليف بعامة من جهة اخرى فجعلوا قدرة العبد مخلوقة لله ثم يخلق العبد الافعال بقدرته هو . (١)

٣ – اتجاه في الفكر الاسلامي حاول ان يقف الموقف الوسط فيقسمون الحرية نصفين يعطون الانسان نصفا هو حرية الارادة اما حرية التنفيذ

 $-94 -$ 

١ - يقول سبحانه : « ما اصاب من مصيبة في الارض ولا في انفسكم الا في كتاب من قبل أن نبرأها ، ان ذلك على الله يسير »(١) « قُلَّ لَن يصيبنا الا ماكتب الله لنا هو مولانا وعلى الله فليتوكل المؤمنون »(۲) « قل لو كنتم في بيتوكم لبرز الذين كتب عليهم القتل الى  $(1)$  aber  $\mathcal{A}$ 

وقبل ان نعرض فها اسلاميا لهذه القضية نذكر نماذج من الآيات التي اشرنا اليها .

> ۲ - ویقول سبحانه : « ان الله لا يغير ما بقوم حتى يغيروا ما بأنفسهم »(٤) « بل الانسان على نفسه بصيرة ولو التي معاذيره »(٥) « ومن يكسب اثما فانما يكسبه على نفسه »(٦)

۳ -- ویقول سیحانه : «كلا انها تذكرة ، فمن شاء ذكره ، وما يذكرون الا ان يشاء الله هو اهل التقوى واهل المغفرة »(٧)

 $YY/44H(1)$ 

(۲) التوبة/٥١ (٣) آل عمران/١٥٤ (٤) الرعد/١١ (٥) القيامة/١٤/ ١٥  $\left(7\right)$ / النساء/١٦١  $01.02/j$  at  $y'$  (V)

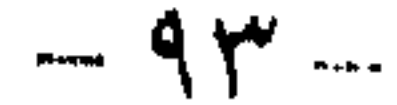

فليست هناك في الحقيقة مشكلة لان قدر الله في الناس هو قدره في كل المخلوقات من حيث خلقه سبحانه لكل خلق وحدث ولكن قدر الله في الناس يتحقق من خلال ارادة الناس وعملهم في ذات انفسهم ، وما خدشونه فيها من تغييرات : « ان الله لا يغير ما بقوم حتى يغيروا ما بأنفسهم »

وكون مرد الامركله الى المشيئة الالهية المطلقة لا يبطل هذا ولا يعطله ، فالامران يجيئان مجتمعين احيانا في النص القرآني الواحد ، كما 

 $95$ 

ونحن آنما نفترض التعارض والتناقض حين ننظر الى القضية بتصور معين نصوغه من عند انفسنا عن حقيقة العلاقة بين المشيئة الكبرى وحركة الانسان في نطاقها ، الا أن المنهج الصحيح : هو الا نستمد تصوراتنا في هذا الامر من مقررات عقلية سابقة ، بل أن نستمد من النصوص مقرراتنا العقلية في مثل هذه الموضوعات وفيها تقصه علينا النصوص من شأن التقديرات الالهية في المجال الذي لا دلَّيل لنا فيه غير ما يطلعنا الله عليه منه .

کیف ؟

كيفيات فعل الله كلها ، وكيفيات اتصال مشيئته بما يراد خلقه وانشاؤه كلها .. ليس في مقدور العقل البشري ادراكها ، والتصور

 $\frac{1}{2}$  الانعام/1۲٥)  $\mathcal{N}/\mathcal{N}$ فصلت

 $-40 -$ 

افعال تحدث لا ارادة لنا فيها . وبين افعال ارادية نختارها نحن ونتردد مرات ومرات حين نفاضل بين البدائل ، وهذه الافعال الارادية التي يبدو فيها جانب الاختيار واقع انساني ماكانت الحياةكما رأيناها تسير بدونه ، بغض النظر عن كونه ميزة أو غير ذلك ، وبغض النظر عن الحلاف الذي ادير حوله (٢) وحتى الذين ينكرون حرية الانسان ويقولون ان الله سبحانه خلق للناس الحرية . . أي انه اضطرهم ان يكونوا احرارا مختارين حتى هؤلاء يعترفون بهذا الواقع فانه اذاكان الله سبحانه قد اضطر الناس ان يكونوا احرارا فقد اصبحوا احرارا .. وهذا هو الذي يعنينا من الحرية كيفها كان السبيل اليها ـ(٣)

وهذه الحرية التي خلقها الله للناس ، ليست كما يظن العبثيون انها مطلقة ، اذ لا يجوز ان يخلق الله للانسان حرية اله فعال لما يريد ،

$$
= 9.7 -
$$

هذا واقعها .. أما ضرورتها فهي : ان هذه الارادة فارق حاسم بين الانسان والحيوان وبها يتحمل الانسان مسئوليته العظمى وهي مناط النظام الاسلامي كله ، فهي ميزة ميز الله بها الانسان تتواءم مع دوره ورسالته ، اذ يستطيع مجالدة نفسه ومجاهدتها ، والاستعلاء على الغرائز المسفة ، بل هو ليس بانسان ، ان لم يعمل على ضبط نفسه وشهواته واذاكان الانسان هو المخلوق الذي يرتق بالحياة والاحياء من الضروري ان يحظى بحرية وارادة تمكنه من الارتقاء بالانسانية وتحقق اهدافها العليا ، فهي بهذا ضرورة لرقي الحياة والتسامي بالاحياء وفي مقدمتهم الانسان .(٢)

فاذا لم تكن حرية الانسان حرية الهي او حرية فوضى وتناقض لم يبق الا الواقع وهي حرية الحظوظ المختلفة التي نراها في الحياة . اذن هذا الواقع يشهد له العقل فيلتق مع الايمان بالغيب الذي يترسخ في النفس لانه وافق الفطرة وحاجة الانسان (١)

وكذلك لا يخلق الله للناس حرية المساواة في الاقدار والاعمال . لان الاول محال والثاني يتعارض به قوام الموجودات في عالم الحدود .

وهي طريق للتكليف وشرط أساسي له ، يبرز فيها ما يحتاجه التبليغ والعلم والعمل كأسس لتكليف ، ولا يتصور مكلف بدون حرية يختآر بها ويحاسب على أساسها ويستطيع بها أن يوازن في الهم والعزم

(٢) السابق/١٧١ ، الانسان في القرآن/٥٧ (٣) الانسان بين المادية والاسلام/١١٤

 $-9V$ 

الملائكة الذين لا يعصون الله ما أمرهم بحكم موقعه هذا يوصف في القرآن بالمتضادات ، فهو خليفة في الارض ، وهو المكرم والمفضل على كثير من خلق الله ، ثم هو الظلوم الجهول وهو الذي يطغى ان رآه استغنى . وتحمل الانسان لهده الاوصاف يؤكد حريته وارادته واختياره لما يضعه تحت هذا الوصف أو ذاك ، وهذا لا يكونْ الا لمخلوق حر مسئول .

وهذه الميزة التي نشعر بها داخلة –كما يقول بعض الباحثين— في

باب التوازن الذي هو خاصية من خصائص التصور الاسلامي ، اذ يثبت الاسلام للمشيئة الالهية الطلاقة والفاعلية التي لا فاعلية سواها ، وفي الوقت ذاته يثبت للمشيئة الانسانية الايجابية ويجعل لها الدور الاول في الارض وخلافتها . وهو دور ضخم يعطي الانسان مركزا ممتازا في نظام الكون كله ، ويمنحه مجالا هائلا للعمل ، والفاعلية والتأثير. ولكن في توازن تام مع الاعتقاد بطلاقة المشيئة الالهية ، وتفردها بالفاعلية الحقيقية من وراء الاسباب الظاهرة وباعتبار ان وجود الانسان ابتداء وارادته وعمله وحركته ونشاطه ، داخل نطاق المشيئة الطليقة ، المحيطة بهذا الوجود وما فيه ومن فيه (١) وهل يمكن ان يكون كل هذا الدور دون ميزة كهذه ؟ فهي ميزة وطريق للمسئولية .

وهذا التميز الذي يستشعره الانسان سواء بهذه الحصيصة أو غيرها  $\mathbf{u}$  and  $\mathbf{u}$  are  $\mathbf{u}$  and  $\mathbf{u}$  and  $\mathbf{u}$  are  $\mathbf{u}$  and  $\mathbf{u}$  are  $\mathbf{u}$ 

(۱) خصائص التصور الاسلامي/١٠٤

 $-9$   $-$ 

ونشعر باننا نختلف عن الاخرين ونشعر بحرية ارادتنا ، وكل هذه المشاعر تؤكد اننا مستقلون عن بيئتنا بل أننا نتمتع بقسط وافر من الاستقلال عما تتمتع به الحيوانات الاخرى ، فقد حررنا عقلنا ، والانسان قبل كل شئ هو مخترع الادوات والاسلحة والآلات ، وقد استطاع ان يظهر خصائصه المميزة بواسطة هذه المخترعات (١) .

وهذا الاحساس بالتمييز لا يأتي وليد فلسفة أو دراسة تجريبية ، ولكن حسب الانسان فيه أن يبعد عن ساحة الهوى والشطط ، فاذا كان كذلك ادرك – بأدني تأمل ويسير مشاهدة – عجائب ورعاية الله في خلقه ، ان جنينا أو وليدا أو سائرا في الحياة متحركا يؤدي دوره ، وتصيبه بعض الامراض فيدرك قيمة الحواس وميزة الصحة والنشاط ونعمة العقل والهداية ، ويرى البهائم تقاد قودا على غير رأي منها ، فيدرك قيمة الارادة وضرورة الحرية ، أقول يدرك كل هذا بتأمله اليسير لنفسه ، وهو بذلك يكون قد وضع اقدامه على الطريق الحقة ، تلك هي معرفة النعم ، سبيلا الى الشنكر وتحمل الامانة دون حمل أو تأخير .

واذاكان الله قد أوضبح معنى قوله تعالى : « ولقد كرمنا بنى آدم » بما ذكرنا بعضه من تكريم في الحلق بكل مكونات الانسان ، فان الله سبحانه لم يترك هذا الكائن سدى ، بل بقدر ما هيأه للحياة –كما رأينا – هيأ الحياة له ، وذلك بتسخير الكون له ، كما سدد هذه العلاقة بين الانسان والكون عن طريق الرسل . وكلاهما : التسخير وارسال

 $-99-$ 

(١) الانسان ذلك المحهول/٥٧

الرسل تكريم للانسان لا محالة ، فلنلق نظرة تذكر على كلا المظهرين .

ب تهيئة الحياة للانسان كرم الله سبحانه الانسان بتهيئة الحياة له ، وتسخير ما فيها لمنفعته وتمكينه من دوره الذي خلقه الله من اجله ، وسرى هذا التسخير في كل ما في الكون مما يتعامل معه الانسان ويحتاج اليه ، وجهلنا بالحكمة في بعض المخلوقات لا يعني عدم نفعها . وفي هذا ابلغ تكريم حيث سخر الله للانسان ما هو اكبر منه خلقاكالسموات والارضين ، واعظم منه جسها كالانعام ، واكثر منه خطرا وأثرا في ظاهر الامر كالبحار والنار . وغير هذا كثير ومختلف . « واعلم أن كل ما أوجد في هذا العالم فانما اوجد لاجل الانسان ، اما لانتفاعه به كالحيل والبغال والحمير ، أو الاغذية له كالبقر والغنم والحبوب والثمار ، واما لانتفاع ما ينتفع الانسان به كالعشب والحشرات وما لا يعرف الانسان نفعه فليس يخرج عن كونه نافعا وقد بين العلماء نفع جلها ، وما لا سبيل لبعضنا أوكلنا الى معرفة نفعه فليس جهلنا به قادحا في حكمة الله تعالى جده ، أو رب شئ جهلنا نفعه وقد سخر لمعرفته بعض الحيوانات كالشجر الذي فيه العسل بالقوة ، وما سخر لمعرفته واستخراجه الا النحل .. »(١)

ولو علم أصحاب اتجاه تألية الطبيعة ولو علم من حصر الانسان المكرم في دائرة الاقتصاد ، لو علم هؤلاء جميعا كم يحطون من كرامة الانسان الذي نصبوا أنفسهم في دائرة مكانته فىما زعموا ، لو علموا هذا لبحثوا عن تصور آخر يعلي شأن الانسان ، ولَّن يكون ذلك الا في تصور ينطلق من قاعدة صلبة ، تدرك ان الله هو خالق هذا الكون ،

(١) الذريعة/١٥ ، ١٦

 $\rightarrow$   $\rightarrow$   $-$ 

 $\frac{1}{2} \sum_{i=1}^{n} \frac{1}{2} \sum_{i=1}^{n} \frac{1}{2} \sum_{i=1}^{n} \frac{1}{2} \sum_{i=1}^{n} \frac{1}{2} \sum_{i=1}^{n} \frac{1}{2} \sum_{i=1}^{n} \frac{1}{2} \sum_{i=1}^{n} \frac{1}{2} \sum_{i=1}^{n} \frac{1}{2} \sum_{i=1}^{n} \frac{1}{2} \sum_{i=1}^{n} \frac{1}{2} \sum_{i=1}^{n} \frac{1}{2} \sum_{i=1}^{n} \frac{1}{2} \sum_{i=1}^{n$ 

يقول سيحانه : « هو الذي جعل لكم الليل لتسكنوا فيه والنهار مبصرا » (١) « وسخر لكم الشمس والقمر دائبين وسخر لكم الليل والنهار » (۲) « وجعلنا الليل والنهار آيتين فمحونا آية الليل وجعلنا آية النهار مبصرة لتبتغوا فضلاً من ربكم ولتعلموا عدد السنين والحساب .. »(٣)

« قل أرأيتم ان <mark>جعل الله</mark> عليكم الليل سرمدا الى يوم القيامة منٌ اله<br>غير الله يأتيكم بضياء أفلا تسمعون . . قل أرأيتم ان جعل الله عليكم النهار سرمدا الى يوم القيامة منٌ اله غير الله يأتيكم بليل لتسكنون فيه أفلا تبصرون . ومن رحمته جعل لكم الليل والنهار لتسكنوا فيه ولتبتغوا من فضله ولعلكم تشكوون»(٤)

يقول ابن كثير في تفسير آية الاسراء ("يمن الله على خلقه بآياته العظام فمنها مخالفته بين الليل والنهار ليسكنوا في الليل ، وينتشروا في النهار للمعايش والصنائع والاعإل والاسفار وليعلموا عدد الايام والجمع والشهور والاعوام ، ويعرفوا مضى الآجال المضروبة للديون والعبادات ، والمعاملات ، والاجارات ، وغير ذلك ، ولهذا قال : « لتبتغوا فضلا من ربكم » أي في معايشكم وأسفاركم ونحو ذلك . « ولتعلموا عدد السنين والحساب » فانه لو كان الزمان كله نسقا واحداً ، واسلوباً متساوياً لما عرف شيَّ من ذلك كما قال تعالى : « قل

(۱) یونس/۲۷ (۲) ابراهیم/۳۳ (٣) الاسراء/١٢  $YY'$  (  $Y \setminus \bigcup_{\omega \in \mathbb{R}^d} \mathbb{R}$  ( £ )

 $\vee$   $\vee$   $-$ 

فهو كوكبنا الذي نعيش عليه ، الارض كما سماها القوآن وقد كرم الله الانسان حين مهدها له ، وجعلها صالحة للحياة بما خصها الله به من كثافة ، وجاذبية ، وحركة ، وهواء ، وماء وغير ذلك من اسباب

وهنا في هذا الكون سيارات اخرى غير أرضنا منها ما هو أقرب من الشمس ومنها ما هو أبعد من أرضنا ومنها ما هو اكبر ومنها ما هو اصغر ، وكلها بحسب تقدير العلم الذي ارجح ان يكون صحيحا ، منفتقة عن السماء ، كما يقول الظَّرَآن . فأرضَنا التي من الله علينا في آيات كثيرة بخلقها وذكونا بما في هذا الحلق من دلائل القصد والحكمة والنظام هي السيار الوحيد الذي جعله الله صالحا للحياة فقربها من الشمس معتدل والحوارة التي تصل اليها معتدلة وكثافتها تفوق كثافة كل السيارات ، حتى الشمس وجاذبيتها معتدلة ، ودورتها في اليوم معتدلة كافية لاحداث ليل ونهار معتدلين صالحين للسعي والراحة ودورتها السنوية معقولة وكافية لاحداث فصول معتدلة صالحة لارواء الزروع ،

وهي تمتاز بالماء والهواء الصالحين للحياة)(٢).

الحياة .

(١) تفسير ابن كثير/المجلد الثالث/٢٦ تفسير سورة الاسراء ، قصة الايمان/٣١٩ ٣١٨ قصة الأيمان/٣١٧، ٣١٨

 $-11$ 

وقد وصل العلم الى كل هذه الحقائق بعد ان قررتها آيات تتحدث<br>عن هذه الارض نذكر منها قوله تعالى : « الذي جعل لكم الارض مهدا وجعل لكم فيها سبلا لعلكم تهتدون (١) « الله الذي جعل لكم الارض قوارا » (٢) « والارض مددناها وألقينا فيها رواسي» (٣) « هو الذي **جعل لكم الارض ذلولا ف**امشوا في مناكبها وكلوا من  $(2)$  رزقه »

 $-$  \  $\cdot$  \  $-$ 

(۱) الزخرف/۱۰ (٢) غافر/١٤  $\left(\frac{1}{2} + \frac{1}{2}\right)$  (۳)  $\sqrt{9}/9$  / الملك (٥). نوح/١٩ ١٧) الاعراف/٧٤

من حاجات الانسان

ونعنى اهم الحاجات الضرورية وهي تتمثل في الطعام والشراب والنار ، ثم في سبيل هذا يسلك الانسان مسالك الانتفاع باشياء موجودة في الكون ، ولقد كان من فضل الله وتكريمه للانسان ان يسر له هذه الحاجات كما يسر له الهواء للتنفس والارض للسكن والشمس

والقمر والليل والنهار .

فأيات عديدة تتحدث عن الماء وكونه سببا للحياة ، وجوده ضرورة ، وتوزيعه في الارض بهذه الصورة رحمة من الله وفضل كبير . يقول سبحانه : « أفرأيتم الماء الذي تشربون أأنتم أنزلتموه من الزن أم نحن ا.لنزلون » (۱) « الله الذي يوسل الرياح فتثير سحابا فيبسطه في السماء كيف يشاء ، ويجعله كسفا ، فترى الودق يخرج من خلاله » (٢) « وأنزلنا من السماء ماء بقدر فأسكناه في الارض » (٣)

(١) الواقعة/٦٨ ، ٦٩ (۲) الروم/۵۸ (٣) المؤمنون/١٨

 $\begin{array}{c} \begin{array}{c} \hline \end{array} & \hline \end{array}$ 

« اولم يروا أنا نسوق الماء الى الارض الجوز ، فنخوج به زرعا تأكل منه انعامهم وأنفسهم أفلا يبصرون» (١) « الله الذي سخر لكم البحر لتجري الفلك فيه بأمره ولتبتغوا من فضله ولعلكم تشكرون » (۲) « الم تر أن الله أنزل من السماء ماء فأخرجنا به تمرات مختلفا الوانها » (۰) « وما يستوي البحران هذا عذب فوات سائغ شرابه ، وهذا ملح اجاج ومن كل تاكلون لحما طريا ، وتستخرجون حلية تلبسونها ، وترى الفلك فيه مواخر لتبتغوا من فضله ولعلكم تشكرون»(٣)

فالماء سبيل حياة الارض التي تنبت وتثمر للانسان ، وهو ينزل من المطر الذي تحكمه قوانين الحرارة ، والتبخر ، والتكاثف ، الى غير ذلك مما فسره العلم ، وتجمع المياه في بحار يعطي اكثر من نعمة ، ويفيد اكثر من حكمة ، فني خلق البحر ذاته على وضعه هذاكمياه بين اليابس ، في خطقه حكمة وفيه نعمة كونه مالحا ، مع أن غيره من مياه البحيرات والانهاركان عذبا وفيه الاسماك والاطعمة والجواهر ، وفيه نعمة حمل الفلك وغير هذا كثير. (٤)

وارتباط الماء بالانبات والاثمار الذي هو طعام الانسان وماشيته ، ارتباط واضح ذكره القرآن في اكثر من آية نذكر منها قوله تعالى :

> (١) السجدة/٢٧ (٢) الجاثية/١٢ (٣) فاطر/١٢ (٤) قصة الايمان/٣٣٥ (٥) فاطر/٢٧

 $\vee$   $\vee$   $-$
« وهو اللَّذي انزل من السماء ماء لكم منه شراب ومنه شجر فيه تسيمون ينبت لكم به الزرع والزيتون والنخيل والاعناب ومن كل النموات ان في ذلك لآية لقوم يتفكرون» (١) « فلينظر الانسان الى طعامه أنا صببنا الماء صبا ، ثم شققنا الارض شقا فأنبتنا فيها حبا ، وعنبا وقصبا ، وزيتونا ونخلا ، وحدائق غلبا ، وفاكهة وأبا ، متاعا لكم ولانعامكم» (٢) .

وفي تدبر هذه الآيات ما يفيد التكريم للانسان حيث هيأ له أسباب الحياة على الارض ، فالماء والنبات والاثمار ، وجعل الارض خصبة تنشق لتنبت ، وفوق هذا فهناك تسخير البحر وما فيه من لحوم للطعام وحلى للزينة ، وكل هذا ينطق بقدرة الله ولا شك اذكيف يتصاعد الماء بخارا لينزل مصدر حياة وكيف تنبت الارض ثمارا مختلفة والماء واحد ، والعبر اكثر من الحصر . والنار التي عرف تاريخ الانسانية نفعها هي نتابج انبات النبات ، ووجود الشجر الذي منه مادتها . يقول سبحانه :

« أفرأيتم النار التي تورون أأنتم انشأتم شجرتها أم نحن المنشئون ،<br>نحن جعلناها تذكرة ومتاعا للمقوين ، فسبح باسم ربك العظيم » (٣) « الذي جعل لكم من الشجر الاخضر نارا فاذا انتم منه توقدون » (٤)

وما ذكرناه مجرد امثلة تؤكد ما ذهبنا اليه من أن الله يسر للانسان

$$
\begin{pmatrix}\n\lambda \lambda & \lambda & \lambda \\
\lambda & \lambda & \lambda\n\end{pmatrix}
$$
\n
$$
\begin{pmatrix}\n\lambda^{\alpha} & \lambda & \lambda \\
\lambda^{\alpha} & \lambda & \lambda\n\end{pmatrix}
$$
\n
$$
\begin{pmatrix}\n\lambda^{\alpha} & \lambda \\
\lambda^{\alpha} & \lambda\n\end{pmatrix}
$$
\n
$$
\begin{pmatrix}\n\lambda & \lambda \\
\lambda^{\alpha} & \lambda\n\end{pmatrix}
$$
\n
$$
\begin{pmatrix}\n\lambda & \lambda \\
\lambda^{\alpha} & \lambda\n\end{pmatrix}
$$

$$
-\frac{1}{2} \int_{-\infty}^{\infty} \frac{1}{2} \int_{-\infty}^{\infty} \frac{1}{2} \left( \frac{1}{2} \sum_{i=1}^{n} \frac{1}{2} \sum_{j=1}^{n} \frac{1}{2} \sum_{j=1}
$$

يقول سبحانه وتعالى : « أولم يروا أنا خلقنا لهم مما عملت ايدينا انعاما فهم لها مالكون .<br>وذللناها لهم فمنها ركوبهم ومنها يأكلون . ولهم فيها منافع ومشارب أفلا يشكرون » (۱) « وان لكم في الانعام لعبرة نسقيكم مما في بطونه من بين فرث ودم لبنا خالصا سأئغا للشاربين » (٢)

سبيل حياته زمانا ومكانا ، وضروريات حياة ، دون أن يهمله في جانب المتعة والزينة كما يتبين من الآيات التي تحدث عن الانعام .

« والحيل والبغال والحمير لتركبوها وزينة ويخلق ما لاتعلمون » (٥)

وما أظن الامر يحتاج الى بيان أوضح من هذا البيان ، وبخاصة بعد

 $\mathcal{L}_{\text{max}}$  and  $\mathcal{L}_{\text{max}}$  . The set of  $\mathcal{L}_{\text{max}}$ 

$$
\begin{array}{cc}\n\forall r & -\lor \lor \downarrow \text{mod} \quad (*) \\
\text{17} & \downarrow \text{mod} \quad (*) \\
\land \cdot \downarrow \downarrow & \quad (*) \\
\land \cdot \downarrow & \downarrow & \quad (*) \\
\land \cdot \downarrow & \downarrow & \quad (*) \\
\land \cdot \downarrow & \downarrow & \quad (*) \\
\land \downarrow & \downarrow & \quad () \\
\end{array}
$$

 $- \wedge \wedge -$ 

ان اثبت العلم حاجة الانسان الى البروتينات ، وان اعظم مصدر للبروتينات الكاملة هو ( اللحوم واللبن ) الى جانب ما فيهما من معادن وفيتامينات ، كما اثبت العلم ان هذه الحيوانات اللبونة هي التى تنتج اللبن باستمرار ، وأنها وحلَّىها التي تجمع بين هذه الحصائص وبين القدرة على الحرث والحمل والجر . (١)

ولعل هذا الذي ذكرنا من التكريم هو ما عرفه بعض مفكري الاسلام بالعناية الالهية حيث جعلها ابن رشد دليلا على وجود الله سبحانه وهو – عنده – دليل قرآني ويقيني يصاحب دليل الاختراع

تكون هذه الموافقة بالاتفاق .

(١) قصة الايمان/٣٦٨

 $-1.9.1$ 

فأما كونها موافقة لوجود الانسان فيحصل اليقين بذلك باعتبار موافقة الليل والنهار والشمس والقمر لوجود الانسان ، وكذلك موافقة الأزمنة الاربعة له ، والمكان الذي هو فيه ايضا وهو الارض ، وكذلك تظهر ايضا موافقة كثير من الحيوان له ، والنبات والجماد وجزئيات كثيرة مثل الأمطار والانهار والبحار ، وبالجملة الارض والماء والنار ، وكذلك أيضا تظهر العناية في أعضاء البدن وأعضاء الحيوان . أعنى كونها موافقة لحياته ووجوده »(١)

وهذا الذي ذكرنا مجرد أمثلة تشير الى صحة ما نذهب اليه ، والا فايات التسبخير عديدة ، وفوائده جمة ، اذ منه ما هو لمعرفة عدد السنين والحساب ، ومنه ما هو قوانين المعارف والعلوم ، ومنه ما يصلح في باب الحجاج مع الذين لا يؤمنون بوجود اله قوي قادر ، وغير هذا من الاهداف التي يستهدفها التسخير الى جانب ما ذكرنا . (٢)

لكن تعامل الانسان المكرم في ذاته ، مع الكون المسخر له قد يحدث فيه اضطراب لو انه اعتمد في كل شيٍّ على العقل وحده ، اذ ربما أثر على العقل مؤثر فضل الطريق وأخطأ فهم معنى التكريم ، لذا زاد الله من تكريمه للانسان فأرسل له الرسل ليسدد خطاه ويوقفه على الطريق الحقة .

(١) ابن رشد/مناهج الادلة/ ٣٨ تحقيق د . محمد قاسم طبعة ١٩٦٥م الأنجلو المصرية (٢) انظر في هذا/ ابراهيم/٣٢ ، النحل ١٤ ، الحج/٦٥ ، العنكبوت ٦١/ لقمان/٢٩/٢٠ . فاطر١٣/ الزمر/٥، الزخرف/١٣، الجاثية/١٢. (المعجم المفهرس لالفاظ القرآن الكريم/محمد فؤاد عبد الباقي/مادة سخر)

 $\rightarrow$  \ \ \  $\rightarrow$ 

ج۔ رسالات الله للانسان تکریم له ربما خالط بعض الاذهان وٌهم مؤداه أن تكريم الله للانسان بالعقل قد يشوبه ارسال الرسل وسيادة الوحي ، ولعل هذا الوهم في اذهان بعض المثقفين مبعثه أن الفكر الغربي عرف صراعا فكريا حادا بين العقل وما يسمى الدين ( الذي هو في الحقيقة تعاليم الكنيسة ) . عرفوا هذا الصراع وهم يبحثون عن أي المصادر أوثق للمعرفة وتخبطوا في ذلك ايما تخبط ، فقد تبعوا نصوص الكنيسة زمنا ثم دعاهم التفكير فيها الى الثورة عليها ونبذ ما بها من خرافات ، الاعتراف بالحظأ وصكوك الغفران وغيرها ، وهنا وجدوا في العقل ضالتهم فاعتبروه المصدر اليقيني للمعرفة ، والمقياس للصواب والحظأ ، وأعطوه السيادة التي كان يتمتع بها ما يسمى الدين ( أعنى تعاليم الكنيسة ) وفترة سيادة العقل هذه هي ما يعرفها تاريخ الفكر الغربي بعصر التنوير ، أو العصر الانساني ، لكن هذا لم يدم طويلا . اذ بدأت بوادر الشبك في العقل كمصدر للمعرفة ولجأ الى الحس والواقع والتجربة والمشاهدة ، ليكون ما يسمى بالمصدر التجريبي للمعرفة ، وبخاصة بعد أن ثبت تقدم كثير من العلوم في اطار هذا المنهج التجريبي . وغدا وهما ما كان يسمى بسيادة الدين ، وما يسمى بسيادة العقل(١) . لعل بث الغرب لهذه الافكار في عقول المسلمين مفهما اياها على أنها قضية صراع حتمي بين الدين الذي يعطي الاوامر بقسوة وبين العقل البشري الذي يحترم إنسانية الانسان ، أقول لعل تعميم هذه الافكار وتصويرها هو الذي<br>. ألقي في بعض الاذهان الوهم الذي أشرنا اليه .

وحقيقة الامر غير هذا الوهم تماما ، فزيادة تكريم ورعاية من الله

(١) خصائص التصور الاسلامي/١٠٢/١٠٦

 $-111$ 

للانسان شاء ارسال الرسل ، اذ بعد ان كرم الله الانسان في تكوينه جسها وعقلا وارادة وهيأ له الكون للحياة تسخيرا وانقيادا ، ما كان لرحمته وفضله ان يتركا الانسان يتعامل مع هذا الكون بعقله وحده ، وعقله جزء من جسمه يخضع لبعض هواه أحيانا ، ويتأثر بعلته وضعفه فكان ارسال الرسل ترشيدا لهذا التعامل مع الكون ، وسياجا يحمي العقل من الانحراف وبخاصة ان العقول تختلف من شخص الى آخر فليس فيها ما يمثل المقياس للحكم فضلا عن عدم احاتطها بحكم محمدوديتها .

( بعثه الانبياء الى الناس من الضرورات التي لابد لهم منها ، وذلك ان جل الناس نقص عن معرفة منافعهم ومضارهم الاخروية ، جزئياتها وكلياتها ، وبعضهم وان كان لهم سبيل الى معرفة كليات ذلك على سببل الجملة فليس لهم سبيل الى معرفة جزئياتها ولم يمكنهم ان يعرفوا كيف بجب ؟ وفي أي وقت يجب ؟ وكم يجب ؟ فلماكان كذلك من الله تعالى على كافة عباده خاصهم وعامهم ، فبعث فيهم من أنفسهم برسل يتلون عليهم آياته ويزكونهم ويعلمونهم الكتاب والحكمة ، لكى اذا تمسکوا به صلح معادهم ومعاشهم وسهل علیهم ادراکهم ، ولهذا ازال علتهم ببعثه الانبياء ، فقال تعالى : « وماكنا معذبين حتى نبعث رسولا » (١) ومكابدة الانسان حياته على هذه الارض ، واحتياجه فيها الى قانون ونظام يحكم حياته وينظم شئونهاكي تجئ وفق غاية الله من خلقه ، وكي يظفر من معايشتها بسعادة في الدنيا ، ونعيم في الآخرة ،  $\lambda$  duella  $\sim$  11. VI silly  $\lambda$   $\leq$  . Very 11 value of  $\lambda$ 

(١) الذريعة/٦٨ ، ٦٩

 $-114-$ 

فهم يحملون الكتب ومعجزاتهم تؤكد صحة نبوتهم ، وهم يبلغون أمر السماء ، فلا يكون هناك عذر لمعتذر ما دام قد تبين الرشد من الغي ، ليهلك من هلك عن بينة ويحيا من حي عن بينة ، وتلك رحمة الله  $J\cup J$ نسان  $(1)$ .

على أن هذا التكريم بالوخي والرسل لا ينقص من قيمة العقل ، ولا يجعله مهملا في مجال التلقي عن الوحي وفهم ما يتلقي وادراك ما من شأنه ان يدركه ، بل للعقل في حدود هذا الاطار مهمة ورسالة لكنه ليس حكما أخيرا على النص ، بل ما دام النص محكما فالمدلول الصريح

والبعض يصور العقل على أنه رسول من الله الى خلقه ، وهو رسول في باطن الانسان والرسول المرسل الى قومه رسول ثان من خارج الانسان ولا سبيل لأحد بالانتفاع بالرسول الظاهر ما لم يتقدمه الانتفاع بالباطن (فالباطن يعرف صحة دعوى الظاهر ولولاه لما كان تلزم الحجة ، ولهذا أحال الله من يشكك في وحدانيته وصحة نبوة انبيائه على العقل ، وأمر أن يفزع اليه في معرفة صحتها ، فالعقل قائد والدين مسدد ، ولو لم يكن العقل لم يكن الدين باقيا ، ولو لم يكن الدين

$$
-\ \setminus \setminus \mathfrak{r} -
$$

يضير العقل ان تقصر طاقاته عن ادراك ذات الله لانها ليست محدودة ، والعقل محدود ولا يتأتي ان يحيط المحدود بغير المحدود . وما دام العقل قد رضي بالله ربا وصفاته التي وصف بها سبحانه نفسه ، فانه ( أي العقل ) لا يحق له ولا للمدافعين عنه ان يعتبروا عدم احاطته بالذات الالهية نقصا في العقل لا يجعله طريقا للايمان بل الحق غير هذا فالعقل الذي يزيد عليه الايمان هو الموجه اليه التكليف ، والتبشير والانذار ، وهو المسئول بعد سماعه للرسل ، لذا لا حجة له بعد كل هذا . وتسليم العقل بالموجود الكامل هو اعتراف بالتكليف وإذعان له . (١)

(١) الانسان في القرآن/٢٦١ (٢) الأسراء/١٥ (٣) النساء/١٦٥  $\mathcal{L}\wedge/\gamma$ نعام $\mathcal{N}(2)$ (٥) ابراهيم/٤<br>(٦) الحشر/٧

 $-115$ 

ارسلت الينا رسولا فنتبع آياتك من قبل ان نذل ونخزى » . . وقد ثبت في الصحيحين عن ابن مسعود قال : قال رسول الله عليهات الله عليه الله عنه اغير من الله ، من اجل ذلك حرم الفواحش ما ظهر منها وما بطن ، ولا أحدٍ أحب اليه المدح من الله عز وجل ، من اجل ذلك مدح نفسه ، ولا أحد أحب اليه العذر من الله ، من أجل ذلك بعث النبيين مبشرين ومنذرين » وفي لفظ آخر « من أجل ذلك ارسل رسله وأنزل کتبه » (۲)

وقد ذكرنا من قبل ما يؤكد الحاجة الى الرسل لعدم كمال العقل وحده في ما يأخذ وما يدع ، بل نؤكد ان العقل كثيرا ما اشقي نفسه واضاع جهده دون جدوى لانه ابتعد عن هدى الرسل في رسالاتهم « وقد كان الانبياء عليهم السلام أخبروا الناس عن ذات الله وصفاته

$$
\langle \rangle
$$
 ایفجرات
$$
\langle \rangle
$$
ا شسیر ابن کثیر ج ۸۸۸۸۵ ، ج ۲۷۲۲۵

$$
1 - \lambda \lambda \sigma -
$$

موته ، وأتاهم علم ذلك كله بواسطتهم عفوا بدون تعب ، وكفوهم مؤنة البحث والفخص في علوم ليس عندهم مبادئها ولا مقدماتها التى يبنون عليها بحثهم ليتوصلوا الى مجهول ، لان هذه العلوم وراء الحس والطبيعة ، ولا تعمل فيها حواسهم ، ولا يؤدي اليها نظرهم ، وليست عندهم معلوماتها الاولية . لكن الناس لم يشكروا هذه النعمة ، واعادوا الامر جذعا وبدأوا البحث أنفا ، وبدأوا رحلتهم في مناطق مجهولة ، لا يجدون فيها مرشدا ولا خريتا خبيرا ، وكانوا في ذلك اكثر ضلالا واشد تعبًّا ، وأعظم اشتغالاً بالفضول . . من رائد لم يقتنع بما أدى اليه العلم الانساني في الجغرافية وما حدد وضبط في الحرائط على تعاقب الاجيال ، فحاول أن يقيس ارتفاع الجبال ، وعمق البحار من جديد ، ويختبر الصحارى والمسافات والحدود بنفسه ، على قصر عمره وضعف قوته ، وفقدان آلته ، فلم يلبث أن انقطعت به مطيته ، وخانته عزيمته ، فرجع بمذكرات واشارات مختلفة . وكذلك الذين خاضوا في الالهيات من غير بصيرة وعلى غير هدى ، جاءوا في هذا العلم بآراء فجة ، ومعلومات ناقصة ، وخواطر سانحة ، ونظريات مستعجلة .. فضلوا وأضلوا » (١)

وقد أشار الى هذا الامام القرطبي ، حين فسر قوله تعالى « ولقد كرمنا بنى آدم … » الآية وذكر أن العقل لما لم ينهض بكل المراد من العبد بعثت الرسل وانزلت الكتب(٢) ومعناه أن ترك الامر للعقل في كل شيئ قد يقلب النعم نقما ، ويحيل اليسر حرجا وهو ما يحبذ اتباع الرسل

(١) ابوالحسن الندوي/ماذا خسر العالم بانحطاط المسلمين/٦٨ (٢) تفسير القرطبي/المجلد الحامس/٢٩٣ . تفسير سورة الاسراء .

 $-117-$ 

أن فيكم رسول الله» أي أعلموا أن بين أظهركم رسول الله فعظموه ووقروه وتأدبوا معه وانقادوا لامره ، فانه أعلم بمصالحكم واشفق عليكم منكم ، ورأيه فيكم اتم من رأيكم لانفسكم ، كما قال تبارك وتعالى « النبي أولى بالمؤمنين من أنفسهم » ثم بين أن رأيهم سخيف بالنسبة الى مراعاة مصالحهم فقال « لو يطيعكم في كثير من الأمر لعنتم » أي لو اطاعكم في جميع ما تختارونه لادى ذلك الى عنتكم وحرجكم كما قال سبحانه وتعالى « ولو اتبع الحق أهواءهم لفسدت السموات والارض ومن فيهن، بل أتيناهم بذكرهم فهم عن ذكرهم معرضون » (۱)

ولعل هذه الاشارات السابقات تكني في الايماء الى كون ارسال الرسل مظهرا من مظاهر تكريم الله للانسان ، يكمل ما قبله ويعطيه معنى ، وفي كل المظاهر التي ذكرنا تتجلى صورة الانسان المكرم بين مخلوقات الله جميعا .

وإذاكان البعض يكفيه شرف هذا التكزيم فيتغنى به ، ويطرب له ، فانا نرى غير ذلك نرى ان هذا التكريم البين الجلي يلقي على الذهن سؤالا مؤداه : لماذا كل هذا التكريم؟

ويسوغ السؤال للعقل كون الانسان هو المخلوق الذي يعصى الله ، ويشاق الله ورسوله . «أولم ير الانسان انا خلقناه من نطفة فاذا هو

$$
- \vee \vee -
$$

 $-11A$ 

الفصالة الت

حقيقة الإنسكان \_ فخالتصورالإسطلامى

. اذا كان الحديث عن مظاهر تكريم الله للانسان قد أثار اسئلة مؤداها : لماذاكل هذا التكريم للانسان ؟ وبأي الاشياء يستحق هذا ؟ فان الاجابة على هذا كله تقتضي ان نعرض للوجه الاخر من قضية الانسان في هذا الكون . فانه الى جانب الآيات التي تتحدث عن ابراز تكريمه نجد آيات اخرى تربط به دورا ، وتنيط به مهمة . نذكر منها قوله تعالى :

الانسان مخلوق مسئول

(١) المؤمنون/١١٥ (٢) القيامة/٣٦ (٣) الذاريات/٥٦

 $\bullet$  .

 $-141-$ 

مسئولية الانسان فالباحثون في مجال الاخلاق يدرسون المسئولية الاخلاقية تلك التي يراقبها الضمير والوجدان، والباحثون في مجال القانون الوضعي يبحثون المسئولية القانونية تلك التى تراقبها اجهزة الدولة وتجرم على أساسها الفعل أو تقبله . ويدرس كذلك العلاقة بين الحق والواجب (١)

لكن كل هذه المعالجات –مع تقديرنا لها – تتحدث عن مسئوليات جزئية تتضمنها المسئولية الحقيقية وهي مسئوليتنا تجاه الأسلام ذاته باعتباره دبن الله الذي محقق للبشرية كالها ، وتمنحها

« نحن لا نحتاج الى فرض اصلاح على الاسلام –كما يظن بعض المسلمين – لان الاسلام كامل بنفسه من قبل ، اما الذي نحتاجه فعلا فهو اصلاح موقفنا من الدين بمعالجة كسلنا ، وغرورنا ، وقصر نظرنا ، وبكلمة واحدة : معالجة مساوئنا . . ان الحسارة لن ترجع علينا – نحن المسلمين وحدنا – ولكنها سترجع على البشرية كلها بتشويه وتحريف المصدر الوحيد الباقي لها من هداية الله ، وتكدير – أو تسميم – المورد الوحيد الذي يمكن ان نستقي منه الهدى الرباني الحاص ، وسترجع على البشرية كلها بحرمانها هذه المثابة الثابتة المستقرة في الارض المرجرجة التي تمور بالاهواء . والتي ظهر فيها الفساد في البر والبحر بما كسبت

$$
-\wedge\Upsilon\Upsilon=
$$

المسئولية في التعبير القرآني وردت آيات في القرآن توضيح مركز الانسان في هذا الكون من قبل مسئوليته ودوره ، وهذه الآيات وان اختلفت في الفاظها ومناسباتها فانها تلتقي جميعها عند ربط دور الانسان به وقياسه بمدى تحقيقه وفق منهج الله ، وهانحن أولاء نذكر بعض الآيات :

الخلافسسة

يقول الله سبحانه : « واذ قال ربك للملائكة اني جاعل في الأرض خليفة ، قالوا اتجعل فيها من يفسد فيها ويسفك الدماء ، ونحن نسبح بحمدك ونقدس لك قال اني أعلم ما لا تعلمون « (٣)

$$
- \vee \Upsilon \Upsilon -
$$

لمظلومهم من ظالمهم ويقيم الحدود ويزجر عن تعاطي الفواحش الى غير ذلك من الامور المهمة التي لا يمكن اقامتها الا بالامام ، وما لا يتم الواجب الا به فهو واجب .

وذهب المفسرون في معنى الحلافة مذاهب ، فمن قائل انها خلافة الله في الحكم بالعدل بين الناس ، وهذا يعنى آدم وكل من يقوم مقامه في الحكم بالعدل بين خلق الله . ويذكر ابن كثير في روايته عن المفسرين أن القرطبي استدل هو وغيره بهذه الآية على وجوب نصب الحليفة يفصل بين الناس فما اختلفوا فيه ، ويقطع تنازعهم ، وينتصر

ومن المفسرين من قال : « اني جاعل في الأرض خليفة أي قوما يخلف بعضهم بعضا قرنا بعد قرن وجيلا بعد جيل كما قال تعالى : « هو الذي جعلكم خلائف في الارض » وقال « ويجعلكم خلفاء الأرض » وقال «فخلف من بعدهم خلف » ..

ويذكر ابن كثير أن قول الملائكة «اتجعل فيها من يفسد فيها ويسفك الدماء ونحن نسبح بحمدك ونقدس لك » ليس اعتراضا ولكنه سؤال استعلام واستكشاف عن الحكمة في ذلك يقولون يا ربنا ما الحكمة في خلق هؤلاء مع أن منهم من يفسد في الارض ويسفك الدماء فان كان المراد عبادتك فنحن نسبح بحمدك ونقدس لك أي نصلي قال تعالى محمدا لهم عن هذا السؤال مع افر أعله ما لا تعلمون »  $\mathcal{H}$ 

 $-152 -$ 

## تبارك وتعالى المتبعون رسله ضلوات الله وسلامه عليهم(١) .

$$
-\sqrt{Y}\circ -
$$

 $\label{eq:2.1} \mathbf{P}_{\mathbf{p}} = \mathbf{P}_{\mathbf{p}} \mathbf{P}_{\mathbf{p}} + \mathbf{P}_{\mathbf{p}} \mathbf{P}_{\mathbf{p}} + \mathbf{P}_{\mathbf{p}} \mathbf{P}_{\mathbf{p}} + \mathbf{P}_{\mathbf{p}} \mathbf{P}_{\mathbf{p}} + \mathbf{P}_{\mathbf{p}} \mathbf{P}_{\mathbf{p}} + \mathbf{P}_{\mathbf{p}} \mathbf{P}_{\mathbf{p}} + \mathbf{P}_{\mathbf{p}} \mathbf{P}_{\mathbf{p}} + \mathbf{P}_{\mathbf{p}} \mathbf{P}_{\mathbf{p$ 

وعبادة الله ومعرفته هي غاية الوجود الانساني كما تعنى الآية والله اعلم بمراده ، وهذا يعني كل نشاط انساني يتجه به الانسان الى الله ، طبقًا لمقتضيات الخلافة المتحددة (ويتمثل في عبودية الله وحده ، بالتحاكم الى منهجه وحده في كل شئون الحياة . . فاذا لم يتجه الى الله بكل نشآط واذا لم يتحاكم الى منهج الله في كل شأن فقد اخل بهذه الحقيقة الثابتة ، وخرج على غاية وجوده الانساني )(٣) . والتوجه الى الله بالعبادة ومعرفة الله حق معرفته مسئولية ليست هينة ، لانها محاولة من الانسان جادة للارتفاع الى مقام العبودية لله وحده ، وهو مقام رفيع خوطب به رسولنا الكريم ليلة الاسراء والمعراج «سبحان الذي اسرى بعبده » وصعوبته تكمن في أنه تحرر تام من العبودية لغير الله من مال وولد ومتاع حياة ونوازع نفس وغير ذلك مما يغرق الناس فيه حين لا يقومون بانفسهم في مقام العبودية ، فيهبطون باقدارهم من علياء التكريم المسئول الى حضيض الحيوانية اللا مريدة ، والمنساقة وراء

يقول الحافظ ابن كثير : (أي انما خلقتهم لآمرهم بعبادتي لا لاحتياجي اليهم وقال علي بن ابي طلحة عن ابن عباس « الا ليعبدون » أى الا ليقروا بعبادتي طوعا أوكرها .. وقال ابن جريج : الا ليعرفون . وقال الربيع بن انس «الا ليعبدون» أي الا للعبادة . (٢)

ويقول سبحانه : «وما خلقت الجن والانس الاكيعبدون» (١)

العيسسادة

اخس النزعات .

(۱) الذاريات/٥٦ أ(٢) ابن كثير/٢٣٨/٤ تفسير سورة الذاريات (٣) خصائص التصور الاسلامي/١٢٧

 $-147 -$ 

( ان العبادة في الاسلام ليست محصورة في اعمال من الحنشوع الحالص كالصلاة والصيام مثلا ، ولكنها تتناول كل حياة الانسان العملية ايضا ، وإذا كانت الغاية من حياتنا على العموم ( عبادة الله ) فيلزمنا حينئذ ضرورة ان ننظر الى هذه الحياة في مجموع مظاهرها كلها على انها تبعة ادبية متعددة النواحي .. وعبادة الله في أوسع معانيها تولف في الاسلام معنى الحياة الانسانية . . هذا الادراك وحده يرينا امكان بلوغ الانسان الكمال في اطار حياته الدنيوية الفردية .

ومن بين سائر النظم الدينية نرى الاسلام – وحده – يعلن آن الكمال الفردي ممكن في الحياة الدنيا .. ان الاسلام لا يؤجل هذا الكمال الى ما بعد اماتة الشهوات الجسدية ولا هو يعدنا بسلسلة متلاحقة من تناسخ الارواح على مراتب متدرجة –كما هي الحال في الهندوكية – ولا هو يوافق البوذية التي تقول بان الكمال والنجاة لا تتمان الا بعد انعدام النفس الجزئية ، وانفصام علاقاتها الشعورية من العالم ، كلا ان الاسلام يؤكد في اعلانه ان الانسان يستطيع بلوغ الكمال في حياته الدنيا الفردية . وذلك بأن يستفيد استفادة تامة من وجود الامكان الدنيوي في حياته هو ) (١)

## الامسسانة

ويقول سبحانه وتعالى : « أنا عرضنا الامانة على السموات والأرض والجبال فأبين ان يحملنها ، وأشفقن منها ، وحملها الانسان إنه كان ظلهما جههلا ، ليعذب الله المنافقين والمنافقات والمشركين

 $-11Y$ 

ولننظر بماذا فسرت الامانة في هذه الآية ومدى ما تعنيه من مسئولية : يقول ابن كثير : (قال العوفي عن ابن عباس يعني بالامانة الطاعة ، عرضها عليهم قبل ان يعرضها على آدم فلم يطقنها ، فقال لآدم : اني قد عرضت الامانة على السموات والارض والجبال فلم يطقنها ، فعهل أنت آخذ بما فيها ؟ قال يا رب وما فيها ؟ قال : انْ احسنت جزيت وان أسأت عوقبت فأخذها آدم فحملها فذلك قوله « وحملها الانسان انه كان ظلوما جهولا » . وقال علي بن ابي طلحة عن ابن عباس : الامانة : الفرائض .. « وحملها الانسان انه كان ظلوما جهولا » أي غرا بأمر الله ..

وكل هذه الاقوال لا تنافي بينها بل هي متفقة وراجعة الى انها التكليف وقبول الاوامر والنواهي بشرطها ، وهو آنه آذا قام بذلك اثيب ، وإن تركها عوقب ، فقبلها الانسان على ضعفه وجهله وظلمه الا من وفق الله .. قال ابن زيد في قول الله تعالى « انا عرضهنا الامانة على السموات والارض والجبال » الآية : قال ان الله عرض عليهن الامانة أن يفترض عليهن الدين ويجعل لهن ثوابا وعقابا ، ويستأمنهن على الدين ، فقلن لا ، نحن مسخرات لامرك لا نريد ثوابا ولا عقابا ، قال وعرض الله تعالى على آدم فقال : بين اذني وعاتقي . قال ابن زيد

فقال الله تعالى له : اما اذا تحملت هذا فسأعينك أجعل لبصرك حجابا فاذا خشيت ان تنظر الى ما لا يحل لك فارخ عليه حجابه ، واجعل للسانك بابا وغلقا ، فاذا خشيت فأغلق واجعل لفرجك لباسا فلا

 $\cdot$  \YA

تكشفه الا على ما احللت لك(١) وهذا المعنى الذي ذكره المفسرون للامانة ينطبق على المواضع الخمسة التى ذكر فيها كلمة امانة وامانات .<br>« فليؤد الذي أوتمن امانته » البِّقْرة ٢٨٣

« ان الله يأمركم أن تؤدوا الامانات الى أهلها » النسَّاء ٨٠هـ

« لا تخونوا الله والرسول وتخونوا اماناتكم » الانقّال ٢٧

« والذين هم لاماناتهم وعهدهم راعون » المؤمّنون٨ ، المعاّرج ٣٢

وهي (الامانة ) وان كانت خصصت في آية البقرة الا انها داخلة في التذكير بالمعنى العام للامانة كما سبق ذكره .

وبقي ان نقول ان وصف الانسان بانه ظلوم جهول لحمله الامانة يحتاج الى بيان , وحقيقة الامر ان تفسيرات عديدة طرحت في هذا الصدد.

« فهو ظلوم جهول . ظلوم لانه يتعدى الحدود وهو يعرفها وجهول لانه يتعدى تلك الحدود وهو لا يعلمها وعنده امانة العقل التي تهديه الى علمها وما من كائن غير العاقل يوصف بالظلم والجهل لأنه لا يعرف الحد الذي يتعداه ، ولا تناط به معرفة الحدود ، وانما يوصف بالظلم

 $-149.4$ 

ومعظم المفسرين على ان حملها بمعنى تحملها ، أي لا يعطيها الا لصاحبها أو بمعنى تكبد تبعاتها ويفسرون ظلمه وجهله نظرا لضعفه باعتبار الغالب من افراد الانسان .

لكن صاحب تفسير الجواهر يضيف معنى جديدا وجديرا بالاعتبار اذ يفسر حمل الامانة وتشهد له بذلك دلالة اللغة كما ينقل عن تفسير الفيروزبادي : « فأبين أن يحملنها وحملها الانسان » أتي أبين أن يُغنها وخانها الانسان(١) وهو من باب حمل الرجل الشيُّ أي أخره عن وقته .

وتؤمنون بالله » (٣)

$$
1.02 \times 10^{-10} \text{ K} \cdot \text{m}^{-1}
$$

وهذه الآيات تنطق بالمسئولية التي يجب ان يتحملها الانسان في نشر الحق والحير واذاكان بعض المفسرين ذهب الى أن مهمة الدعوة الى الحير الذي هو الاسلام ومهمة الامر بالمعروف والنهي عن المنكر ، هي من مهام الامة المسلمة وحدها حتى انه لا يصبح لغير المسلم القيام بهذا ، أقول وحتى على هذا الرأي فان ذلك مسئولية الانسان الذي

« ليسوا سواء من اهل الكتاب أمة قائمة يتلون آيات الله آناء الليل وهم يسجدون . يؤمنون بالله واليوم الآخر ويأمرون بالمعروف وينهون عن المنكر ، ويسارعون في الحيرات وأولئك من الصالحين»(١)

(١) آل عمران/١١٤ (٢) العراف/١٧٩ (۳) لقهان/ ۱۷

 $-1414$ 

« لقب القرآن الأمة المسلمة بخير أمة ( لأنها تأمر بالمعروف وتنهي عن المنكر ) وكذلك وصف المؤمنين من اهل الكتاب بامة قائمة لانهم يتلون كتاب الله ويعبدون الله تعالى ويؤمنون به وبالاخرة ولانهم يأمرون بالمعروف وينهون عن المنكر مما يدل على ان الانتماء الى خير امة ، ( والامة القائمة ) لا يقتضي التحلي بصفات ذاتية فحسب بل يستوجب مع ذلك حمل الرسالة وقيادة البشرية وهداية العالم» (١) .

ولعل لصوق هذه المسئولية بالانسان المكلف هو الذي جعل الذم يتوجه الى بنى اسرائيل على تركهم الامر بالمعروف والنهي عن المنكر واستوى في ذلك الذم العلماء والعامة كما يحكي حديث رسول الله : « ان أول ما دخل النقص على بنى اسرائيل كان الرجل يلقى الرجل فيقول . . ياهذا اتق الله ودع ما تصنع ، فانه لا يحل لك ثم يلقاه من الغد فلا يمنعه ذلك ان يكون اكيله وشريبه ، وقعيده ، فلما فعلوا ذلك ضرب الله قلوب بعضهم على بعض ثم قال ( لعن الذين كفروا من بنى اسرائیل علی لسان داود وعیسی ابن مریم ذلك بما عصوا وكانوا يعتدون ـ كانوا لا يتناهون عن منكر فعلوه لبئس ماكانوا يفعلون ) (٢)

ثم قال : والله لتأمرون بالمعروف ولتنهون عن المنكر ولتأخذن على يد الظالم ، ولتأطرنه على الحق أطرا » (٣)

(١) جلال الدين العمري/الامر بالمعروف والنهمي عن المنكر/٢١ ترجمة من الاردية اجمل ايوب الاصلاحي ~ نشر شركة الشعاع بالكويت/١٤٠٠هـ.  $V$ ۹ (۲) المائدة/۷۸ (۲) (۳) رواه ابو دواود والترمذي

 $\cdot$   $\uparrow$   $\uparrow$   $\uparrow$ 

## وقد شدد النكير على علمائهم بقوله : «لولا ينهاهم الربانيون والاحبار عن قولهم الاثم وأكلهم السحت لبئس ما كانوا يصنعون » (١)

ولعل في هذا – الى جانب بيانه المسئولية في هذا الامر على العموم – ما يحفز علماء الامة المسلمة الى تدارس الامور ، وبيان وجه الحق فيها ، وبيان حلال الامر من حرامه حتى تجنب هذه الامة اللعنة التي صبها الله على بني اسرائيل وفي كل هذا بيان لعموم مسئولية الامر بالمعروف والنهى عن المنكر ومسئولية الانسان من حيث الامر بالمعروف

العلماء ومسئولية الامر بالمعروف والنهى عن المنكر ولان هذه المسئولية هي جماع ما سبقها من الفاظ المسئولية في القرآن والسنة ولانها الطريق العملي والتنفيذي للامانة والحلافة والعبادة ولان ممارستها تحتاج الى جهد وصبر دائبين ، لهذا وغيره من أسباب تركز اهتمام العلماء المسلمين على بيان وجوب هذه الفريضة ، وخطورة التهاون في القيام بها ، لان هذا النكوص ردة من الانسان الى حضيض الحيوانية وانتكاسة يتحمل البشر والحياة كلها نتيجتها الوخيمة .

 $\pi r / 5$  with (1) (٢) الأمر بالمعروف والنهبي عن المنكر/٤٥ ، ١١٦ ، ١١٦

 $-144 -$ 

يقول الامام الغزالى : (الامر بالمعروف والنهبي عن المنكر هو القطب الاعظم في الدين وهو المهمة التى ابتعث لها النبيين جميعا ولو طوى بساطه وأهمل علمه وعمله لتعطلت النبوة ، واضمحطت الديانة وعمت الفترة ، وفشت الضلالة ، وشاعت الجهالة واستشرى الفساد واتسع الحزق وخربت البلاد ، وهلك العباد ، ولم يشعروا بالهلاك الا يوم التناد ، وقد كان الذي خفنا ان يكون . فانا لله وانا اليه راجعون . اذ قد اندرس من هذا القطب عمله وعلمه ، وانمحق بالكلية حقيقته ورسمه ، فاستولت على القلوب مداهنة الخلق وأنمحت عنها مراقبة الحالق ، واسترسل الناس في اتباع الهوى . والشهوات استرسال البهائم وعز على بساط الارض مؤمن صادق ، لا تأخذه في الله لومة لائم . فمن سعى في تلافي هذه الفترة ، وسد هذه الثلمة ، اما متكفلا بعلمها أو متقلدا بتنفيذها مجددا لهذه السنة الدائرة ، ناهضا باعباثها . ومتشمرا فى احياثها كان مستأثرا من بين الحلق باحياء سنة أفضى الزمان الى امانتها ومستمسكا بقربة، تتضاءل درجات القرب دون ذروتها ) (١) وورود كلمة سنة في حديث الغزالي ليس معناه ان هذا الامر حكمه سنة ولكنه يعني بها طريقة وعملا ، بدليل آنه بيعنون في كتابه الاحياء لهذه المباحث فيكتب الباب الاول في وجوب الامر بالمعروف والنهى عن المنكر .. ويذكر اجهاع الامة عليه . وهذه حقيقة : « ولا نجد احدا من العلماء المتقدمين او المتأخرين لم يجعل الامر بالمعروف والنهـي عن المنكر اساسا للدين . وفريضة عظيمة من فرائض الامة الاسلامية » (٢)

> (۱) احیاء علوم الدین/۲/۱۹۳۲ (٢) الامر بالمعروف والنهبي عن المنكر/٢٥

 $\sim$   $\sqrt{4}$   $\zeta$  and

ويقول ابن حزم « اتفقت الامة كلها على وجوب الامر بالمعروف والنهي عن المنكر بلا خلاف من احد منهم» (١) .

ويذكر الجصاص « أكد الله تعالى فرض الامر بالمعروف والنهي<sub>ي.</sub> عن المنكر في مواضع من كتابه وبينه رسول الله عَلَيْلِيَّةٍ في أخبار متواترة عنه فيه ، واجمع السلف وفقهاء الامصار على وجوبه » (٢) .

ويرى الامام ابن تيمية ان الامر بالمعروف والنهتي عن المنكر والجهاد في سبيل الله من أظهر احكام الشريعة المتواترة فان اهملت

طائفة من الامة وجب على الدولة المسلمة محاربتها يقول شيخ الاسلام :

«كل طائفة خرجت عن شريعة من شرائع الاسلام الظاهرة المتواترة فانه يجب قتالها باتفاق أممة المسلمين وان تكلمت بالشهادتين ، فاذا اقروا بالشهادتين وامتنعوا عن الصلوات الخمس وجب قتالهم حتى يصلوا .. وكذلك ان امتنعوا عن الامر بالمعروف والنهى عن المنكر وجهاد الكفار الى أن يسلموا أو يؤدوا الجزية عن يد وهم صباغرون » (۳)

ولا يقدح في الوجوب الفهم الحاطئ لبعض آيات القرآن مثل قوله تعالى « يا أيها الذين آمنوا عليكم أنفسكم لا يضركم من ضل اذا

$$
- \mathbf{1} \mathbf{Y} \mathbf{0} -
$$

الامر بالمعروف والنهي عن المنكر ، والحقيقة ان الالفاظ التي تحتويها الآية تحتاج الى تأمل ، حيث يجد المتأمل أن عدم ضر ضلال الاخرين مرتبط بأن يكون الشخص مهتديا ، وهو لا يكون مهتديا الا اذا أصلح نفسه ، وسعى لاصلاح غيره والذي يترك السعي لذلك فانه جائر عن قصد السبيل مهماكان صالحا متورعا ، وهذا التأمل وهذه الاشارة هي روح الكتاب والسنة , (١)

بل الآية في الأمر بالمعروف كما ورد في مسند الامام احمد حيث ذكر قول ابي بكر الصديق في خطبة له : أيها الناس انكم لتتلون آية

استحر بینهم میم یسروه یوست آن یعمهم اسه بعقابه. (۲)

١ – روت درة بنت أبي لهب انه قام رجل الى النبي عَلَيْلِيْكِ. وهو على

(١) الامر بالمعروف والنهيي عن المنكر/٢٨ (۲) رواه احمد ورواه الترمذي وابن ماجه

 $-144 -$ 

المنبر فقال : يا رسول الله ، أي الناس خير؟ فقال عليه خير الناس أقرأهم وأتقاهم وآمرهم بالمعروف وأنهاهم عن المنكر وأوصلهم للرحم (١)

٢ – وروى ابوهريرة عن النبي عَلَيْلِيَّةٍ قال : الاسلام ان تعبد الله لا تشرك به شيئا وتقيم الصلاة وتؤتي الزكاة وتصوم رمضان وتحج البيت والامر بالمعروف والنهيي عن المنكر وتسليمك على اهلك فمن انتقص شيئا منهن فهو سهم من الاسلام يدعه ومن تركهن كلهن فقد ولى الاسلام ظهره. (٢)

$$
-14.4 \times 10^{-11}
$$

ومن هذا كله يفهم أن الامر بالمعروف والنهي عن المنكر طريق لتحقيق رسالة الانسان في هذه الارض حيث يصلح نفسه ، ويسعى الى اصلاح غيره ، ويبلغ نور دعوته للعالمين ، ويتحمل في سبيلها وفي الحفاظ عليها ما يجعله خليفة ينقل الدين من جيل الى جيل خلفا عن خلف ، وبذلك تتحقق امانته ورعايته لها ويتحقق معنى العبادة الذي يستلزم المعرفة والطاعة ، وذلك لا يكون الا فيما أمر الله ونهيى ، على أن الامر بالمعروف والنهي عن المنكر يستلزمان اعدادا خاصا ، وتهيئة لهذه المهمة .

فيستلزمان بدء الايمان بهبها عن قناعة ويقين، لان هذا الاعتقاد يحمل صاحبه على التضحية في سبيل انفاذ مهمته ، وبخاصة اذاكان يدرك انها مهمة لها شأنها فهي اصلاح للنفس أولا ثم اصلاح للغير بعد ذلك واصرار في كلتا الحالتين على الوصول الى الهدف فلا تردد ولا سماع للمثبطين ، ولا استكثار لما يبذل في هذا الطريق من جهد أو مال بل وحتى النفس تبذل رخيصة في سبيل الله .

ويستلزمان كذلك – وبناء على ما سبق – معرفة بالشرع والحلال والحرام ، والدعوة وطرقها ومناهج الدعاة ، وضرورة هذا كله ان الجسم المظلم لا يشع وفاقد الشيئ لا يعطيه ولا يتصور ان يكلف انسان بالدعوة الى شيَّ هو لا يعرف حقيقته ولا خصائصه ، ولا اسراره فني هذا التكليف تخط لمقتضيات الامور ومعاكسة ومناقضة لطبائع الاشياء

اذاً فمعرفة الاسلام والوقوف على خصائص تشريعه أمر ضروري لمعرفة المعروف وتحديد المنكر ، لاننا لا نحسن بعقولنا ولا نقبح بها ، ولكنا نقف عند حدود الامر والنهى كما ورد بهما الكتاب والسنة .

 $-14\pi$ 

وليس في هذا التكليف عنت أو ارهاق بالنسبة لعوام الناس لان مهمتهم في هذا الصدد تتخدد بقدر معرفتهم دون تقصير منهم أو تجاهل للواجب في هذا الصدد وهم بهذا القدر يدعون الى الحير بسلوكهم وبما يستطيعون من فهم وتبليغ .

ويستلزمان بصبيرة مستنيرة بالحق ، وبصرا واعيا به ، لان الدعوة طريق الى حق ، والطرق الى الحق يكتنفها اعداء الحق ، فلابد من معرفة مسارب الطريق وعقباته ، وان يكون هناك تصور لكيفية التغلب على هذه العقبات ، ولهذا ما له من ضرورة التعليم لبعض العلوم والمعارف .

والانسان المتحمل لهذه المسئولية يدرك تبعتها في ان خسارة عدم نجاحها تعود عليه قبل ان تعود على غيره ، ولو تصورنا ان هذا الاحساس خالط سلوك كل فرد من بني الانسان لكان لنا ان نتصور عالما ناعما بالحير بعيدًا عن الشرور التي تملأ علينا حياتنا ونعاني منها .

كذلك فان هذه المسئولية مع صعوبتها هي قدر الانسان لانه انسان .

ونحن لم نتعمق بحث كل المسائل التي تتصل بالامر بالمعروف والنهبي عن المنكر لانها ليست من خطتنا ، ويكفينا هنا الاستدلال على صحة

$$
-\wedge \gamma^{\prime} \wedge -
$$

الانسان ومناط تكريمه ، وانحراف انسان ما عن الاسلام الذي هو دين الانبياء جميعا يضيره هو ولا يضير معنى المسئولية ، وسيجئ كلام في هذا ان شاء الله .

« ليست الدعوة الى الدين بعمل بسيط كل البساطة ولكنها مع افتقارها الى الوعظ والنصح والتذكير والتنبيه حينا ، تتطلب عرض الدين بأسلوب علمي خالص ، وتقريره بالحجج والبراهين ، حينا اخر ، وهذا النوع العلمي الاستدلالي من خدمة الدين هو احد وجوه الامر بالمعروف والنهي عن المنكر يشمل عامة الجهود المبذولة في سبيل الدعوة إلى الدين ، ومن مقتضيات الطبيعة اللازمة إن يدعى الناس إلى

وبعد . . فلعل كل ما ذكرنا من ألفاظ المسئولية المتعلقة بالانسان يؤدي معنى متقاربا ان لم يكن متحدًا ، فالحلافة تعني القضاء بالعدل والدين جيلا بعد جيل ، والعبادة تعني كل جهد مبذول من اجل الله وطاعته فما أمر ونهمى حتى ولوكان في ميدان عمارة الحياة والامانة تعنى الدين والفروض والتكاليف ، والامر بالمعروف والنهى عن المنكر يعنى تجميع كل هذه المهام في أمرين اثنين هما جماع الحلافة والامانة وحق

$$
-\lambda \xi + -
$$

العتاب للانسان مسئولية من واقع مسئولية الانسان عن فهم الدين واقامته ونشره تجئ آيات تعتب على الانسان كفرانه بالنعم ، وعدم ايمانه بالله واليوم الآخر . وهذا العتاب يحمل في طياته ان الانسان مسئول وان ما منحه الله اياه من النعم ومظاهر التكريم ، آنما هي مقتضى من مقتضيات المسئولية ، وليست ممنوحة لذاتها ، اذ لو كانت كذلك . لما كان للعتاب عليها واللوم على تجاهلها نفس المعنى الذي تعطيه حين يكون العتاب لمخلوق مسئول كلفه الله فأعانه وهيأ له ميسرات التنفيذ فاذا بعد هذا ولم يع المقصود من التكريم ونسير ذاته فانه حدر باللوم ولنأخذ مثلاً قوله

$$
-2 - 1 = 1
$$

وقد نزلت هذه الآيات في كافر – اختلف في شخصه – جاء الى رسول الله عليه الله وفي يده عظم رميم وهو يفته ويذروه في الهواء وهو يقول يا محمد أتزعم أن الله يبعث هذا ؟ قال عَيَّلِيِّكُم: نعم يميتك الله تعالى ثم يبعثك ثم يحشرك الى النار » . والعبرة بعموم اللفظ لا بخصوص السبب فهي تنطبق على كل من خان الامانة ، فلم يؤمن بالدين ومنه

 $-151$ 

 $\Lambda$ ۰ ۰۰ ۷۷/میل (۱)

البعث والثواب والعقاب ..

يقول ابن كثير : « والالف واللام في قوله تعالى ( أولم ير الانسان ) للجنس يعم كل منكر للبعث . ( انا خلقناه من نطفة فاذا هو خصبم مبين) أي أولم يستدل من أنكر البعث بالبدء على الاعادة ، فان الله ابتدأ خلق الانسان من سلالة من ماء مهين ، فخلقه من شيٍّ حقير ضعیف مهین ، کما قال عز وجل ( الم نخلقکم من ماء مهین ، فجعلناه في قرار مكين . الى قدر معلوم ) وقال تعالى ( انا خلقنا الانسان من نطفة امشاج ) أي من نطفة من اخلاط متفرقة . فالذي خلقه من هذه النطفة الضعيفة أليس بقادر على اعادته بعد موته ، كما قال الامام احمد في مسنده حدثنا ابو المغيرة حدثنا جرير حدثني عبد الرحمن بن ميسرة ، عن جبير بن نفير عن بشر بن جحاش قال ان رسول الله عليهنگه بصق يوما في كفه فوضع عليها اصبعه ثم قال رسول الله عليها الله الله الله تعالى بنى آدم اني تعجزني وقد خلقتك من مثل هذه حتى اذا سويتك وعدلتك مشيت بين برديك وللارض منك وئيد ، فجمعت ومنعت حتى اذا بلغت التراقي قلت أتصدق واني أوان الصدقة ؟ » . . ولهذا قال تعالى « وضرب لنا مثلاً ونسى خلقه قال من يجي العظام وهي رميم » أي استبعد اعادة الله تعالى ذي القدرة العظيمة التي خلقت السموات والإرض للاجساد والعظام الرميمة ونسى نفسه وان الله تعالى خلقه من العدم الى الوجود فعلم من نفسه ما هو اعظم مما استبعده وانكره وجحده ، ولهذا قال عز وجل « قل يحييها الذي انشأها أول مرة وهو بكل خُلق عليم » (١)

ولان التذكير للانسان بخلقه أمر ملموس له ومشاهد وفيه من التكريم ما فيه وجدنا اللوم لهذا الإنسان الذي ينكر البعث وبه يخون

(۱) تفسیر ابن کثیر/٤/٢٢/٤

 $-157-$
الامانة ينصب على هذا التذكير ، رعاية من القرآن لمنهجه في عرض الحقائق مبسطة ميسرة ليس فيها تعقيد قضايا المنطق ولا مقدمات الاستدلال العقلي أو الفلسني ، ولكنه يذكر من يخون الامانة بما يشير الى قدرة الله من جهة والى تفضله عليه من جهة اخرى ، وقد كان احرى بالانسان كمحلوق مسئول الا يغتر بتكريم الله له ، فيكفر ، بل كان الواجب ان يكون غير ذلك من شكر وحمد وطاعة وفي ذلك رعاية للامانة وتحقيق لمناط التكريم الالهي للانسان .

فقدره . ثم السبيل يسره . ثم اماته فاقبره ثم اذا شاء انشره كلا لما يقضي ما أمره . فلينظر الانسان الى طعامه . انا صببنا الماء صبا . ثم شققنا الارض شقا . فانبتنا فيها حبا وعنبا وقضبا وزيتونا ونخلا . وحدائق غلبا . وفاكهة وأبا . متاعا لكم ولانعامكم » (١)

والذم الموجه للانسان الذي ينكر البعث يجئ في صيغة لائمة قوية ، تحتمل الدعاء عليه باللعنة ، وتحمل التعجب من صنيع هذا الانسان الذي يستبعد البعث وهو اعادة، وينسى مراحل خلقه وخلق السموات والارض وهي بدء وانشاء ، ويسير السياق القرآني ليلفت نظر هذا المكذب من بنى الانسان فيعدد له النعم الظاهرة في خلقه ورعايته وكلها تنطق بقدرة الموجد من العدم على البعث والنشور ثم يذكره القرآن بالرعاية التي توفر للانسان ما يحتاجه من طعام على

اختلاف اصنافه وفنونه وما يصلح له ولانعامه ويحقق المتاع واشباع الحاجة .

۱) سورة عبس/۱۷ – ۳۲

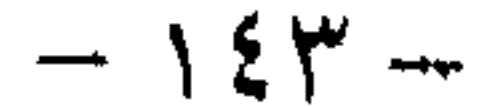

$$
1 - \sum_{i=1}^n \sum_{i=1}^n \sum_{j=1}^n \sum_{j=1}^n \
$$

أي صورة ما شاء ركبك ) قال مجاهد : في أي شبه أب أو أم أو خال أو عـم . وقال ابن جرير حدثني محمد بن سنان القراري حدثنا مظهر بن الهيثم حدثنا موسى بن علي بن رباحٌ حدثني ابي عن جدي ان النبي عَلَيْكَ ۖ قال ٰله : « أولد لك ؟ » قال يا رسول الله : ما عسى ان يولد لي اما غلام واما جارية . قال « فمن يشبه » قال يا رسول الله من عسى ان يشبه اما أباه وأما أمه فقال النبى عَلَيْلِيَّةٍ عندها « صه لا تقولن هكذا ان النطفة اذا استقرت في الرحم احضرها الله تعالى كل نسب بينها وبين آدم . أما قرأت هذه الآية في كتاب الله تعالى « في أي صورة ما شاء ركبك » قال شكلك .. وقوله تعالى «كلا بل تكذبون بالدين » أي انما

والتذكير بالكتبة الحافظين يعنى – والله اعلم بمراده – اعادة الانسان الى الصواب حيث ينميل له شيطانه ان اعهاله هذه ومنها التكذيب بالبعث لا ترصد ، ولا يحاسب عليها ، فيذكره الله سبحانه ان له معقبات من بين يديه ومن خلفه يحفظونه من أمر الله ، وان هذا الانسان ما يلفظ من قول الا ويسجله عليه الرقيب والعتيد . وحين يكون أمر الانسان كذلك ومبعثه التكذيب بيوم البعث وهو صلب الامانة ، لان من صفات الاله المعبودكما جاء على لسان سيدنا ابراهيم

الحليل « والذي يميتني ثم يحيين والذي اطمع ان يغفر لي خطيئتي يوم الدين » (٢) وهنا يكون التذكير بالحلق من العدم وما يوحي به من

 $-$  \ {  $\circ$   $-$ 

« فلينظر الانسان مم خلق » تنبيه للانسان على ضمعف اصله الذي خلق منه ، وارشاد له الى الاعتراف بالمعاد ، وان من قدر على البداءة فهو قادر على الاعادة بطريق الاولى كما قال سبحانه « وهو الذي يبدأ الحنلق ثم يعيده وهو أهون عليه » (٢) والآيات في هذا الصدد كثيرة وما ذكرناه مجرد امثلة يتضح من خلالها ان الانسان –كما حددته آيات الامانة والمسئولية – هو المخلوق المكلف المسئول ، ومسئوليته تتحدد بحفظه للدين واقامته ثم نشره خلفا بعد خلف الى كل بقاع وزمان ، وحين يكفر بركن من اركان هذا الدين كالايمان باليوم الآخر وقد كان ولا يزال أبرز ركن يكفر به بعد انكار الالوهية – فمعناه انه كفر بالامانة التي حمايها وتحملها ، وهنا ينطبق عليه وصف الظلوم الجهول ، لانه جهل خلقه أو تجاهله ،وجهل النعم التي يرفل فيها ، والتسخير الذي هيأ الله له به الحياة ، جهل كل هذا وأهمها الحلق سواء لنفسه أو للسموات والارضين وما فيهن من مؤشرات القدرة ودلالات الفضل والعظمة الالهية وحين يجهل هذا فهو ظلوم ، بالغ في ظلم نفسه حين رد على كرم الكريم بالعصيان والجحود .

« ان كل نفس لما عليها حافظ ، فلينظر الانسان مم خلق ، خلق من ماء دافق ، يُخرج من بين الصلب والترائب . انه على رجعه لقادر . يوم تبلى السرائر ، فماله من قوة ولا ناصر» (١)

قدرة على الاعادة بعد الموت .

(١) الطارق/٤ - ١٠ (۲) ابن کثیر/٤/٨/٤

 $\sqrt{27}$   $-$ 

من أجل هذا تأتي آيات العتاب لتذكره بما جهل وتعيده الى الصواب حتى لا يظلم نفسه ويعرضها لغضب الله بسبب هذا الكفران<br>... الذي يعيش فيه . وهٰذا العتاب كما أفهم لمس لمسئولية الانسان وتذكير بِها وليس حكم عليه بالعقاب أو العذاب الاليم في الدنيا ، أو الآخرة أو فيهبها معا .

وعليه فان الانسان المسئول هو ذلك المخلوق الذي يتميز عن غيره بما كرمه الله به ومسئوليته حقيقية ، وهي حقيقة تفرد القرآن ببيانها وتخبطت العلوم حين حاولت بيانها لانها لم تنطلق من منطلق قرآني في

$$
-\lambda \Sigma V -
$$

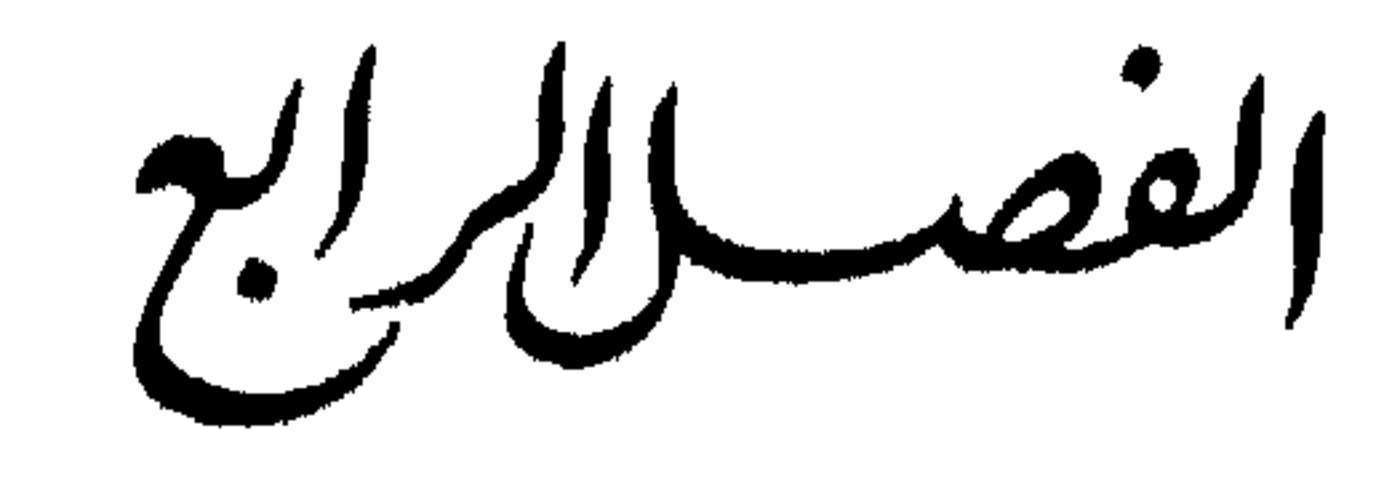

حقيقة الانسكان كبين المسكونية والنكرع

$$
-\lambda \xi \wedge -
$$

ترجعون » (٢)

كلما اقتضبي عدل الله سبحانه الا يكلف نفسا الا وسعها . ومن خلال هذين الاصلين حكمة الله سبحانه وعدله ننظر الى الصلة بين تكريم هذا الانسان وبين مسئوليته .

لقد وصيف القرآن الانسان بانه المخلوق المكلف المسئول ، وحددت هذه المسئولية آيات كريمات هي قوله تعالى : « أنا عرضهنا الامانة على السموات والارض والجبال فأبين أن يحملنها واشفقن منها وحملها الانسان انه كان ظلوما جهولا » (٣) .

(١) القيامة/٣٦ (٢) المؤمنون/١١٥  $YY/\psi Y^*Y'(Y)$ 

 $\cdot$  \ 0  $\cdot$  .

وقوله سبحانه : « واذ قال ربك للملائكة اني جاعل في الارض خليفة قالوا اتجعل فيها من يفسد فيها ويسفك الدماء ونحن نسبح بحمدك ونقدس لك ، قال اني أعلم ما تعلمون » (١) وقوله سبحانه : «وما خلقت الجن والانس الا ليعبدون» (٢) وقوله سبحانه : «كنتم خير أمة أخرجت للناس تأمرون بالمعروف<br>وتنهون عن المنكر وتؤمنون بالله » (٣)

ويكاد يجمع المفسرون لهذه الآيات على أن المقصود منها هو فروض هذا الدين اقامته والمحافظة عليه ، وحمله خلفا عن خلف ، وجبلا بعد

واذاكانت المسئولية بهذا المعنى هي دور الانسان فانه ولا شك دور صعب يقتضي قوة في البدن واستقامة ،كما يقتضي رجاحة في العقل ، وحرية في الاختيار كذلك فانه يقتضي أن تساعد الحياة هذا المخلوق في مهمته حتى لا يجتمع عليه همان ـ صعوبة مسئوليته ، ومعاكسة الحياة له ، ومن هنا لزم الانسان كذلك هداية الرسل . فصعوبة هذه المهمة اقتضبت وفق عدل الله « لا يكلف الله نفسا الا وسعها » ان يعان عليها الانسان وقد اعانه الله عليها واعده لها بما نفهمه على انه مظاهر تكريم الله للانسان ، وهي تكريم – ولا شك – غير انه ليس مقصودا لذاته ولكنه اعداد وتهيئة للدور المنوط بهذا الكائن المسئول .

جيل .

(١) البقرة/٣٠ (۲) الذاریات/۵۹<br>(۳) آل عمران/۱۱۰

 $-10$   $-$ 

انظر قوله تعالى « يا أيها الانسان ما غرك بربك الكريم الذي خلقك<br>فسواك فعدلك في أي صورة ما شاء ركبك » (١) وقوله سبحانه : « لقد خلقنا الانسان في احسن تقويم » (٢) وقوله سبحانه : « ولقد خلقناكم ثم صورناكم ثم قلنا للملائكة

$$
(\gamma) \in \mathbb{Z} \setminus \{ \gamma \} \quad \text{for} \quad \gamma \in \mathbb{Z} \}
$$

$$
7 \quad \text{if } \quad \mathcal{L}_{\mathcal{L},\mathcal{P}_{\mathcal{A}}} \text{ if } \quad \mathcal{U}_{\mathcal{L},\mathcal{U}} \text{ if } \quad \mathcal{V}_{\mathcal{A}} \text{ if } \quad \mathcal{V}_{\mathcal{A}} \text{ if } \quad \mathcal{V}_{\mathcal
$$

 $-10Y -$ 

التكريم ثم قرر أن المعول عليه العقل لان به يفهم الكتاب ، وتدار الامور . فاذا اضفنا الى هذا كله فواصل الآيات المنتهية بـ«لعلكم تعقلون » « لعلكم تذكرون » وما شابهها ادركنا ان الله أعان الانسان على دوره بالعقل وهو لازم لدوره لان نشر الدين يقتضي فهمه ومعرفة اصوله وهذا يكون باعإل العقل .

ومن فضل الله ان يثبت العلم ان اعال العقل لا يكلف الجسم مثلما<br>يكلفه حمله لعدد من الجرامات فوق كتفه . وكأن الله أعد العقل ليعمل لا ليجمد.

٣ تكريم الله للانسان بالحرية والاختيار :

وهذه خاصبة يستلزمها التكليف بالمسئولية ، ولا يتصور ان تصدر الاوامر والنواهي لمن لا يملك اختيار هذه أو تلك . ونشير هنا الى قوله تعالى : «ان الله لا يغير ما بقوم حتى يغيروا ما بأنفسهم »(١) وقوله سبيحانه : « بل الانسان على نفسه بصيرة ولو التي معاذيره » (٢) وقوله سبحانه : «ومن يكسب اثما فانما يكسبه على نفسه»(٣)

٤ تهيئة الحياة للانسان : بعد أن هيأ الله الانسان للحياة بالجسم والعقل والحرية ، هيأ الله الحياة له حتى قال الراغب الأصفهاني ان كل شيَّ مخلوق في هذا العالم انما هو من اجل الانسان . (٤) وآيات التسخير عديدة نذكر منها قوله

$$
-\ \setminus \circ \gamma' -
$$

« وسمخر لكم الشمس والقمر دائبين وسخر لكم الليل والنهار» (١) وقوله سبحانه : «الله الذي سعخر لكم البحر لتجري الفلك فيه بأمره ولتبتغوا من فضله ولعلكم تشكرون »(٢) والماء والطعام وغيرهما مما حوته آيات القرآن في مواضيع عديدة منه .

0 - ارسال الرسل : ولصعوبة مهمة الانسان لم يتركه الله سبحانه يتعامل مع هذا الكون بعقله هو ولا باختياره وهواه ولكنه سبحانه رشد هذا التعامل بان ارسل الرسل ومعهم الهدى والكتب : «وما كنا معذبين حتى نبعث

رسولا » (۳) « رسلا مبشرين ومنذرين لئلا يكون للناس على الله حجة بعد الرسل » (٤)

ومما سبق يتضيح ان التكليف جاء متوافقا مع الاعداد له . ووهب الله الانسان ما يناسب وظيفته ( الحلافة والعبادة وحمل امانة الدعوة ) بلا نقص ولا زيادة ، وهناك من الامور ما لا يحتاج اليه الانسان في وظيفته ، لذا لم يمنحه الله من الطاقات أو لم يطلب منه ، أن يلم هذا المجال ، اما لصعوبته وتحديه قدراته وقد اراد الله ذلك واما لانها لا تلزم له في النهوض بوظيفته المحددة كذلك .

من هذه المسائل مسألة كنه الذات الالهية ومسألة الروح وعلم

(۱) ابراهیم/۳۳ (٢) الجاثية/١٢ (٣) الاسراء/٥/  $\sqrt{2}$ النساء/10

 $-\ 02 -$ 

اختلاف طبائعها فيا بينها ثم تيسير ادائها لمهاتها دون تناقض أو اضطراب ، كل هذا يؤكد أن هذا الاعداد آنما هو طريق للتكليف لا محالة ، وان التكليف هو محك جدارة الانسان بهذا التكريم أو قضائه على نفسه بالمبوط عن سمو ارادة الله له .

« ولعلنا نفقه من هدى القرآن ترتيب هذه القوى في الذات الانسانية وعمل كل منها في القيام بالتكليف ، وتميز الانسان بمنزلة الكائن المسئول 150

$$
-\frac{1}{2} \int \phi \phi \cdot \phi
$$

وارسل له الرسل « واذن فهي المشيئة العليا تريد ان تسلم لهذا الكائن الجديد في الوجود زمام هذه الارض ، وتطلق يده فيها ، وتكل اليه ابراز مشيئة الحالق في الابداع والتكوين ، والتحليل والتركيب .. واذن فقد وهب هذا الكائن الجديد من الطاقات الكامنة والاستعدادات كفاء ما في هذه الارض من قوى وطاقات وكنوز وخامات ، ووهب من القوى الخفية ما يحقق المشيئة الألهية «(١)

## كيف يحقق الانسان انسانيته

يصاب الانسان بالحيرة ويغشاه الدوار ، حين ينظر الى نفسه من زاوية واحدة فانه اذا نظر الى انه مجلوق مميز مكرم ، تاه وطغى ، وضل وعربد وفي حالات الافاقة يصيبه الدوار لانه مع هذا الذي يفعل لا يشعر بالراحة ولا ينعم بالامان .

وكذلك اذا نظر الى التبعات التي عليه دون ان يفطن الى انه معان عليها يصيبه الدوار من ثقل ما عليه .

ولا تكون هذه الحيرة الا لمن اعرض عن ذكر الله وعرض نفسه للضنك الذي يعني ضيقا في الصدر وان أكل الانسان ما أكل وشرب ما شرب ، وسكن ما سكن : « فمن اتبع هداي فلا يضل ولا يشتق

$$
-\Delta \mathbf{1} = \mathbf{1} \mathbf{1}
$$

لكن الانسان المسلم لا يرى في التكريم مبعثا على الغرور والانتشاء · بل ينظر اليه على انه نعمة خلقت لتؤدي دورا هو شكرها ، وشكر المنعم عليها ، فعنده ان التكريم طريق المسئولية وهي شرف للانسان ، تتحققْ انسانيته بها وبالايجابية فيها.

والمسلم يدرك انه مسئول عن البشرية لانه فهم من معنى الحلافة والعبادة والامانة والامر بالمعروف والنهيي عن المنكر فهم من كل هذا مسئوليته العامة ووجد صدق فهمه هذا في قول الله تعالى : « وكذلك جعلناكم أمة وسطا لتكونوا شهداء على الناس ويكون الرسول عليكم

شهيدا » (١) وقوله تعالى : «كنتم خير أمة اخرجت للناس تامرون بالمعروف وتنهون عن المنكر وتؤمنون بالله»(٢) .

ويتجمع لدى المسلم ايمان عميق بدوره هذا وايجابيته كما يستشعر قيمة الايمان بالمثل العليا لانها جزء من تحقيق الانسان ذاته ، وبغيرها يهوى الى حضيض الحيوانية ويؤمن كذلك بأن العبودية لله القاضية بكل هذا الدور هي أشرف تقييم وتقدير له ، وأن رعاية الله له تكون بقدر فهمه لهذه الحقيقة وتنفيذه لها ، ومن هنا يحقق المسلم ذاته ويجد انسانيته ، ان اراد ذلك .

وايجابية المسلم تنطلق من عقيدته ، فيشعر بانه قوة فاعلة في ذات<br>نفسه ثم في الكون كله ذلك ان الايمان عنده مرتبط بالعمل كما يعلم من

(۱) البقرة/۱٤۳<br>(۲) آل عمران/۱۱۰

 $- \vee \circ \vee -$ 

مقتضيات الامانة والطاعة والحلافة .. ويؤديه مع غيره حين يدعوهم الى النور الذي احس ، يدعوهم لينجوا من عذاب الله وليكون قد أدى حق الاسلام عليه ، ويدعوهم ليعيشهم في الخير الذي يعيش فيه ، لانه يعلم ان البشر اخوة ، وان تبعة ضلال الناس – اذا ضلوا – انما تقع على عاتقه هو ، ما لم يبين لهم بعد ان عرف هو وتبين . وهي تبعية ثقيلة تؤرق ضمميره ، وتثقل بكاهله ، لكنها تبعة الرسل وهو مستخلف عن الرسل في حمل الدين الى العالمين .

وهو يقوم بهذا الدور لانه يدرك انه مستخلف ليبلغ الدين وينشر الحق والحير وانه معان على هذا بما أودع الله فيه من اسرار وعرفه من نواميس الكون لان الخلافة في الارض والقيادة للبشر طرف من المنهج الالهي للخلاص ، انه طريق أشق ولكنه هو الذي يحقق انسانية

الانسان أي يحقق انتصار النفحة العلوية في كيانه ، وهذا هو

(۱) الحجرات/۱۵ (٢) سورة العصم

 $-10\lambda -$ 

الانطلاق ، انطلاق الروح الى مصدرها الالهي ونحقيق حقيقتها العلوية وهي العمل في الميدان الذي اختاره لها خالقها الحكيم(١) . وشعوره هذا يدفعه الى العمل ويخرجه من دائرة السلبية البغيضة اذ يعلم أن قدر الله ينفذ فيه والارض من حوله ، عن طريق حركته هو ذاته . وهو لا يعلم هذا فقط ، بل يحيل علمه هذا الى عمل دائب لانقاذ البشرية التى تعاني اليوم من عدم فهم الانسان لمسئوليته في هذه الحياة « وتصور المسلم للامر على هذا النحو لا جرم يرفع من قيمته في نظر نفسه ، كما يرفع من اهتمامه بقدر ما يشعره بضخامة التبعة الملقاة على عاتقه ، وبثقل العبء الذي يحمله ويكدح فيه حتى يلاقي الله ربه . وقد أدى

لكن . . هل ما يريد المسلم ان يقدمه للبشرية شيَّ له قيمة في عالم المادة والماديين ؟ اجل له قيمة يدركها الماديون الآن اكثر من غيرهم لانهم يفتقدون الامن والطمأنينة ومؤشرات الانتحار والطلاق والتشرد تؤكد هذا وهم يتشوقون الي منقذ يقدم لهم هذا الذي يفتقدون ، فان لم يعتقدوه دينا ، فحسب المسلم انه قدم لهم العلاج ، وهو محق من منطلقه هو لانه ينظر اليهم بعين الرأفة ويدعو لهم بالهدى ، لانهم مستعبدون يرسفون في أغلال ، يحتاجون الى جهاد لتحريرهم منها .

والمسلمون اليوم لا يقدمون لغيرهم علما ولا حضارة ولكنهم يقدمون 

$$
-\ \, \backslash \circ \mathsf{A} \ -
$$

قال ربعی بن عامر رسول جیش المسلمین الی رستم قائد الفرس « الله ابتعثنا لنخرج من شاء من عبادة العباد الى عبادة الله وحده ، ومن ضيق الدنياً الى سعة الدنيا والآخرة ، ومن جور الاديان الى عدل الاسلام»

والمسلمون وهم يملكون هذا ، يستطيعون تحرير الانسان ، ليصنع<br>حضارة غير قائمة على استعباد احد لأحد أو استعباد آلة لانسان .(١)

**Contract Advisory** 

$$
-\lambda \wedge \lambda \vdash
$$

فالانسانية لا تتحقق بالفخر والتيه ، ولا بالمادة والعمران الدنيوي لكنها تتحقق بمقدار النجاح في الدور الذي حددته له آيات المسئولية من اقامة العدل والعبادة بمعناها الشامل والامانة التي هي الدين كله ، وتبليغه للناس لانقاذهم مما هم فيه ، وتحريرهم من عبودية غير  $\tilde{\mu}$ الله ( ۱).

من هنا حق للاستاذ سيد قطب (٢) أن يصف هذه المهمة التي تَحقق للانسان ذاته بقوله « على أن المهمة التي أناط الله بها الامة المسلمة ، ليست هي مجرد هداية الناس الى الحير الذي جاء به الاسلام وحماية العقيدة الاسلامية واصحابها آنها أكبر من ذلك واشمل … آنها كذلك حماية العبادة والاعتقاد للناس جميعا واستبعاد عنصر القوة المادية من ميدان الاعتقاد والعقيدة ، وحماية الضعفاء من الناس من عسف الاقوياء ودفع الظلم اياكان موقعه وأياكان الواقع عليه ، وكفالة القسط والعدل للبشرية كافة ، ومقاومة الشر والفساد في الارض بحكم الوصاية الرشيدة التي اناطها الله بهذه الامة اذ يقول «كنتم خير امة اخرجت للناس تأمرون بالمعروف وتنهون عن المنكر وتؤمنون  $\mathcal{A}(\mathfrak{r})$  للله »  $\mathfrak{r}$ 

« وكذلك جعلناكم امة وسطا لتكونوا شهداء على الناس ويكون الرسول عليكم شهيدا » (٤) .

(١) قد اكتفينا بالاشارة الى بيان حقيقة الانسان وهي المسئولية وكيف ينفذ حقيقته لان التفصيل هنا يستلزم الحديث عن وسائل استخدام التكريم الالهي في القيام بالمسئولية وهي في نظرنا العلم ، والعمل والوقت وهذه موضوعات تحتاج الى بحوث مستقلة فضلا عن انها عولجت ولو بطريقة جزئية في بحوث اخرى . (۲) سید قطب/نحو مجتمع اسلامی . (٣) آل عمران/١١٠ (٤) البقرة/١٤٣

 $-171 -$ 

وقد قالت الملائكة لله سبحانه حين أخبرهم بخلق الانسان « اني

وحين عرضت الامانة على السموات والارض والجبال ابين ان يحملنها وهي ترتبط بالثواب والعقاب وقلن لله سبحانه نحن نطيع أمرك

ونمتثل لمشيئتك .

(١) أول سورة الحشر (٢) الاسراء/٤٤ (٣) فصلت/١١

 $-177 -$ 

أما الميزة التى تميز بها هذا الانسان وكرم من اجلها كل هذا التكريم فهي الحلافة التي تعني تنفيذ عدل الله ومنهجه قرنا بعد قرن وجيلا بعد جيل ، وهي العبادة بمعنى الخلافة وشمولها لكل نشاط انساني من اجل الدين ونشره وهي الامانة التي تعني الدين كله بما يستلزمه هذا المعنى من الحفاظ عليه وتبليغه جيلا بعد جيل ، وترجم كل هذا في الامر بالمعروف والنهى عن المنكر ، بعبارة اخرى ميزة الانسان على كل الكائنات أنه المخلوق الوحيد الذي ينقل الدين من جيل الى جيل ولهذا أثره في استمرار الدين وخاتمية هذه الرسالة .

وما اظننا اضفنا جديدا هنا غير الذي فهم من تسلسل المباحث السابقة ، لكنا نريد أن نذكر والذكرى تنفع المؤمنين ، بأن مخلوقات الله كثيرة تؤدي ادوار يؤديها الانسان غير انه يتميز على كل هذه المخلوقات بميزة حفظه للدين وجهاده من اجله ٍ وهذه الميزة كما اشرنا هي مقياس انسانيته ، فبقدر نجاحه فيها يكون تحقيقه لانسانيته ، وبقدر اخفاقه أو تجاهله لهذه الميزة يكون هويه وهبوطه الى درك آقل بكشير مما ميزه الله من اجله .

ولا يظن ظان ان تلك ميزة تعني كسبا ، بل هي ميزة تعني تبعة وهما دائما فليست أمور الحفاظ على هذا الدين ونشره بين الناس لانه رحمة للعالمين ليست شيئا آليا يضغط على زره فيتحقق للانسان ما يشاء ولكنها حسابات تحتاج الى بنية قوية وعقل رشيد وارادة حازمة وجو

وكل هذا الذي يحتاجه هذا العمل قدكرم الله به الانسان واعده له<br>كيلا يكون له على الله حجة ، أعنى أن هذا الذي ظنه الناس مزية

 $-174 -$ 

وتكريما في ذات الانسان والكون ليس لذات الانسان بل هو من مقتضيات عمل يتحقق من خلال التكريم الحقيق للانسان . وعليه فاننا ننظر الى الانسان - والمسلم هو الانسان معلى انه مسئول أولا ، وقد جاء تكريم الله له لانه مسئول عن شيٌّ هو صحيم

رسالة الرسل والانبياء وبهذه الميزة استحق ان يعني القرآن بالحديث عن خلقه ، وتسخير الكون له ، وان يحشد له من الطاقات والامكانات ما بيسر له القيام بمسئوليته التي ميزته ورفعته مكانا عليا .

فلا غرابة ان يكرم الله مخلوقا يتحمل مثلها تحمل الانسان ، ولا حق للانسان ان ينظر الى دوره كمخلوق مكرم سخرت له الاشياء ، دون ان يعيد الفهم الى صوابه فيفهم أن دوره هو أنه مسئول وان فضل الله وعدله اقتضيا تيسيره لدوره وتيسير دوره له . ذلك ان قلب الفهم والتغني بالميزات فقط أمر ينقص من قدر الانسان ويحيله الى آلة أو حيوان أو أي شيَّ غير الانسان الذي تحدث عنه القرآن . اما الفهم الصحيح فمردوده في أبسط صورة عطاء مستمر للسمو بالحياة والاخلد بيد الاحياء فضلا عن اخوته من بني الانسان .

فهل ننطلق منها ونتحمل مسئولياتنا التزاما وحفاظا على الدين من اعدائه وتبليغه للناس نقيا كيوم جاء به رسول الله الى العالمين؟

$$
\mathbb{E} \left[ \mathbb{E} \left[ \mathbf{1} \right] \right] \left[ \mathbf{1} \right] \left[ \mathbf{1} \
$$

تتمة ضرورية قد يدرك القاريً لسطورنا التي مرت اننا نتحدث عن الانسان من حيث هو انسان ولكنا نقدم التصور الاسلامي ونستدل بتوجيه القرآن . وهنا قد يخطر على بال هذا القاريئ شبهة –كسحابة صيف – مؤداها ان الانسان ليس هو الفرد المسلم فقط . فماذا عن غير المسلم من بني الانسان؟ ودون تعرض لطبيعة هذا الفهم نفترض انه صخيح وقد قصد به بيان وجه الحق فنقول وبالله التوفيق :

اولا : نحن ننطلق في مسلكنا هذا من حقيقة ان المفترض في

الانسان الذي ميزه الله بالعقل ان يكون مسلما لان الاسلام هو الامانة وهو العبادة وهو الخلافة وهو الامر بالمعروف والنهي عن المنكر والقرآن يقرر هذا بقوله « ان الدين عند الله الاسلام » (١) وقوله « ومن يبتغ غير الاسلام دينا فلن يقبل منه وهو في الآخرة من الحاسرين »(٢) وقد ذكر القرآن أن عقيدة جميع الانبياء قبل محمد عليهليلدكانوا مسلمين ، وان الشرع ( التوحيد ) الذي جاء به الاسلام هو الشرع الذي حمله الانبياء قبل رسولنا لقول الله سبحانه « شرع لكم من الدين ما وص<sub>ب</sub>ى به نوحا والذي أوحينا اليك وما وصينا به ابراهيم وموسى وعيسى ان اقيموا الدين ولا تتفرقوا فيه » (٣) .

ثانيا : نؤمن ان الرسل قبل الاسلام بينوا للناس حقيقة دور الانسان وعرفوهم بالههم تعريفا صحيحا ولكن الانحرافات التى

اصابت الناس لظروف كثيرة هي التي اضلت البشرية وأصبح ضرورة

(۱) آل عمران/۱۹ (۲) آل عمران/۸۵ (۳) الشوری/۱۳

 $-140-$ 

لانقاذها ان يرسل رسولا يذكر بما ضاع من اذهان الناس ويقدم التصور الحقيقي لله والكون والانسان(١) . ولعلنا نذكر بما اشرنا اليه قبل من أن من أهل الكتاب من آمن بالله وأمر بالمعروف ونهمى عن المنكر ووصفه الله بانه من الصالحين.

وان بني اسرائيل حين دخل عليهم النقص جاءهم من انهم كانوا لا يتناهون عن منكر فعلوه كما سبقت الاشارة الى ذلك .

«كان اهل الكتاب في عهد نزول القرآن قد تسرب اليهم فساد

ثالثا : اما احتكامنا الى القرآن فهذا ما نراه الصواب ، لانه اذا تقرر آنه يحوي كل هدى سبقه وإنه كتاب الدين الذي هو عند الله هو الدين وان القوم قبله عرفوا من انبيائهم الهدى لكنهم ضلوا وانحرفوا ،

١١) حصائص التصور الاسلامي/٣٧ .<br>(٢) الامر بالمعروف والنهـي عن المنكر/١٧

$$
-\mathcal{F}\mathcal{F}\mathcal{F}=-
$$

يعملون عقولهم ولا يجدون هديا في كل ما ذكرنا هم حكموا على انفسهم بضرورة اخراجهم من جنس الانسان وهم بهذا خسروا الدنيا لعدم اعتبارهم ، والاخرة لانهم حطب جهنم : «ولقد ذرأنا لجهنم كثيرًا من الجن والانس لهم قلوب لا يفقهون بها ، ولهم أعين لا يبصرون بها ، ولهم آذان لا يسمعون بها ، أولئك كالانعام بل هم أضل أولئك هم الغافلون » (١) ، وهؤلاء هم الذين قال الله فيهم « ويأكلون كما تأكل الانعام والنار مثوى لهم » (٢) هؤلاء لا حساب لهم الا واجب انتشالهم مما هم فيه (٣) .

وشبهة أخرى على أن شبهة أخرى قد تعرض للذهن نتيجة لتركيزنا على الدور الدعوي للانسان المسئول ، ونتيجة لاهدار انسانية الماديين الذين لا

 $-11V -$ 

يستغلون طاقاتهم فيا خلقت له كما حكى القرآن الكريم ، أقول نتيجة لهذين قد يثور في الذهن سؤال ، وهل يحرم الانسان الاستمتاع بمنجزات العلم الحضارية اذا هو تفرغ لدوره الدعوة الى الدين ؟ أو يُعرَم<br>السباق في مجالها وتحقيق امجاد علمية ان صبح التعبير ؟

ودون الحنوض في مناقشة طبيعة السؤال قوة أو ضمعفا نقول وبالله التوفيق :

اولا : نحن نقدم الانسان المسئول من خلال التصور الاسلامي

( ۱) سورة العلق (٢) الزمر/٩ (٣) المجادلة/١١ فاطر/٢٨

 $-11\lambda -$ 

والنظر كل هذا يظهر الموقف المبدلي للاسلام من قضية العلم تعلما وتعلىما . (١)

ثانيا : بناءً على ما سبق يتقرر خطأ من يزعم ان بين الايمان وبين العلم تناقضا ، أو بين الايمان بالروحانيات والدعوة وقضاياها ، وبين العلم تضاربا وصراعا ، لان الايمان بالقيم العليا لا يمنع العلم ان يتقدم ويضل كل يوم الى اكتشاف جديد « وقد كان العلم الوحيد على ظهر الارض في فترة من فترات التاريخ هو ما يعرفه الشرق الاسلامي في الطبيعة والكيمياء والفلك والرياضيات ولن يمنع كذلك من استخدام

ثالثا : واذا تبين هذا فان ما يحرص عليه الاسلام هو الا يهان الانسان والا يسقط نفسه من عداد الانسانية دون ان يشعر ، وذلك ما وقعت فيه بعض المذاهب البشرية حين حصرت الانسان في مطالب الغذاء والكساء والمسكن والاشباع الجنسي . والاسلام لا يرفض هذه وكل مطالب الجسد ، ولكنه لا يعتبرها غاية الوجود الانساني لان حصر الانسان في نطاق هذه الاشياء هبوط شائن وانحدار به من علياء الانسان الى حظيرة الحيوان .

realistic and the contract of the contract of the contract of the contract of the contract of the contract of

(١) الاحياء للغزالي/٢٧/١ ، عمر عودة الحطيب/لمحات في الثقافة الاسلامية/٢٢٢ الطبعة الثالثة ١٩٧٩ الرسالة بيروت (٢) الانسان بين المادية والاسلام/٢٨٦

 $-179-$ 

« يجب ان نحرر الانسان من الكونيات التي خلقها علماء الطبيعة والفلك . . تلك الكونيات التي حبس فيها الانسان منذ عصر النهضة اذ على الرغم من ضخامتها الهائلة فان عالم المادة اضيق من ان يتسع للانسان » ( ۱) رابعا : قد يخدع الانسان بالمظهر المادي لحضارة غير المؤمنين ، فيظن انها السعادة التي يبحث عنها وانها نتاج العقل الذي يستخدم أمثل استخدام ، وللوهلة الاولى قد يبدو هذا صحيحا في شكله لكن اكتناه الامر يظهر حقيقته فالغرب المادي يعاني من ضبياع روحي تحمله مؤشرات التشرد والبطالة والانتحار والطلاق وغير هذاكما تدل عليه الاحصائيات الرسمية ، كذلك فانهم يعانون من اضطراب عقلي ومن معاناة لامراض عصبية وهذه شهادة واحد منهم(٢) وليس من المسلمين الامر الذي يجعلنا نلمس صدق قانون الله في الاسعاد الذي هو « فمن اتبع هداي فلا يضل ولا يشت<sub>قي</sub> ومن أعرض عن ذكري فان له معيشة ضنكا» وقد اشرت الى معنى الضنك وهو الا يشعر الانسان بالراحة والرضا وإن ملك كل شيئ مادي في الحياة .

ولعل هذا هو الذي جعل صاحب (سقوط الحضارة) يقول : « ان انسان الغرب كان ميالا دائما الى التأكيد على طاقاته العقلية ، وهذا هو السر في تقدمه الهائل ولكنه في الوقت نفسه سرتدهوره ، فهو يفقد القوة الروحية – المفهوم الحيوي الذي يحتفظ للنوع البشري ببقائه ، وبدون هذا المفهوم الحيوي فان كلمة التقدم تصبح مجرد سبخرية ، با انها لتشبه سيارة لا وقود فيها » (٢) .

$$
\mathcal{L} = \mathcal{L} \mathcal{L} = \mathcal{L} \mathcal{L} \mathcal{L} = \mathcal{L} \mathcal{L} \mathcal{L} = \mathcal{L} \mathcal{L} \mathcal{L} = \mathcal{L} \mathcal{L} \mathcal{L} = \mathcal{L} \mathcal{L} \mathcal{L} = \mathcal{L} \mathcal{L} \mathcal{L} = \mathcal{L} \mathcal{L} \mathcal{L} \mathcal{L} = \mathcal{L} \mathcal{L} \mathcal{L} \mathcal{L} = \mathcal{L} \mathcal{L} \mathcal{L} \mathcal{L} = \mathcal{L} \mathcal{L} \mathcal{L} \mathcal{L} = \mathcal{L} \mathcal{L} \mathcal{L} \mathcal{L} = \mathcal{L} \mathcal{L} \mathcal{L} \mathcal{L} \mathcal{L} = \mathcal{L} \mathcal{L} \mathcal{L} \mathcal{L} \mathcal{L} = \mathcal{L} \mathcal{L} \mathcal{L} \mathcal{L} \mathcal{L} \mathcal{L} = \mathcal{L} \mathcal{L} \mathcal{L} \mathcal{L} \mathcal{L} \mathcal{L} = \mathcal{L} \mathcal{L} \mathcal{L} \mathcal{L} \mathcal{L} \mathcal{L} \mathcal{L} \mathcal{L} = \mathcal{L} \mathcal{L} \mathcal{
$$

 $-1V$   $-$ 

 $\sim$   $\sim$   $\sim$ ولعلنى لأول مرة اشعر ان الحاتمة لا تعني نهاية العمل الذي أقدمه بل استشعر أنها بداية ونواة لاعمال تتصل بموضوع بحثنا هذا ، اذ بعد ان تبين لنا أن حقيقة الانسان هي مسئوليته وانه انما كرمه الله لاجلها أصبح مطلبا منهجيا أن يكون هناك بحث مستقل عن وسائل تحقيق هذه الحقيقة في ضموء رسالة الانسان وظروف عصرنا بما فيه ومن فيه . كما أتصور ان الاشارات التي المحنا اليها عن تصور علوم الانسان للانسان تحتاج الى بحث مستقل في مجال هذه العلوم كتقييم لجهود

علمائها ، اقترابا وابتعادا من الحقيقة القرآنية بخاصة ، ومن مصادر الحقيقة الاسلامية بعامة. هذا وغيره مما توحيه قراءة هذا الجهد المتواضع أعتبره بداية لعمل وليس خاتمة لبحث ، وارجو الا اكون واهما في أن هذه العجالة مهمتها الحقيقية عندي انها تفجر قضايا وتثير علامات استفهام ، تتكامل الاجابة عليها لتكون ما نحن بحاجة اليه من بيان حكم الاسلام في تحركنا وسكوننا .

وبالنسبة للإدة المطروحة في هذا البحث لابد من ملاحظة ما يلي :

أولا : حين جعلت لعلوم الانسان فصلا خاصا بمحاولاتها كنت اقصد الى هذا قصدا ولكني وجدتني حين المعالجة مضطراً الى بيان

بعض الاحكام الاسلامية في مجال التعريف ومجال بيان طبيعة الانسان وذلك ليتضح الفرق ، وتظهر الحاجة المنهجية فضلا عن الواقعية الى ضرورة الاخذ من الاسلام للحكم به على افكار البشر– وان اتسعت شهرتهم – وليس العكس ، فالاسلام حاكم لا محكوم .

 $-1Y$   $-$ 

رابعا : في الحديث عن الانسان المكرم ذكرنا ابرز مظاهر التكريم<br>التى تمثل اطرا عامة تحتوي غيرها مما لم نذكر ، وللتفصيل كما قلت<br>مكان آخر .

 $\begin{array}{c} \text{where} \quad \text{if} \quad \text{if} \quad \text{$ 

خامسا : الحديث عن المسئولية باب متعدد المداخل ويتصل بكثير من ميادين الدراسة ولكننا هنا –كما اشرنا – عنينا المسئولية العامة الكبيرة ، المسئولية عن الالتزام بهذا الدين ، والحفاظ عليه من المشوهين والمحرفين ، ثم نشره لكل الاجيال في كل زمان ومكان ، وهي مسئولية أم تلد كل المسئوليات التي تشغل العلوم بها من اخلاق أو قانون أو غير هذا واشارتنا الى صعوبتها ليس للتنفير ولا للتهديد ولكن حفزا للهمم وايقاظا للعقول ، وتنبيها على انها رسالة يجب أن توجه لها كل الطاقات ، وتوجيه الطاقات لها –بالتصور الاسلامي – يحقق للانسان – أي انسان – ما يحلم به في دنياه ، ثم يحظى برضا ربه ونعيمه في الآخرة ان كان من المؤمنين وان كان من غير المؤمنين فحسب المؤمن انه يضع في رأس هذا علامة استفهام قد تجره بعد حين الى تفهم حقيقة ما هو عليه من زيغ واضطراب وهنا تكون مسئوليتنا نحن المسلمين عن كل هؤلاء الحيارى المضيعين.

سادسا : لعل هذا البحث الموجز يرد ولو بالاشارة على الماديين والعقلانيين ومصنني البشر الذين يبذلون همهم في تقطيع أوصال الكيان الانساني ، جزئية هنا وجزئية هناك كي يظلوا الهداة في نظر الحيارى المضللين، ولكن صحوة الاسلام في أهله سوف تسد على هؤلاء منافذهم لتنقذ هؤلاء الحيارى من عبادة هؤلاء وافكارهم الى عبادة الله الواحد القهار .

وبعلت: فاني اسأل الله ان أكون قد وفقت في وضع الانسان موضعه اللائق وأن أكون قد أوضحت له حقيقته التي وضحها القرآن كي يشمر عن ساعد الجد ويتحرك لا يلوي على شيُّ ميما وجهه شطر دوره ورسالته ليشعر أنه انسان على وجه الحقيقة .

 $-1Y^{\mu}$   $-$ 

فان أكن قد اصبت ما استهدفته فتلك منة من الله ونعمة نحمده عليها ونسأله نعمة شكرها ، وان تكن الأخرى فحسبى اني اجتهدت<br>واسأل الله الاجر واطمع في أن يكملنى ويجعلنى اهلا للأجرين والله المستعان .

 $-1V\xi -$ 

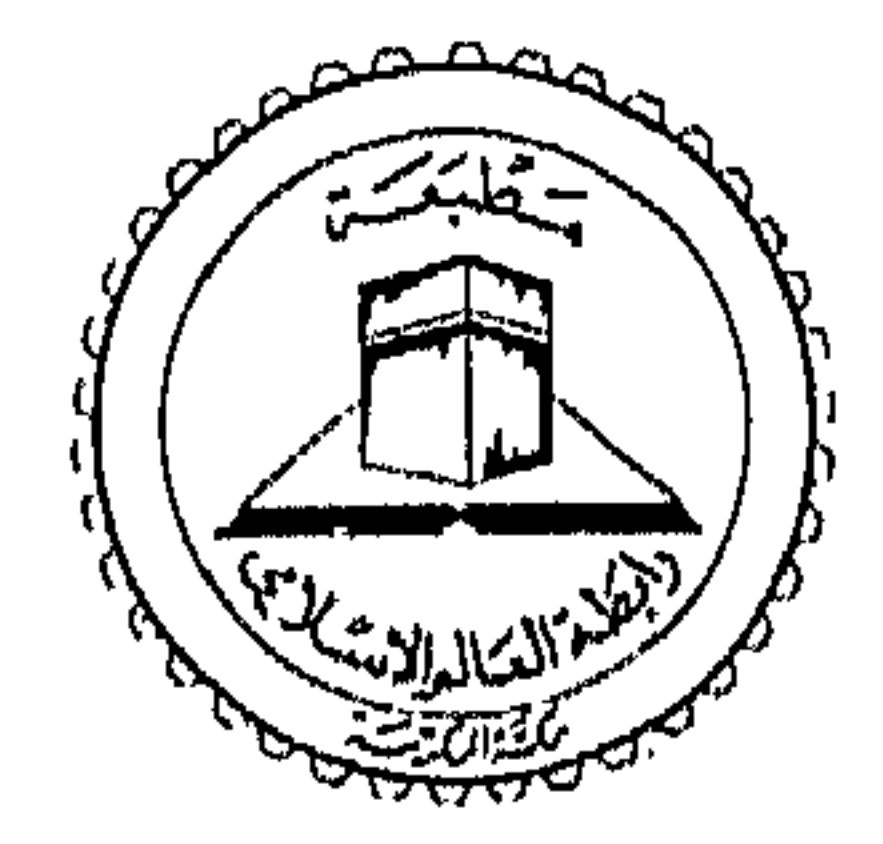

الفلسفة الاسلامية فرع الأخلاق الاسلاميية سنة  $.61911$ \* مدرس بدار العلوم جامعة البقياهرة وأستاذ بكلية الشريعة جامعة الامام محمد بن سعود بالرياض . يمارس الكتابة بالصحف والجلات الاسلامية مثل الدعوة المصرية . الدعوة السعودية . الأمة القطرية . المسلم المعاصر والارشاد اليمنية .

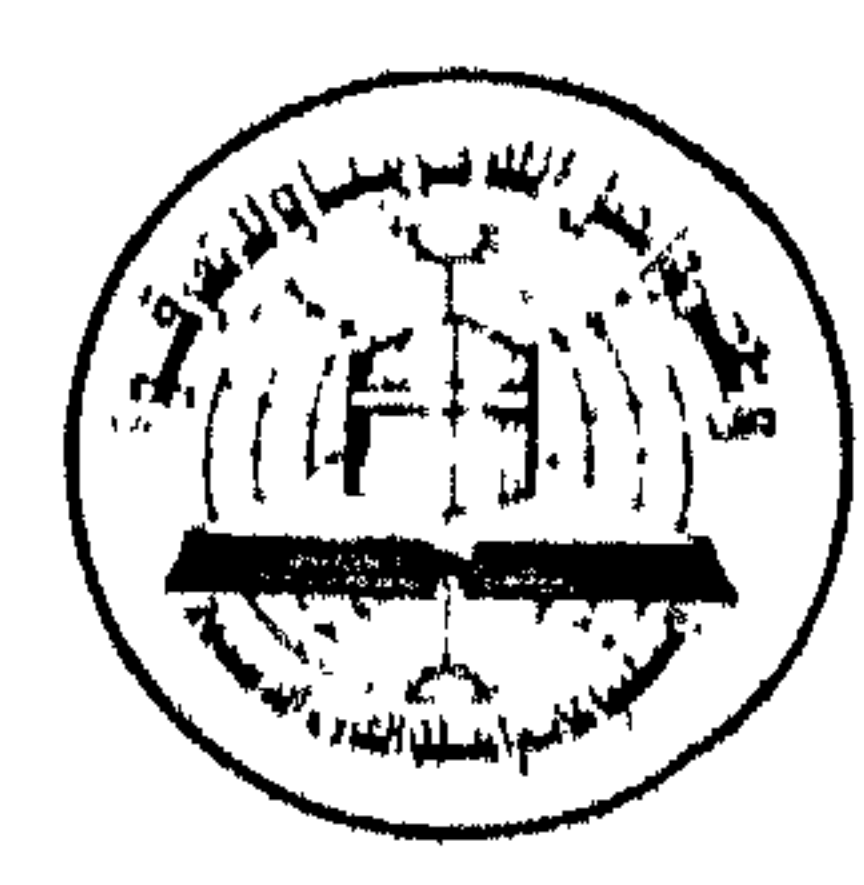

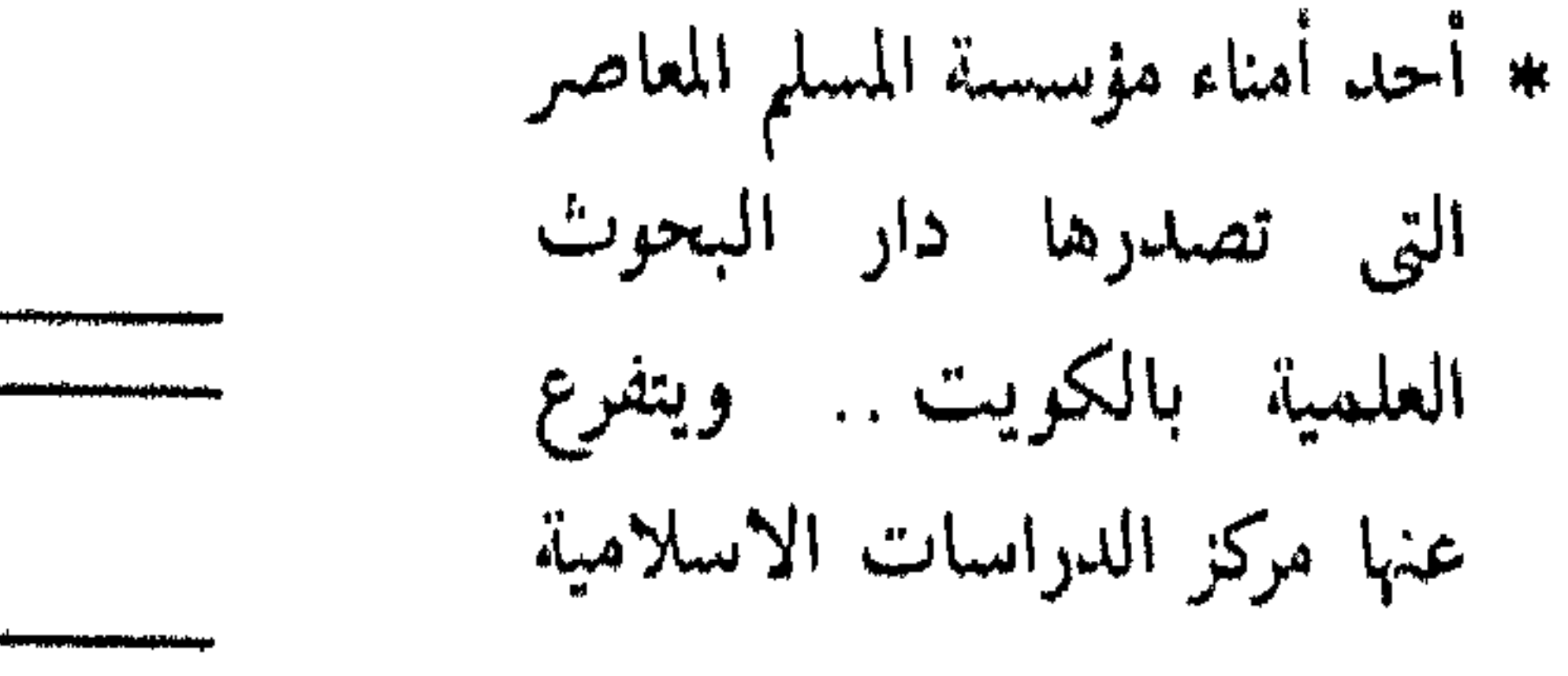

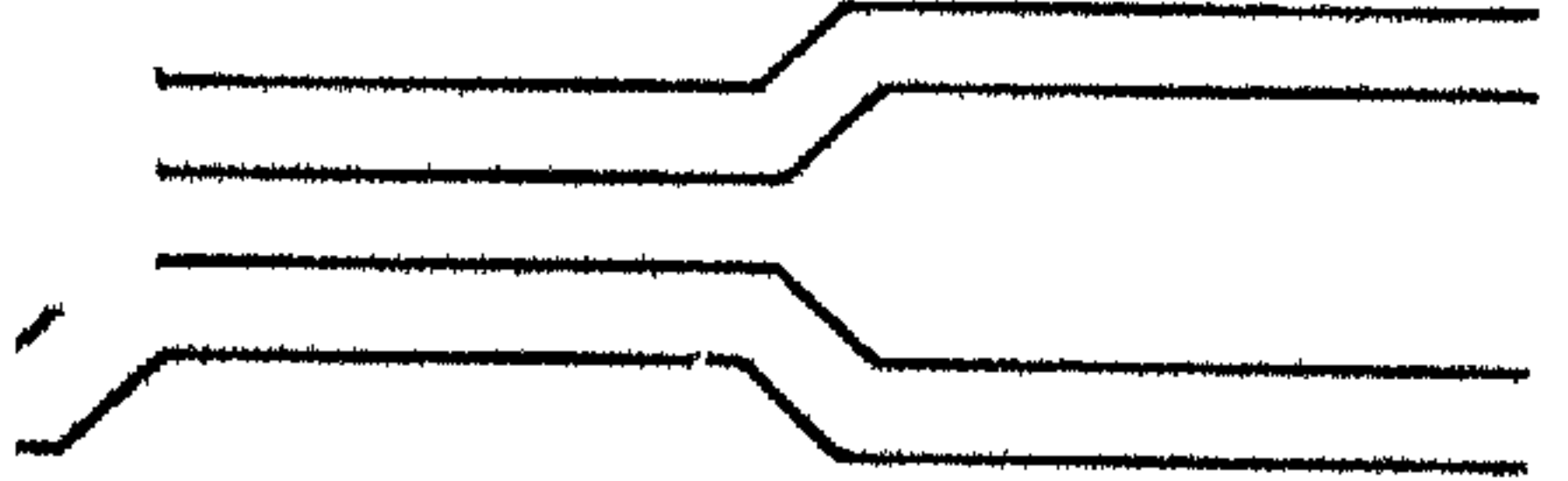

مطبقة وأبطة

انتمق ۳ ریالات